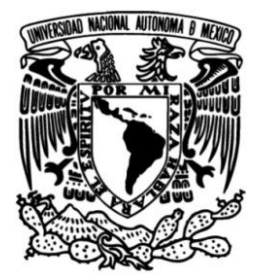

# **UNIVERSIDAD NACIONAL AUTÓNOMA DE MÉXICO**

## **FACULTAD DE INGENIERÍA**

 **Aspectos microscópicos del comportamiento de trazadores para la determinación de la Sor a través de la simulación matemática**

# **TESIS**

QUE PARA OBTENER EL TITULO DE

# **INGENIERO PETROLERO**

## **P R E S E N T A**

HÉCTOR IVÁN CASTAÑEDA NAZARIO

## **DIRECTOR DE TESIS**

DR. SIMÓN LÓPEZ RAMÍREZ

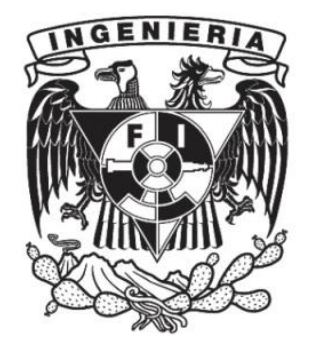

**Ciudad Universitaria, Cd. Mx., 2018**

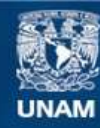

Universidad Nacional Autónoma de México

**UNAM – Dirección General de Bibliotecas Tesis Digitales Restricciones de uso**

#### **DERECHOS RESERVADOS © PROHIBIDA SU REPRODUCCIÓN TOTAL O PARCIAL**

Todo el material contenido en esta tesis esta protegido por la Ley Federal del Derecho de Autor (LFDA) de los Estados Unidos Mexicanos (México).

**Biblioteca Central** 

Dirección General de Bibliotecas de la UNAM

El uso de imágenes, fragmentos de videos, y demás material que sea objeto de protección de los derechos de autor, será exclusivamente para fines educativos e informativos y deberá citar la fuente donde la obtuvo mencionando el autor o autores. Cualquier uso distinto como el lucro, reproducción, edición o modificación, será perseguido y sancionado por el respectivo titular de los Derechos de Autor.

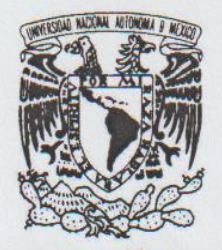

#### FACULTAD DE INGENIERÍA DIVISIÓN DE INGENIERÍA EN CIENCIAS DE LA **TIERRA**

VNIVER DAD NACIONAL AVFNºMA DE MEXICO

Aceptación de Trabajo Escrito

DR. CARLOS AGUSTÍN ESCALANTE SANDOVAL DIRECTOR DE LA FACULTAD DE INGENIERÍA DE LA U.N.A.M. Presente.

En relación con el Examen Profesional de CASTAÑEDA NAZARIO HECTOR IVAN, registrado con número de cuenta 311181588 en la carrera de INGENIERÍA PETROLERA, del cual hemos sido designados sinodales, nos permitimos manifestarle la aceptación del trabajo escrito desarrollado por el citado alumno.

Atentamente.

DR. TEODORO IVAN GUERRERO SARABIA

FECHA DE ACEPTACIÓN: 15-OL + - 2018.

ING. MARTIN CARLOS VELAZQUEZ FRANCO

FECHA DE ACEPTACIÓN:  $2000$ 

DR. SIMON LOPEZ RAMIREZ

FECHA DE ACEPTACIÓN:  $15 - 16 - 18$ 

DRA. ANA PAULINA GOMORA FIGUEROA FECHA DE ACEPTACIÓN: 15.10.18

ING. HECTOR ERICK GALLARDO FERRERA FECHA DE ACEPTACIÓN: 10/15/18

FECHA DE EMISIÓN: 13 de agosto de 2018

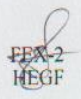

*"Cuando muera todo lo que es mío será tuyo, menos mis sueños"*

*Fermín Romero de Torres, Carlos Ruiz Zafón*

# *AGRADECIMIES*

A la *Universidad Nacional Autónoma de México* por brindarme un segundo hogar abriéndome sus puertas a un mundo brillante e inmenso de conocimiento junto a todo su apoyo tanto en mis estudios profesionales y de bachillerato.

A la *Facultad de Ingeniería* por brindarme un lugar para formarme en el campo de las ingenierías, del mismo modo que como persona en beneficio de la sociedad.

Al proyecto *SENER-CONACYT No.185183* por darme la oportunidad de ser parte del equipo de trabajo que trascendió mi formación a un área nueva de conocimientos, así mismo a la *Unidad de Servicios para la Industria Petrolera (USIP)*, por darme las herramientas y apoyo necesario para el desarrollo del presente trabajo.

Al *Dr. Simón López Ramírez* por brindarme su apoyo y comprensión al realizar este trabajo, por sus observaciones y críticas, gracias por la confianza que usted ha depositado en mí para seguir adelante.

Al *Ing. Eric Fernando Castañeda Nazario* por ser el mayor catedrático en mi vida e impulsarme a seguir adelante con cada una de mis decisiones.

Al *Ing. Luis Alberto Angulo Pérez* por compartirme sus conocimientos acerca de la simulación de yacimientos y de la ingeniería petrolera en general.

Al *Mat. Luis Alberto Vázquez Maison* por ser aquella persona en mostrarme las riendas de la programación, por favor siga con aquella labor, aunque sus alumnos se quejen por no entender su materia.

Al *Ing. Francisco Castellanos Páez* por ser el mejor profesor que he tenido en la Facultad de Ingeniería, gracias por unir todas las piezas del rompecabezas dentro de mi mente y enseñarme la difícil tarea de administrar.

Al *Ing. Luis Enrique Díaz Paulino* por ayudarme en las correcciones del presente trabajo, así como sus explicaciones acerca del tema.

A cada uno de mis sinodales la *Dra. Paulina Gómora, Dr. Iván Sarabia, Ing. Erick Gallardo y Ing. Martín Velazco*, por sus comentarios con el propósito de mejorar el presente trabajo.

# *DEDICATORIAS*

A mi madre Gabriela por todo el cariño y amor que me ha brindado en cada etapa de mi vida a pesar de todos los errores que he cometido, sacrificando sus gustos con tal de verme sonriendo. Este trabajo es para usted.

A mi padre Antonio por nunca dejarme vencer en cada guerra que tuve y cada batalla que tendré en la vida, gracias por todas esas llamadas de atención y forjarme como persona, además de siempre cuidar de mi salud.

A mi hermano Eric por apoyarme en cada decisión tomada en mi vida y ser el mayor catedrático, gracias por mostrarme aspectos nuevos que yo desconocía.

A mi abuelita Catalina por cuidarme desde que era un niño, dejarme cada día enfrente de la escuela para irme a estudiar y mostrarme que, a pesar de estar a punto de irse, se ha quedado con nosotros enseñándonos que todo se puede en esta vida.

A mis primos Enrique, David, Alberto, Adrián, Wendy, Ximena, Fernanda, Daniela y demás que han estado conmigo y a la familia en todo momento. "Cuando la noche este más oscura significa que pronto amanecerá"

A mi tía Margarita por ser la persona que cura a mi papá cada noche para que el siga con nosotros.

A mi tío el Dr. Enrique por ser el medico de toda la familia y atendernos cada vez que presentábamos una enfermedad, además de estar cuando más lo necesitábamos.

A Iris por ser aquella hermana que siempre quise tener, gracias por acompañarme, escucharme, comprenderme y todo el apoyo junto a los ánimos que me has brindado desde el día que nos conocimos.

A Carlos por ser el mejor amigo y compañero de estudios que conocí en la facultad de ingeniería, gracias por estar conmigo cuando muchas cosas comenzaban a salir mal.

A mis amigas Paloma, Jackie, Sandra, Josline, Areli, Chris, Majo y Amairani por todo su apoyo y sobre todo brindarme una parte de su vida que jamás lograre regresarles.

A mis amigos Jesús, Juan, Alexis, Panchito, Antonio, Omar, Henrique, Rubén y Rafael por brindarme muchos momentos divertidos en la vida.

A todos y cada uno de mis compañeros de la USIP por aceptarme en una etapa importante de la vida y explicarme la aplicación cada aspecto técnico mostrado en el presente trabajo.

A mis compañeros de intersemestrales por ayudarme a superar el miedo de postrarme enfrente de un grupo a explicar lo básico de la simulación y programación. Así como a los alumnos de Recuperación Secundaria y Mejorada del Dr. Simón y los alumnos de Propiedades de los Fluidos Petroleros del Ing. Luis Paulino, por los ánimos que me dan cada día.

A Fernando Amante porque en el poco tiempo que lo he conocido ha sido como un hermano para mi apoyándome en todas y cada una de mis decisiones para salir adelante, gracias por todo y esto está por empezar.

# Contenido

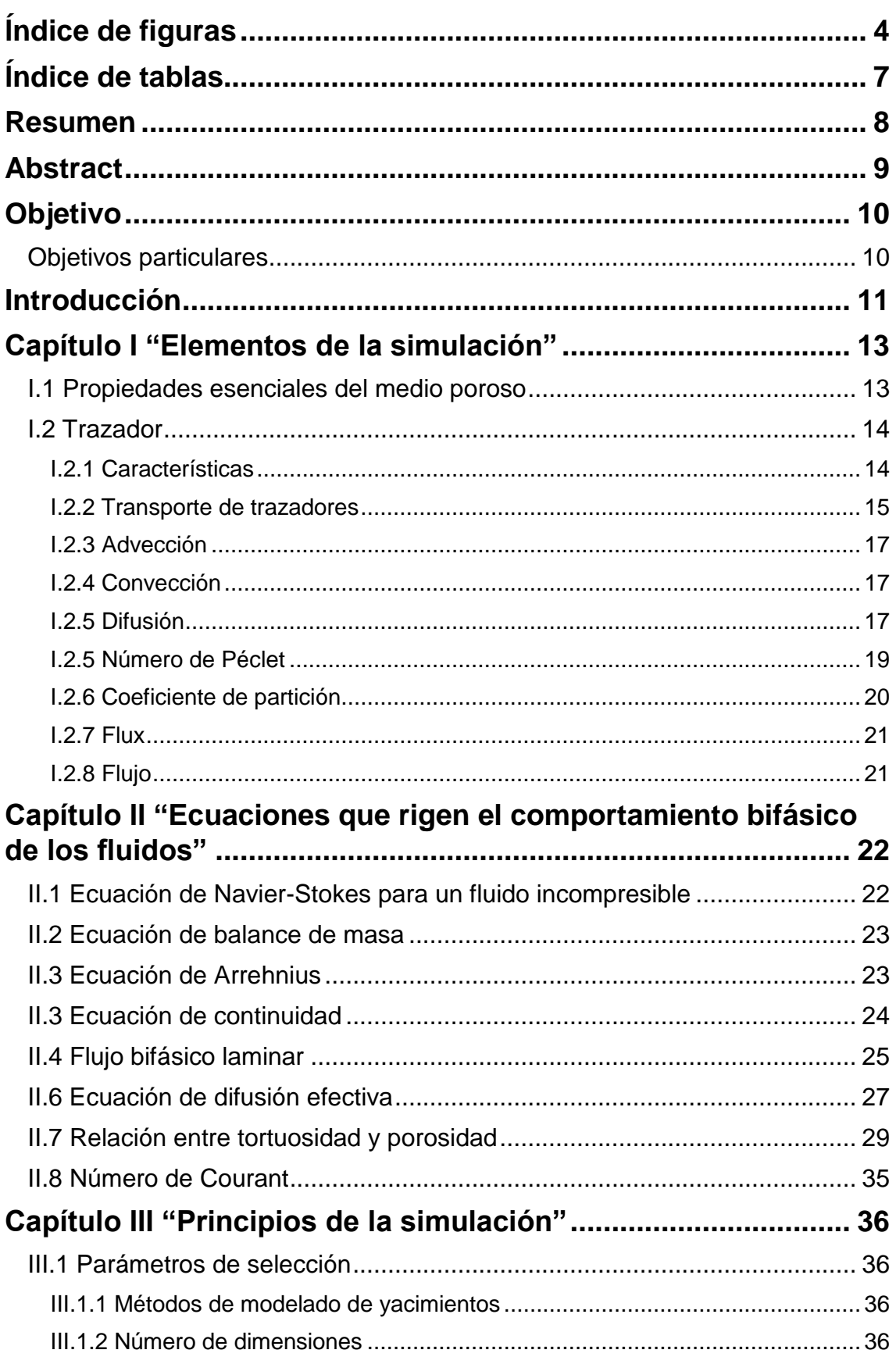

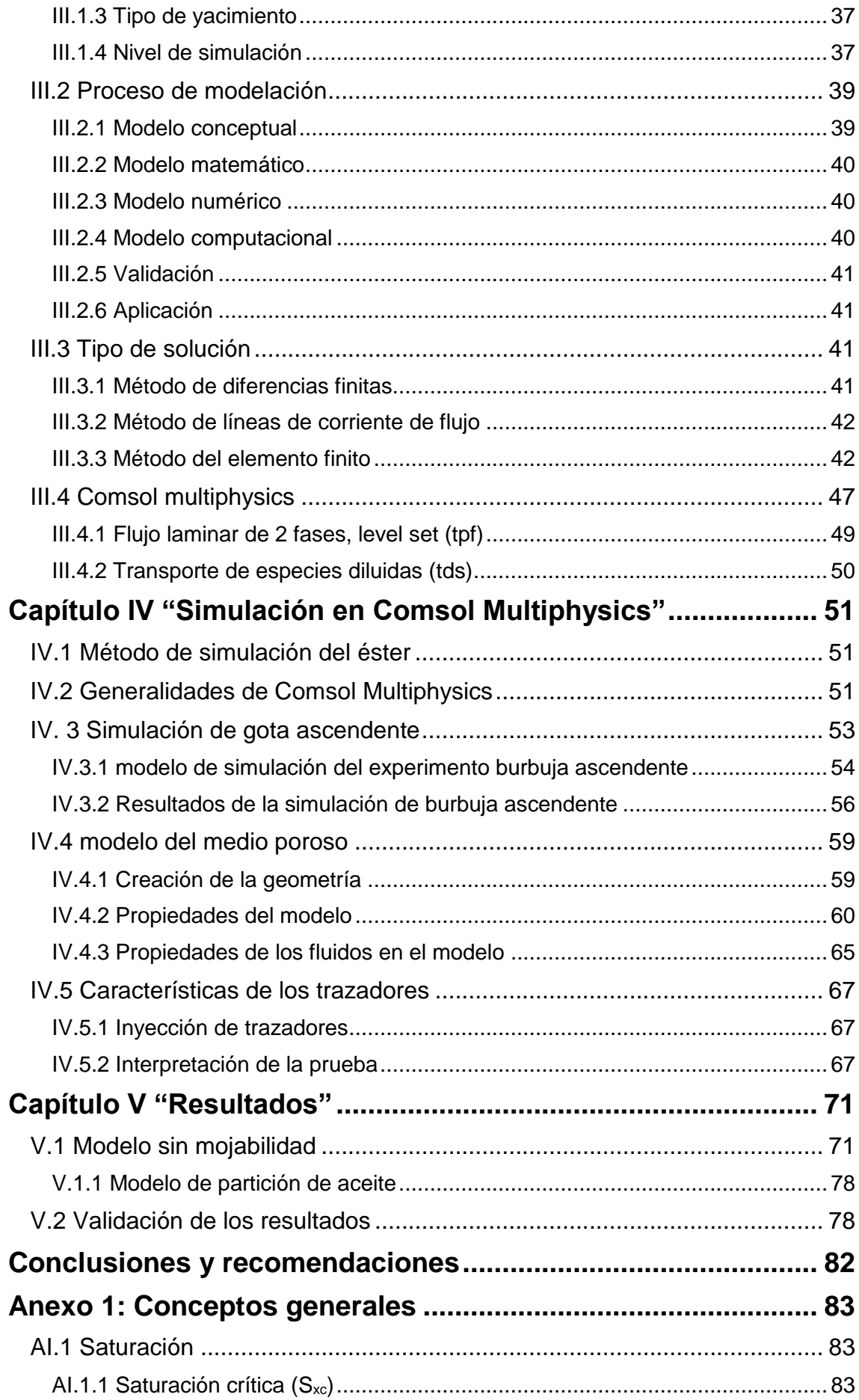

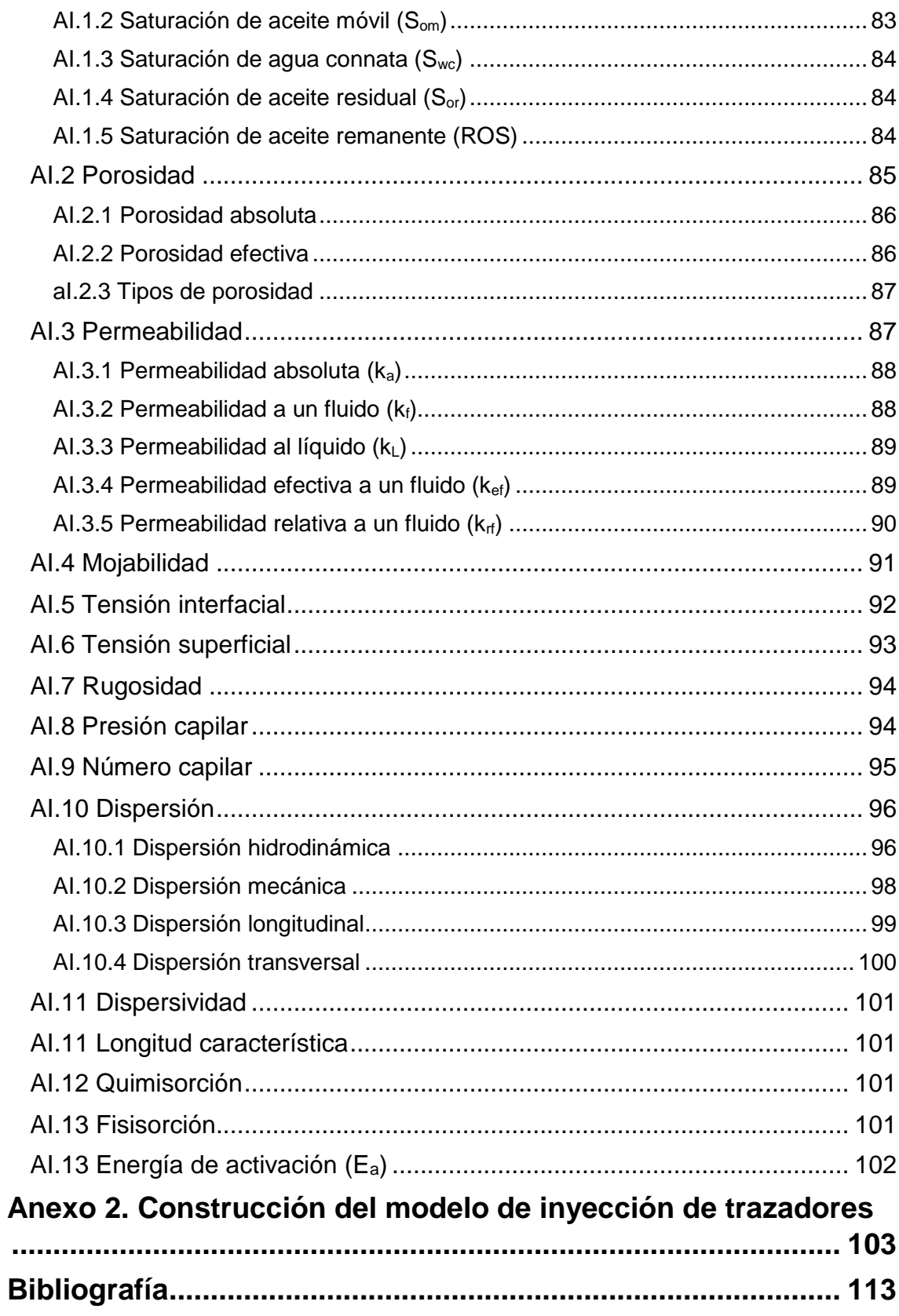

### <span id="page-8-0"></span>**ÍNDICE DE FIGURAS**

![](_page_8_Picture_259.jpeg)

![](_page_9_Picture_323.jpeg)

![](_page_10_Picture_166.jpeg)

# <span id="page-11-0"></span>**ÍNDICE DE TABLAS**

![](_page_11_Picture_67.jpeg)

### <span id="page-12-0"></span>**RESUMEN**

El petróleo es un recurso natural sumamente importante no sólo para el país sino para el mundo debido a la gran demanda energética, por otro lado, resulta ser un gran apoyo para la estabilidad económica de México, sin embargo, las reservas probadas en el territorio nacional han disminuido con el tiempo, buscando el desarrollo de procesos complejos para prologar la vida de un yacimiento como lo es la recuperación mejorada.

Estos métodos buscan obtener un mayor factor de recuperación mediante la modificación de las condiciones fisicoquímicas del sistema rocafluido, por lo cual, se requiere una cantidad mayor de información la cual depende de la relación en los aspectos microscópicos y macroscópicos.

Este trabajo analiza de manera microscópica la inyección de un éster en un medio poroso interconectado con aceite y agua para determinar la  $S<sub>or</sub>$  y verificar el factor de recuperación en la prueba a través de la simulación.

# <span id="page-13-0"></span>**ABSTRACT**

Crude oil is a very important natural resource not only for the country but for the world due to the great energy demand, on the other hand, it is a great support for the economic stability of Mexico, however, proven reserves in the national territory they have diminished over time, looking for the development of complex processes to prolong the life of a reservoir such as enhaced oil recovery.

These methods seek to obtain a greater recovery factor by modifying the physicochemical conditions of the rock-fluid system, therefore, a greater amount of information is required which depends on the relationship in the microscopic and macroscopic aspects.

This work analize microscopically the injection of an ester in a porous medium interconnected with oil and water to determine S<sub>or</sub> and verify the recovery factor in the test through simulation.

# <span id="page-14-0"></span>**OBJETIVO**

Determinar el porcentaje de aceite que permanece en el medio poroso después de la recuperación secundaria mediante de la inyección de trazadores a través de la simulación.

### <span id="page-14-1"></span>Objetivos particulares

- Desarrollar una metodología numérica para determinar el porcentaje de aceite remanente a través de un software comercial
- Analizar los efectos mostrados en la prueba

# <span id="page-15-0"></span>**INTRODUCCIÓN**

La simulación de yacimientos no es una herramienta nueva, siendo uno de sus objetivos el optimizar la recuperación de aceite en el yacimiento, para esto, se han validado metodologías y ecuaciones que con el tiempo han evolucionado junto al equipo computacional para aplicarlas.

El potencial de esta herramienta es enorme, debido a que es posible predecir el comportamiento de los fluidos del modelo a desarrollar bajo diversas condiciones operacionales y de frontera, modificando cada uno de los parámetros, con el fin de interpretar todos los efectos presentes.

De manera tradicional los estudios de yacimientos son un conjunto de estudios geológicos, geofísicos, pruebas de presión, histórico de producción, geoquímica, instalaciones superficiales, entre otras. A nivel nacional los proyectos de recuperación mejorada adquieren gran relevancia debido a los problemas en la caracterización del yacimiento, por lo tanto, resulta de suma importancia la correcta obtención de dicho estudio de manera estática como dinámica, para así seleccionar el mejor método para su producción.

Obtener la mayor cantidad de aceite mediante los diversos procesos de recuperación (primaria, secundaria y mejorada) es importante, sin embargo, resulta complicado producir todo el aceite que se encuentra en un yacimiento debido a las características de éste o los efectos fisicoquímicos que afectan su obtención.

Cuando la vida primaria de un yacimiento está por finalizar se implementa un método de mantenimiento a la presión y en algunas ocasiones la modificación en las propiedades del sistema roca-fluido, con el principio de obtener un mayor factor de recuperación.

Para determinar la saturación de aceite residual, en este trabajo se inyecto dos trazadores uno afín al agua y otro al aceite, estos se observaron en los canales de flujo del modelo de simulación. De esta manera clasificamos los trazadores de dos maneras:

- Ideal: No tiene una reacción con los fluidos.
- No ideal: Tiene una reacción con los fluidos de la formación (agua y aceite).

En la simulación numérica de yacimientos a un nivel tanto macroscópico como microscópico, se inyectó agua con ambos trazadores diluidos en la cara del modelo, ésta, a su vez, comenzó a particionar, el desplazamiento de la fase oleosa se monitoreo con el paso del tiempo en la respuesta del sistema, por lo tanto, fue posible el determinar:

- 1. Los canales preferenciales al flujo.
- 2. Los efectos de mojabilidad y presiones capilares.
- 3. La cantidad producida de alcohol, éster y ácido.
- 4. El porcentaje de aceite remanente en el sistema.
- 5. Los aspectos en una simulación a nivel microscópico.

En resumen, el trabajo se compone de los siguientes capítulos:

- Capítulo uno: Definición, características y efectos que presenta un trazador al estar en contacto con líquidos.
- Capítulo dos: Se presentan las ecuaciones que rigen al flujo bifásico, reacciones químicas y relación del medio poroso con la tortuosidad.
- Capítulo tres: Se muestran las bases de la simulación de yacimientos (métodos de modelados, número de dimensiones, tipos de yacimientos y nivel de simulación), el proceso con el que se realiza de manera secuencial. Por último, explicar las 2 físicas con las que se dio solución al problema del presente trabajo.
- Capítulo cuatro: Se dan a conocer las principales características del software comercial Comsol Multiphysics, así como, cada una de las físicas relevantes al flujo de fluidos que este posee. Se definieron 2 modelos de simulación, el experimento de gota ascendente cuyo propósito fue el de comprobar que las físicas del software funcionaron de manera correcta, como segundo experimento se inyectó un éster con el fin de cuantificar la cantidad de aceite remanente en una muestra de núcleo.
- Capítulo cinco: Se exhiben los resultados acerca del segundo experimento de simulación, en el cual, se inyectaron 2 trazadores para determinar la Sor en el modelo, así mismo, se modificó dicho modelo presentando una cantidad aún mayor de aceite para confirmando que el procedimiento cumple con lo establecido.
- Anexo: Se muestran los conceptos generales para comprender las propiedades de la roca y fluidos, así como, los efectos presentes en el flujo en medios porosos al momento de la inyección de trazadores.

# <span id="page-17-0"></span>**CAPÍTULO I "ELEMENTOS DE LA SIMULACIÓN"**

#### <span id="page-17-1"></span>I.1 Propiedades esenciales del medio poroso

La composición de la roca varía según su origen, puede ser consolidada, no consolidada o naturalmente fracturada. Las propiedades tanto físicas como químicas del medio, aunado con la interacción del sistema roca-fluido existente resulta esencial para comprender y analizar el comportamiento del yacimiento ya sea a nivel micro o macro.

La obtención de datos petrofísicos para el conocimiento del campo es de gran importancia, con el fin de dar una mayor exactitud al modelo, estos datos se obtienen mediante:

- Pruebas con núcleos a nivel de laboratorio
- Pruebas de presión
- Registros petrofísicos

En el análisis de núcleos a nivel de laboratorio existen dos clases de pruebas:

- Pruebas de rutina: Son sencillas y comunes realizadas en el núcleo para obtener:
	- o Saturación de los fluidos
	- o Porosidad
	- o Permeabilidad
- Pruebas especiales: Se enfocan en conseguir las propiedades del sistema roca-fluido, debido a que alteran los procesos de recuperación secundaria y mejorada de hidrocarburos.

Las propiedades principales son:

- Tensión interfacial
- Permeabilidad relativa
- Mojabilidad
- Presión capilar
- Presión de poro
- Rugosidad

#### <span id="page-18-0"></span>I.2 Trazador

Sustancia la cual se incorpora en un proceso, mediante una técnica de inyección o marcación, permite conocer la evolución del proceso a través del estudio y seguimiento de su comportamiento.

El trazador puede ser una sustancia química la cual es agregada a los fluidos inyectados, o bien, ya se encuentra presente en estos. Su propósito es identificar los canales de flujo entre los pozos (pozo inyector al pozo productor), asimismo, ayuda a la caracterización estática y dinámica del yacimiento.

El proceso en una prueba de trazador requiere de una inyección continua o bacheada desde un punto inicial. La medición de la respuesta se realiza en forma de concentración, el resultado se expresa en una curva de concentración respecto al tiempo, a está curva se le denomina "curva de cedencia".

<span id="page-18-1"></span>![](_page_18_Picture_139.jpeg)

Al seleccionar un trazador, éste deberá contar con las siguientes características:

- 1. Su comportamiento deberá ser idéntico al medio en el que viaja (desplazarse a la misma velocidad, intercambio iónico nulo, adsorción química o física nula)
- 2. El acondicionamiento deberá ser artificial al medio de transporte, no debe estar presente en el medio de transporte, de igual manera en el sistema donde se requiera obtener información
- 3. Su concentración inicial no deberá ser modificada dentro del medio poroso
- 4. Debe ser soluble en la fase que viaje (no deberá existir la precipitación) e insoluble con los demás fluidos en el yacimiento (en caso de un trazador activo es el caso contrario)
- 5. La contaminación del trazador con el medio ambiente deberá ser nula y su concentración residual deberá ser mínima

- 6. Debe ser estable térmica, microbiológica y químicamente, es decir, mantiene su identidad en el flujo
- 7. Costo bajo de adquisición o de síntesis

Las características mencionadas se refieren a un trazador ideal, sin embargo, no existe un trazador que cumpla con todas las características, por lo que un trazador universal resulta imposible.

#### <span id="page-19-0"></span>I.2.2 Transporte de trazadores

Los ésteres son compuestos orgánicos derivados de ácidos orgánicos en los cuales uno o más protones son remplazados por grupos orgánicos alquilo (simbolizados por R'). Un éster es un compuesto derivado de la reacción química entre un ácido carboxílico y un alcohol. (McMurry, 2008)

![](_page_19_Figure_6.jpeg)

Figura 1 Fórmula general de un éster de ácido carboxílico

<span id="page-19-1"></span>Los ésteres son compuestos en los que se remplaza un átomo de H del ácido carboxílico por un grupo alquilo, el -OH del grupo carboxilo es remplazado por un -OR de un alcohol, proceden de condensar ácidos con alcoholes y se nombran sales del ácido del que provienen (Véase Figura 1).

Propiedades físicas:

- Bajo peso molecular son líquidos de olor agradable
- Solubles en solventes orgánicos e insolubles en agua
- Poseen una densidad menor en comparación a la del agua
- Los ésteres de ácidos superiores son sólidos cristalinos

Propiedades químicas:

- La cadena se rompe en un enlace sencillo
- Tienden a hidrogenarse (Reacción química cuyo resultado es la adicción de hidrógeno 'H2') más fácilmente que los ácidos

Características:

- Otorgan sabor y olor a muchas frutas y productos de belleza
- Son el producto de la reacción entre ácidos grasos y alcoholes

#### I.2.2.1 Conversión de éster en ácido y alcohol

Un éster se hidroliza por una base acuosa o por un ácido acuoso para producir un ácido carboxílico y un alcohol. (McMurry, 2008)

Ocurre a través de un mecanismo típico de sustitución nucleofílica en el grupo acilo en el que un ion hidróxido es el nucleófilo que se adiciona al grupo carbonilo del éster para dar un intermediario tetraédrico. El mecanismo de hidrolisis del éster sigue estos pasos (Véase Figura 2):

- 1) El agua entra en contacto el acetato de etilo, comienza la hidrólisis
- 2) Una base (OH) tiende a atacar la zona con mayor densidad de electrones, logrando el rompimiento de un doble enlace debido a la inestabilidad del balance electrónico
- 3) Se genera un ácido más un hidróxido con el resto de la molécula del éster
- 4) Finalizando con un ácido y alcohol

![](_page_20_Figure_14.jpeg)

<span id="page-20-0"></span>Figura 2 Mecanismo de hidrólisis de un éster (Acetato de etilo)

<span id="page-21-0"></span>![](_page_21_Picture_182.jpeg)

Arrastre de una sustancia por un fluido. Si sólo existiera este proceso, la sustancia viajaría a la misma velocidad que el fluido desplazante y la extensión ocupada por dicha sustancia sería constante.

$$
v = \frac{|q|}{\phi} = \frac{K|\nabla h|}{\phi} = \frac{K(i)}{\phi} \tag{1.1}
$$

Donde:

k = Permeabilidad

 $\phi$  = Porosidad

i = Gradiente hidráulico

q = Flujo especifico definido por el cociente entre el caudal i y el área transversal A

<span id="page-21-1"></span>I.2.4 Convección

Transferencia de masa en una interfase que involucra un fluido en movimiento y es resultado de la difusión y advección.

$$
\dot{m}_{conv} = h_{mass} A_s (C_s - C_\infty) \tag{1.2}
$$

Donde:

hmasa = Coeficiente de transferencia de masa

 $A_s = \hat{A}$ rea superficial

 $Cs - Ca =$  Diferencia apropiada de concentración de un extremo a otro de la capa límite de concentración

<span id="page-21-2"></span>I.2.5 Difusión

Mecanismo por el que los constituyentes de un soluto se mueven en dirección decreciente al gradiente de sus concentraciones cuente o no con movimiento de la solución.

<span id="page-21-3"></span>![](_page_21_Picture_18.jpeg)

Figura 3 Difusión

#### I.2.5.1 Difusión molecular

Es la transferencia de moléculas individuales a través de un fluido por medio de los desplazamientos individuales y desordenados de las moléculas a causa de las diversas concentraciones, está difusión puede ocurrir en sistemas de fluidos estancados o móviles. La difusión molecular es conocida como proceso con trayectoria aleatoria, la cual es causada por un gradiente de concentración. (Masciarelli, 2012)

$$
Dd = \frac{\partial Ca}{\partial x} \tag{1.3}
$$

Donde:

 $Dd =$  La difusión molecular

 $\frac{\partial Ca}{\partial x}$ = Gradiente de concentración en la dirección x

En la figura 4 se muestra el trayecto desordenado de la molécula A desde el punto 1 al punto 2 a través de las moléculas B, Si contamos con una gran cantidad de moléculas A en el punto 1 respecto al punto 2, tendremos una difusión mayor hacia el punto 2 debido a la baja concentración de éstas, en pocas palabras, se mueven de mayor concentración a una de menor concentración.

![](_page_22_Figure_8.jpeg)

<span id="page-22-0"></span>Figura 4 Difusión molecular del componente A del punto 1 al 2 a través del componente B en un medio ideal

#### I.2.5.2 Difusión efectiva

Parámetro medido de forma experimental depende generalmente de la presión, temperatura y la estructura de los poros del medio, el mecanismo para explicar la estructura de los poros es complejo, esto basado en que la trayectoria puede ser pequeña a comparación de la trayectoria libre. (Warren E., R. Byron, & Niblock Lightfoot, 2006)

La difusión efectiva es el parámetro que cuantifica la transferencia de materia en un medio afectado por la presencia de un componente que reside en este y el espacio poroso del mismo, puede expresarse de la siguiente manera:

$$
N_{Ar} = -D_A \frac{dc_A}{dr} \tag{1.4}
$$

Donde:

 $N_{Ar}$  = Número de moles del componente a que pasan en la dirección r  $dc_A$  $\frac{d\alpha_A}{dr}$ = Gradiente de concentración en la dirección r  $D_A =$ Difusión efectiva I.2.5 Número de Péclet

<span id="page-23-0"></span>Medida de incidencia de la advección frente al flujo dispersivo, donde valores muy altos de este parámetro indican poca influencia de la dispersión frente a la advección (el arrastre del contaminante por el agua) y valores muy bajos indican un flujo difusional. (Huseby & Sagen, Single Well Chemical Tracer Tests - Fast and Accurate Simulations, 2012)

El número de Péclet se representa como:

$$
P_e = \frac{vL}{D_H} = \frac{vb}{D_m} \tag{1.5}
$$

Donde:

 $v =$  Se encuentra relacionado con la velocidad de Darcy

 $L =$  Longitud del sistema

 $D_H =$  La dispersión hidrodinámica

 $P_e$  = Número de Péclet

b = Tamaño de grano

D<sup>m</sup> = Coeficiente de difusión molecular

<span id="page-24-0"></span>I.2.6 Coeficiente de partición

Parámetro fisicoquímico que permite determinar de manera cuantitativa la hidrofobicidad de una molécula, representa la solubilidad relativa de una sustancia determinada en un sistema compuesto por 2 fases inmiscibles entre sí, a una temperatura específica. (Cerep, 2013)

Generalmente, una de las fases está constituida por un disolvente de baja polaridad a la cual se le denomina fase **O**, mientras que la otra se le denomina la fase **W** cuya polaridad es alta.

$$
P = \frac{c_o}{c_w} \tag{1.6}
$$

Donde:

P= Coeficiente de partición (adimensional)

Co= Concentración en la fase orgánica, ligera o de baja polaridad (M o  $n/L$ )

Cw= Concentración en la fase acuosa, pesada o de alta polaridad (M o n/L)

![](_page_24_Figure_15.jpeg)

<span id="page-24-1"></span>Figura 5 Gráfico log D vs pH

El coeficiente de partición se ve afectado por los siguientes factores:

- Naturaleza química del producto: Por el tipo y número de grupos funcionales polares y no polares que una molécula presenta en su carácter lipofílico o hidrofóbico
- El pH: Permite determinar la proporción de sustancia que se encuentra ionizada
- Temperatura: Afecta la solubilidad, determina en qué proporción la sustancia va a estar disuelto en la fase orgánica y en la acuosa
- El nivel de concentración

Los disolventes empleados para la determinación del coeficiente de partición deben cumplir las propiedades:

- Simular lo mejor posible las condiciones en la interfase
- Baja volatilidad
- Baja toxicidad
- Ser económicos

Los disolventes más empleados son el *n-*octanol y el agua que cumplen con las propiedades anteriormente mencionadas.

<span id="page-25-0"></span>I.2.7 Flux

Se representa como el cambio de la propiedad respecto al área y tiempo.

$$
Flux = \frac{Propiedad}{Tiempo \cdot Area}
$$
 (1.7)

<span id="page-25-1"></span>I.2.8 Flujo

Cambio de una propiedad respecto al tiempo.

$$
Flujo = \frac{Propiedad}{tiempo} \tag{1.8}
$$

# <span id="page-26-0"></span>**CAPÍTULO II "ECUACIONES QUE RIGEN EL COMPORTAMIENTO BIFÁSICO DE LOS FLUIDOS"**

### <span id="page-26-1"></span>II.1 Ecuación de Navier-Stokes para un fluido incompresible

Un flujo incompresible se representa mediante la ecuación 2.1, la cual se encuentra gobernada por los esfuerzos de conservación de la masa (ecuación de continuidad) y la conservación del momento, se discretiza usando el método de elemento finito Galerkin. (Vázquez, 2004)

Cuando la variación de la temperatura en un flujo es pequeña, un fluido en una sola fase se asume como incompresible por lo tanto es constante véase la ecuación 2.2.

Dependiente del tiempo:

$$
\rho \frac{\partial u}{\partial t} + \rho (u \cdot \nabla) u = \nabla \cdot [-P + \mu (\nabla u + (\nabla u)^T)] + F \tag{2.1}
$$

$$
\rho \nabla \cdot u = 0 \tag{2.2}
$$

Donde:

 $\rho$  = Densidad del fluido [kg/m $^3$ ]

 $\mu$  = Viscosidad dinámica [Pa·s]

 $F =$  Vector de fuerzas de volumen [N/m<sup>3</sup>]

 $P =$  Presión [Pa]

 $T =$  Temperatura [K]

 $u =$  Vector velocidad  $[m/s]$ 

Consideraciones:

• No se cuenta con un vector de fuerza, por lo tanto  $F = 0$ 

La ecuación 1 queda de la forma:

$$
\rho \frac{\partial u}{\partial t} + \rho (u \cdot \nabla) u = \nabla \cdot [-P + \mu (\nabla u + (\nabla u)^T)] \tag{2.3}
$$

#### <span id="page-27-0"></span>II.2 Ecuación de balance de masa

Asume el transporte de especies químicas a través de la difusión y convección representada en la ecuación 2.4. (Multiphysics, User's Guide, 2015)

La ecuación 2.5 hace mención de la discontinuidad de masa a través de un límite interior.

Dependiente del tiempo

$$
\frac{\partial c_i}{\partial t} + \nabla \cdot (-D_i \nabla c_i) + u \cdot \nabla c_i = R_i \tag{2.4}
$$

$$
N_i = -D_i \nabla c_i + u c_i \tag{2.5}
$$

Donde:

 $c_i$ = Concentración de la especie [mol/m $^3$ ]

 $D$ = Coeficiente de difusión [m<sup>2</sup>/s]

 $R =$  Velocidad de reacción de la especie [mol/(m<sup>3</sup>·s)]

 $u=$  Vector velocidad  $[m/s]$ 

El término  $\frac{\partial c_i}{\partial t}$  corresponde a la acumulación de especies,  $u\cdot \nabla c_i$ representa el transporte convectivo debido al campo de velocidad u.

El término  $\nabla \cdot (-D_i \nabla c_i)$  describe el transporte de difusión, considerando la interacción entre las especies diluidas y el solvente y finalmente  $R_i$ representa la reacción química.

### <span id="page-27-1"></span>II.3 Ecuación de Arrehnius

Arrehnius en 1889 expreso:

$$
k = Ae^{-E_a/RT}
$$
 (2.6)

Donde:

R: La constante de los gases 8.3145 [J/(K∙mol)].

Ea: Energía de activación [J/mol].

T: Temperatura absoluta [K].

A: Factor pre exponencial.

k: Constante de la velocidad de una reacción química.

La constante de velocidad "k" es directamente proporcional a las colisiones de las partículas, éstas aumentan debido al incremento de la temperatura y al disminuir la energía de activación, es decir, a mayor temperatura, ocurre una reacción de manera rápida y en cuanto menor sea la energía de activación, esta será más lenta.

### <span id="page-28-0"></span>II.3 Ecuación de continuidad

Es una expresión matemática del principio de conservación de masa o balance de materia que contempla la masa de los fluidos producidos, inyectados o remanentes en el yacimiento.

![](_page_28_Figure_4.jpeg)

Figura 6 Volumen de control

$$
\frac{\partial \rho}{\partial t} + \nabla \cdot (\rho \vec{u}) = 0 \tag{2.7}
$$

<span id="page-28-1"></span>Dónde:

 $\rho =$  Densidad del fluido

 $t =$  Tiempo

 $u=$  Vector velocidad

#### <span id="page-29-0"></span>II.4 Flujo bifásico laminar

La ecuación 2.8 describe el transporte de masa y momento mediante el flujo laminar de 2 fluidos mediante la ecuación de Navier-Stokes, donde esta se ve alterada por las fuerzas gravitacionales, la tensión interfacial.

En la ecuación 2.9 la parte izquierda representa el movimiento de la interfase, mientras el lado derecho es responsable de la estabilización numérica y la reinicialización. (Multiphysics, Comsol, 2016)

$$
\rho \frac{\partial u}{\partial t} + \rho (u \cdot \nabla) u = \nabla \cdot [-\rho l + \mu (\nabla u + (\nabla u)^T)] + \rho g + F_{st} + F \tag{2.8}
$$

$$
\frac{\partial \emptyset}{\partial t} + u \cdot \nabla \emptyset = \gamma \nabla \cdot \left( \epsilon_{ls} \nabla \emptyset - \emptyset (1 - \emptyset) \frac{\nabla \emptyset}{|\nabla \emptyset|} \right) \tag{2.9}
$$

Donde:

 $\rho$  = Densidad del fluido [kg/m $^3$ ]

 $\mu$  = Viscosidad dinámica [Pa·s]

 $F =$  Vector de fuerzas de volumen [N/m<sup>3</sup>]

 $T =$  Temperatura [K]

 $u =$  Vector velocidad  $[m/s]$ 

 $y =$  Parámetro de reinicialización [m/s]

 $\epsilon_{ls}$  = Grosor de la interfase [m]

 $\varnothing$  = Define la interfase igual a 0 en aceite y 1 en agua.

 $F_{st}$  = Tensión interfacial [N/m]

Consideraciones:

- No se cuenta con un vector de fuerza, por lo tanto  $F = 0$
- Los esfuerzos gravitacionales son despreciables  $\rho g = 0$

Por lo tanto, la ecuación 2.8 queda como:

$$
\rho \frac{\partial u}{\partial t} + \rho (u \cdot \nabla) u = \nabla \cdot \left[ -\rho l + \mu (\nabla u + (\nabla u)^T) \right] + F_{st}
$$
\n(2.10)

En la interfase se contempla una mezcla de ambas fases por lo tanto la densidad como viscosidad se ven alteradas, y se calculan de la manera:

$$
\rho = \rho_1 + (\rho_2 - \rho_1)\emptyset \tag{2.11}
$$

$$
\mu = \mu_1 + (\mu_2 - \mu_1)\emptyset \tag{2.12}
$$

La tension interfacial se muestra a continuación:

$$
F_{st} = \nabla \cdot T \tag{2.13}
$$

$$
T = \sigma \big( I - (n n^T) \big) \delta \tag{2.14}
$$

Donde:

 $I =$  Es la matriz identidad

n = La interfase normal

 $\sigma$  = Tensión interfacial

 $\delta$  = Función delta de Dirac que es distinto de cero en la interfase del fluido

La interfase normal es:

$$
n = \frac{\nabla \phi}{|\nabla \phi|} \tag{2.15}
$$

Donde:

n = La interfase normal

∅ = Define la interfase igual a 0 en aceite y 1 en agua

La función delta es aproximadamente:

$$
\delta = 6|\phi(1-\phi)||\nabla\phi| \tag{2.16}
$$

Donde:

 $\delta$  = Función delta de Dirac que es distinto de cero en la interfaz del fluido

∅= Define la interfaz igual a 0 en aceite y 1 en agua

### <span id="page-31-0"></span>II.6 Ecuación de difusión efectiva

Supóngase el modelo de análisis cuenta con un cuerpo poroso cilíndrico, con una zona de inyección y una de producción, al momento de inyectar un trazador éste refleja un comportamiento de inyección de manera gaussiana, representando el fenómeno que sufren las moléculas al fluir por los diversos caminos que representa el espacio poroso.

![](_page_31_Figure_3.jpeg)

<span id="page-31-1"></span>Figura 7 Inyección en un modelo ideal en un capilar del medio poroso

En este caso particular el trazador no reacciona de manera química con los componentes de la mezcla, se representa de la forma:

$$
\frac{\partial c_A}{\partial t} = -(\nabla \cdot N_a) \pm R_a = -\left(\frac{1}{r}\frac{\partial r N_a}{\partial r} + \frac{1}{r}\frac{\partial N_a}{\partial \theta} + \frac{\partial N_a}{\partial z}\right) \pm R_a \tag{2.17}
$$

 $N_a$  Representa el flujo molar en la transferencia de masa.  $R_a$  define las reacciones químicas entre los componentes de la mezcla como esté ultimo no se representa en el modelo la ecuación queda de la forma:

$$
\frac{\partial c_A}{dt} = -(\nabla \cdot N_a) \tag{2.18}
$$

El flujo molar en la transferencia de masa se representa de la siguiente manera:

$$
N_a = C_a v_{dif} + C_a v = J_a + vC_a \tag{2.19}
$$

El término  $J_a$  representa el término difusivo o flujo difusivo,  $vC_a$  al convectivo donde  $v$  es la velocidad promedio en la que viaja el trazador y  $C_a$  es la concentración del trazador. Por lo que la ecuación queda representada como:

$$
\frac{\partial c_A}{dt} = -(\nabla \cdot f_a) - (\nabla \cdot v C_a) \tag{2.20}
$$

La primera ley de Fick postula que el flujo va de una zona de mayor concentración a una de menor, donde la magnitud se debe a un gradiente de concentración.

$$
J_a = -D_d \frac{dc_A}{dr} = -D_d \nabla C_a \qquad (2.21)
$$

Resultando:

$$
\frac{\partial c_A}{\partial t} = -(\nabla \cdot -D_d \nabla C_a) - (\nabla \cdot \nu C_a)
$$
\n(2.22)

$$
\frac{\partial c_A}{\partial t} = D_d \nabla^2 C_a - (\nabla \cdot \nu C_a) \tag{2.23}
$$

Desarrollando la ecuación

$$
\frac{\partial c_A}{\partial t} = D_d \nabla^2 C_a - (v \cdot \nabla C_a) - C_a (\nabla \cdot v) \tag{2.24}
$$

Por la ecuación de continuidad el término  $-C_a(\nabla \cdot v)$  tiende a ser mínimo, dando como resultado:

$$
\frac{\partial c_A}{\partial t} = D_d \nabla^2 C_a - (v \cdot \nabla C_a)
$$
\n(2.25)

Si se considera de manera única la dispersión axial en el medio, debido a las características del modelo que representa un tubo capilar,  $r$  resulta ser

despreciable por lo cual se obtiene la ecuación general de Difusión-Advección, para el flujo a través de un tubo capilar:

$$
\frac{\partial c_A}{\partial t} = D_d \frac{\partial^2 c_a}{\partial z^2} - v_z \frac{\partial c_A}{\partial z}
$$
 (2.26)

Retomando que la difusión efectiva depende de la tortuosidad debido al análisis en un medio poroso, está se representa como:

$$
D_e = \frac{D_d}{\tau^2} \tag{2.27}
$$

Definiendo  $D_e$  como la difusión efectiva y  $\tau$  la tortuosidad del medio, que resulta de la medición del efecto en los caminos por el que fluyen las moléculas en el medio poroso.

#### <span id="page-33-0"></span>II.7 RELACIÓN ENTRE TORTUOSIDAD Y POROSIDAD

El factor de tortuosidad ejerce una mayor influencia en el flujo de fluidos en el medio poroso, sin embargo, este factor es complicado de cuantificar con mediciones experimentales, particularmente en un medio deformable. (Wong, Ko, & Movassagh, 2004)

La ecuación de Kozeny-Carman es comúnmente usada para estimar la permeabilidad absoluta en el medio poroso "k", se basa en el principio de flujo hidráulico en tubería:

$$
k = \frac{\gamma}{\eta} C \frac{n r_h^2}{T}
$$
 (2.28)

Definiendo  $\gamma$  como las propiedades del fluido por unidad de peso,  $\eta$ como la viscosidad, n área de flujo total por porosidad,  $r_h$  forma del grano debido al radio hidráulico,  $C$  la forma del modelo y  $T$  recorrido del flujo debido al factor de tortuosidad.

De la ecuación 2.28 los parámetros  $r_h$ ,  $n \gamma C$  pueden ser determinados a través de mediciones físicas (Técnica de imagen de sección delgada, método gravimétrico). El factor de tortuosidad hidráulico fue definido por Carman como el cuadrado de la relación de la "longitud promedio efectiva de la trayectoria" en el medio poroso a la distancia más corta medida a lo largo de la dirección de flujo macroscópico.

El factor de tortuosidad se correlaciona con una propiedad de suma importancia denominada "Factor de resistividad de la formación", F. Dicho factor se define con la relación de resistividades de la muestra porosa saturada con una solución iónica a la resistividad en masa de la misma solución iónica. Para matrices porosas de conductividad eléctrica despreciable, el factor de formación mide la trayectoria de flujo promedio.

La multiplicación del factor de formación F por la porosidad n, da la relación de la trayectoria media a la más corta, según la definición de tortuosidad de Carman  $T$ , es igual al cuadrado del factor  $nF$ , encontrando que el factor de formación está relacionado con la tortuosidad hidráulica.

$$
F = \frac{T^m}{n} \tag{2.29}
$$

Donde m es una constante cuyo valor es 0.42. Se debe destacar que el parámetro  $nF$  se usa para interpretar la tortuosidad en lugar de  $T$ , y los parámetros  $n \vee r$  son mediciones directas, mientras que el factor  $T$  es una estimación.

Los autores idealizaron granos uniformes cuya resistividad es constante a 11.5 ohm-cm/cm, donde la fábrica fue modificada en dos empaques ideales cubico y rómbico.

![](_page_35_Figure_1.jpeg)

Figura 8 Idealización de los modelos

<span id="page-35-0"></span>Donde:

- $\bullet$   $C =$  Ensanchamiento del canal
- $\bullet$  D = Dilatación
- S = Deslizamiento sin cambio en el perímetro
- R = Cambio de grano con reducción en el número de éstos

Realizando diferentes módulos de simulación, donde se modificaban propiedades en el tamaño de los granos y el canal de flujo:

- A. Aumenta el ancho del canal de flujo mediante la variación del tamaño de granos, variando el radio de los poros. "C"
- B. Dilatar los granos aumentando el ancho del canal de flujo, manteniendo constante el radio del grano. "D"
- C. Deslizamiento del grano desplazando las posiciones relativas sin cambio en el número total de estos. "S"
- D. Aumento del flujo reduciendo el número de granos. "R"
Mediante la disposición de esferas cuyo diámetro aproximado es 10.3 mm, se depositaron en un recipiente en tres diferentes envases denominados suelta inicial (Loose initial), inicial medio denso (medium dense initial) e inicial denso (dense initial) representados en la figura 9.

- 1. El primer envase (LI) cuenta con una porosidad de n=0.396, la capa media sufre un desplazamiento de media esfera generando un valor de n=0.47 "loose dilated"
- 2. El segundo envase (MDI) cuenta con una porosidad de n=0.260 y después del desplazamiento el valor cambia a n=0.396 "medium dense dilated"
- 3. El tercer envase (DI) cuenta con una porosidad de n=0.260 y después del desplazamiento el valor cambia a n=0.302 "dense dilated"

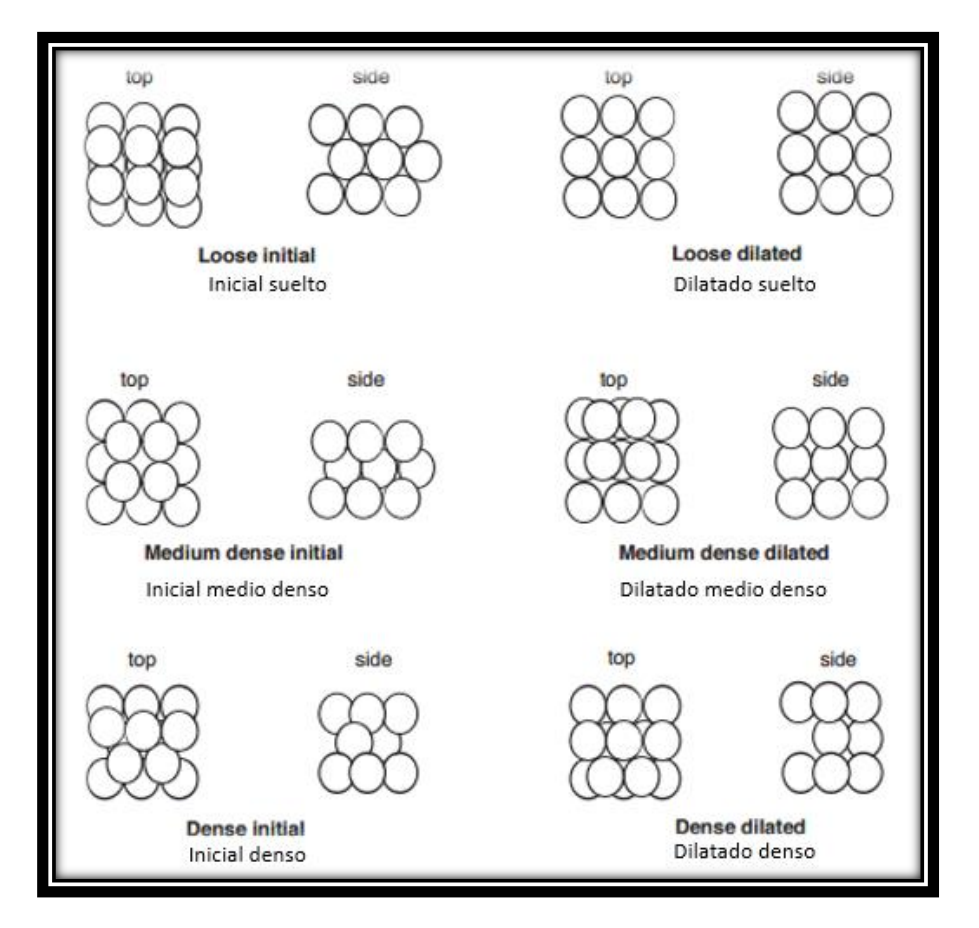

Figura 9 Representación de los diversos envases para la obtención de tortuosidad

En la figura 10 se presenta el gráfico  $nF$  vs porosidad en un modelo 2D de forma cúbica y rómbica, haciendo uso del módulo "A". Observamos que cuando la porosidad alcanza valores cercanos a la unidad, la tortuosidad de igual forma tomará valores cercanos a la unidad haciendo referencia a que no tenemos obstrucción alguna en el paso de los fluidos. A la vez, entre mayor sea la heterogeneidad del medio, la tortuosidad se verá incrementada (véase la curva cubica y rómbica).

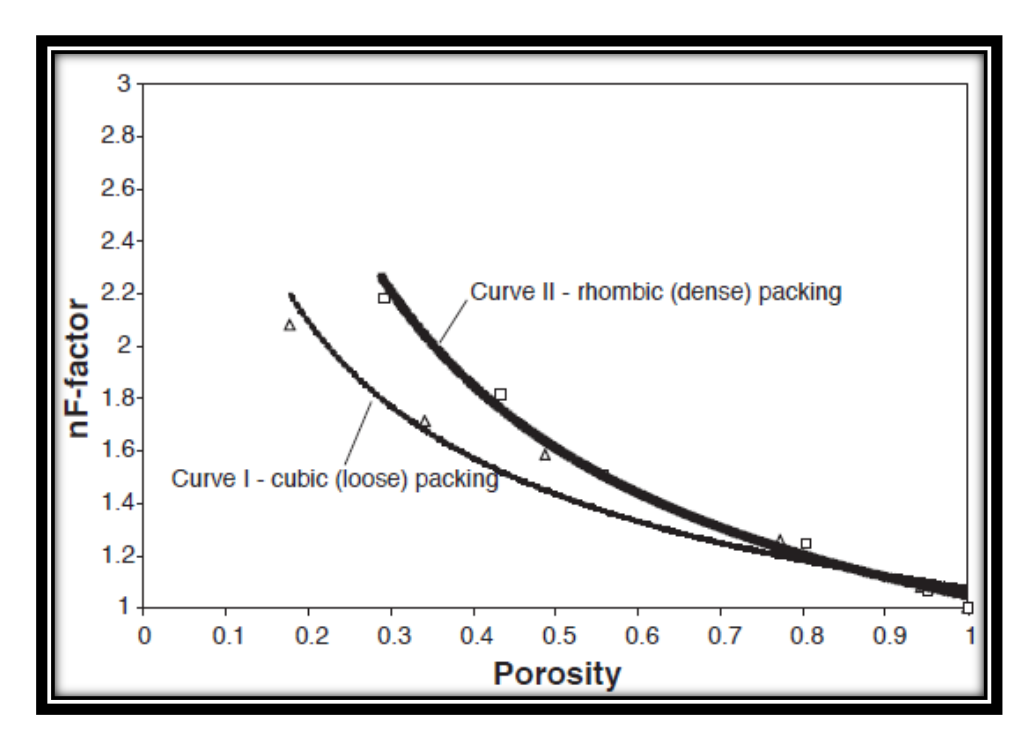

Figura 10 Gráfico de nf vs porosidad utilizando el módulo a

En la figura 11 se presenta el gráfico  $nF$  vs porosidad en un modelo 2D de forma cúbica y rómbica, haciendo uso del módulo "D", comparando con la figura anterior se tienen valores de tortuosidad altos, pero con porosidades muy bajas, permitiendo que el paso de los fluidos sea más directo en comparación del módulo "A".

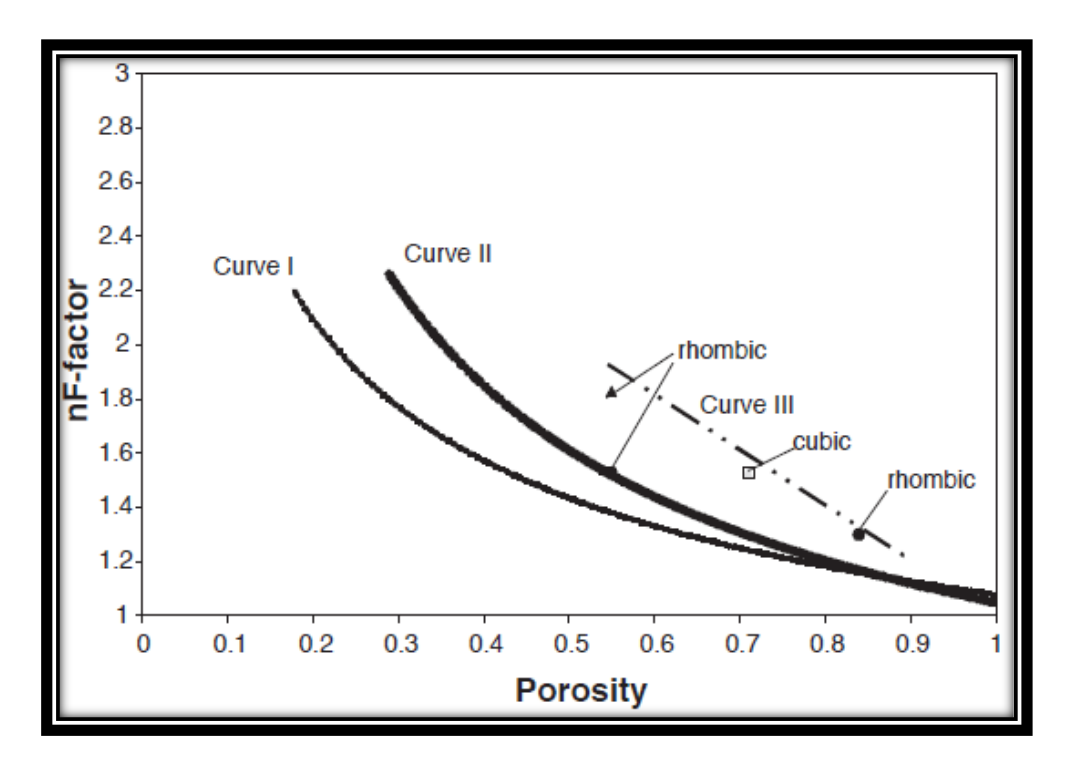

Figura 11 Gráfico de nf vs porosidad utilizando el módulo d

En la figura 12 se presenta el gráfico  $nF$  vs porosidad en un modelo 2D de forma cúbica y rómbica, haciendo uso de los módulos "B y C". El comportamiento es similar al módulo A, recalcando que el módulo "C" posee valores más altos de tortuosidad en ambos envases a comparación del "B".

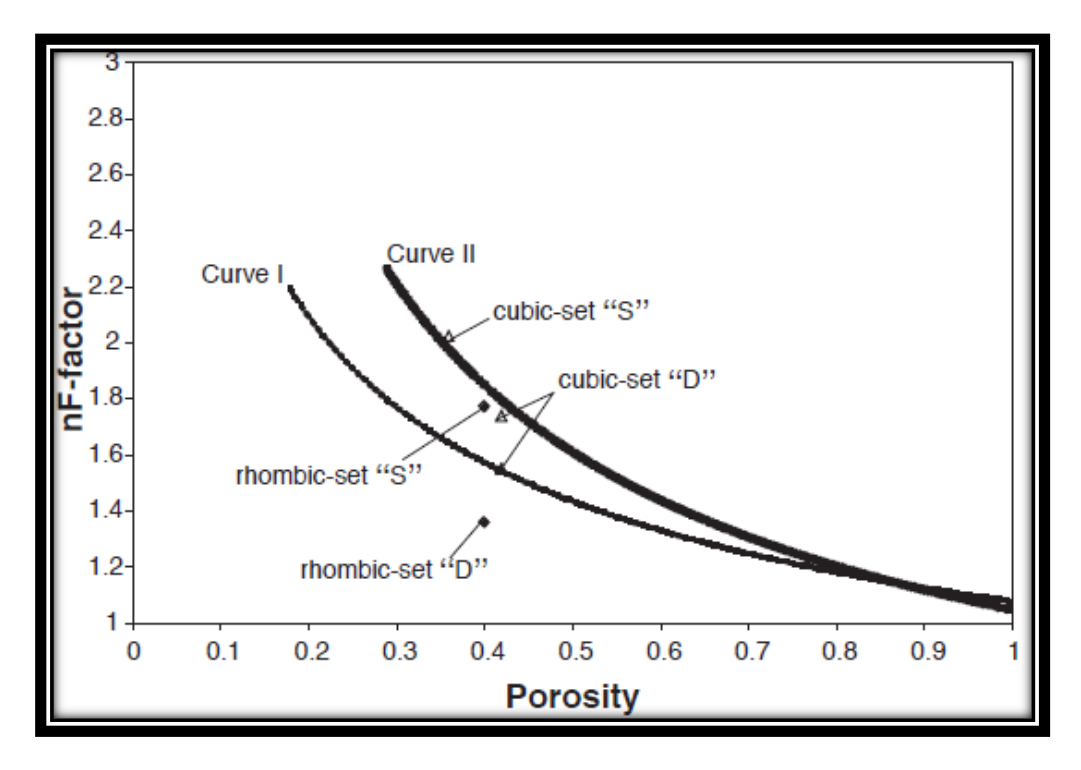

Figura 12 Gráfico de nf vs porosidad utilizando el módulo b y c

# II.8 Número de Courant

Se aplica en soluciones en derivadas parciales y resulta en un cociente entre el intervalo del tiempo y el tiempo de residencia en un volumen finito, se expresa como:

$$
C = \frac{u\Delta t}{\Delta x} \tag{2.30}
$$

Donde:

C : Número de Courant

Δt : Intervalo de tiempo

Δx : Intervalo del espacio

: Velocidad

Otra manera de calcular el número de Courant es:

$$
C_r = \frac{V + c}{\Delta x / \Delta t} \tag{2.31}
$$

V : Velocidad media del flujo en el canal [m/s]

Cr : Celeridad del flujo  $c = \sqrt{g A/T}$  [m/s]

T : Ancho de superficie libre del canal [s]

Δt : Intervalo de tiempo [s]

Δx : Intervalo de espaciamiento entre secciones [m]

# **CAPÍTULO III "PRINCIPIOS DE LA SIMULACIÓN"**

## III.1 Parámetros de selección

La simulación es una herramienta que integra varias ramas como son la física, la ingeniería, las matemáticas, entre otras, para la correcta descripción en el comportamiento y estructura de los diferentes sistemas complejos del mundo real a través de diversos periodos de tiempo. (Ertekin, Jamal H., & R. King, 2001)

III.1.1 Métodos de modelado de yacimientos

Existen diversos métodos para modelar un yacimiento los cuales son:

- 1. Analogías
- 2. Análisis de curvas de declinación
- 3. Balance de materia
- 4. Simulación de líneas de corrientes
- 5. Simulación de modelos de diferencias finitas
- 6. Simulación de modelos por el método del elemento finito
- 7. Modelo integrado de simulación yacimientos- pozo- instalaciones superficiales

#### III.1.2 Número de dimensiones

El análisis del modelo según la dimensión que se desee depende siempre de lo que uno busca representar y conseguir. (Arana Ortiz, Trujillo Escalona, & Sánchez Vela)

Cero dimensiones Balance de materia (Producción = Expansión)

Una dimensión

Representación de flujo lineal o radial

Dos dimensiones

Representación de modelos radiales, areales y secciones transversales

Tres dimensiones

Modelos radiosectoriales o de campo completo

Figura 13 Tipo de dimensión

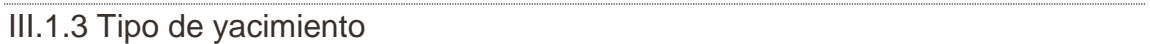

Los yacimientos se definen con base en sus propiedades como son (Islam, Moussavizadegan, Mustaflz , & Abou-Kassem, 2010):

- Tipo de formación
	- o Arenas consolidadas
	- o Arenas no consolidadas
	- o Naturalmente fracturado
- Tipo de porosidad
	- o Simple porosidad
	- o Doble porosidad
	- o Triple porosidad
- Tipo de fluido
	- o Monofásico
	- o Bifásico
	- o Trifásico
	- o Por componentes
- Tipo de geometría
	- o Cartesiana
	- o Radiales
	- o No estructurales

### III.1.4 Nivel de simulación

Los estudios de simulación se llevan a cabo a 3 diferentes niveles (Hernández García & Domínguez Vargas, 1984).

• Pozos individuales

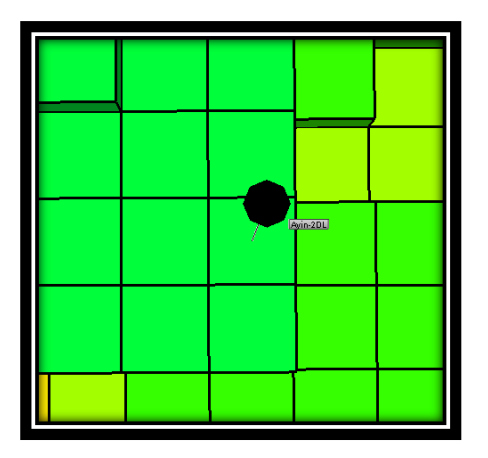

Figura 14 Pozo individual

• Sector de yacimiento

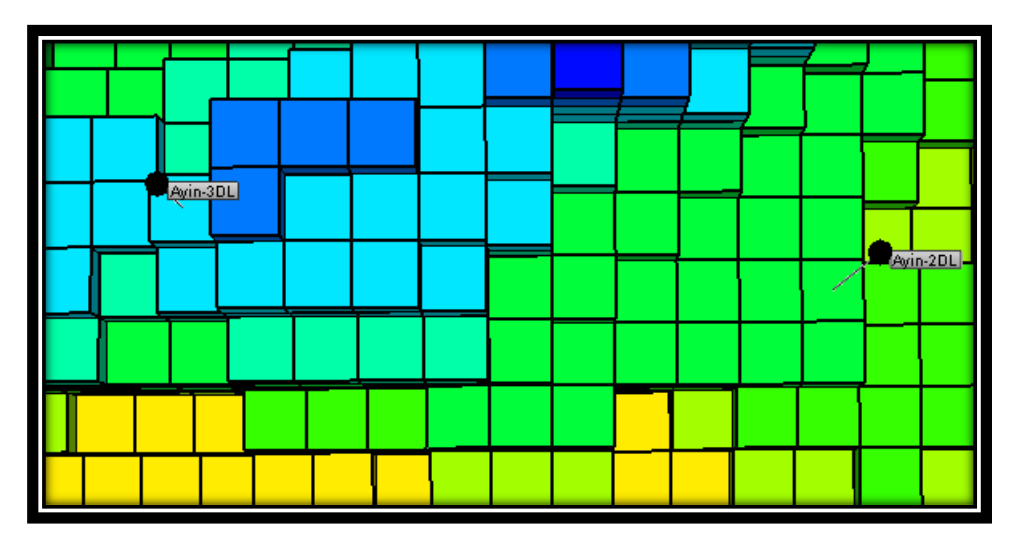

Figura 15 Sector del yacimiento

• Yacimiento completo

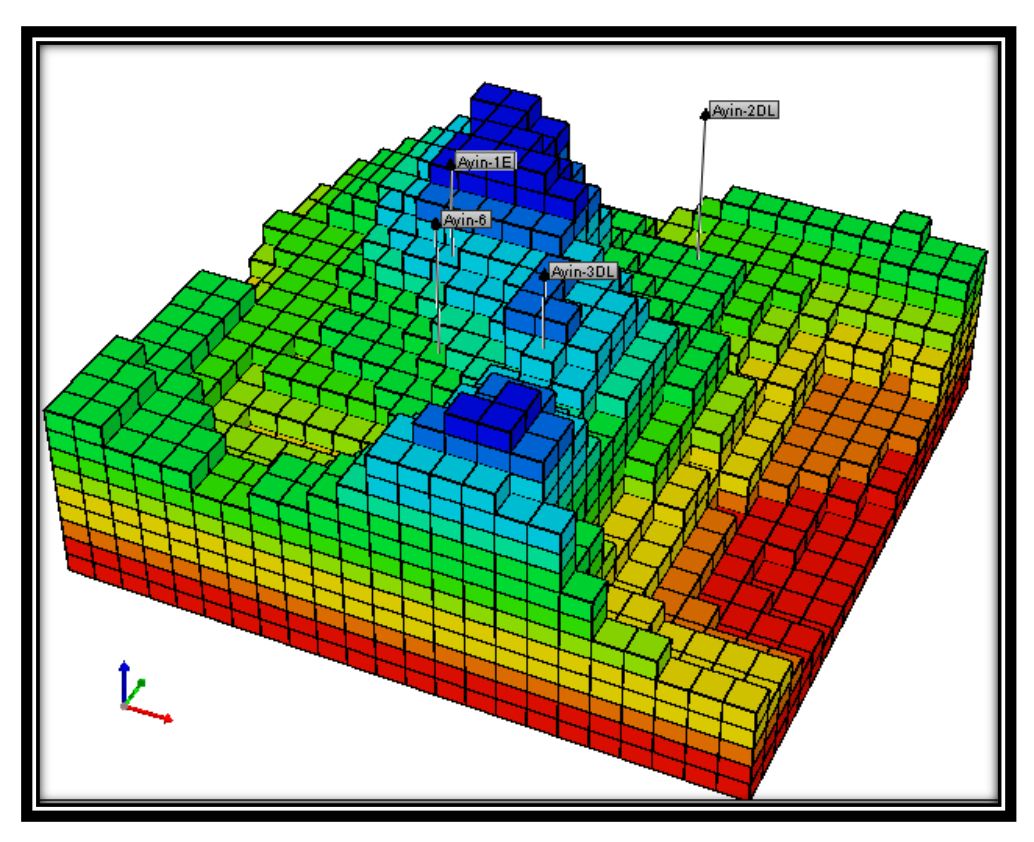

Figura 16 Yacimiento completo

Los estudios para un pozo individual resultan ser más sencillos comparados con los de sector y aún más con respecto al estudio de un yacimiento completo.

# III.2 Proceso de modelación

El modelado es el procedimiento general para predecir el comportamiento de un sistema. El modelo tiende a imitar al sistema, por lo general se constituyen de:

- Componentes físicos
- Componentes matemáticos

Estos últimos son utilizados debido a su versatilidad y menor costo.

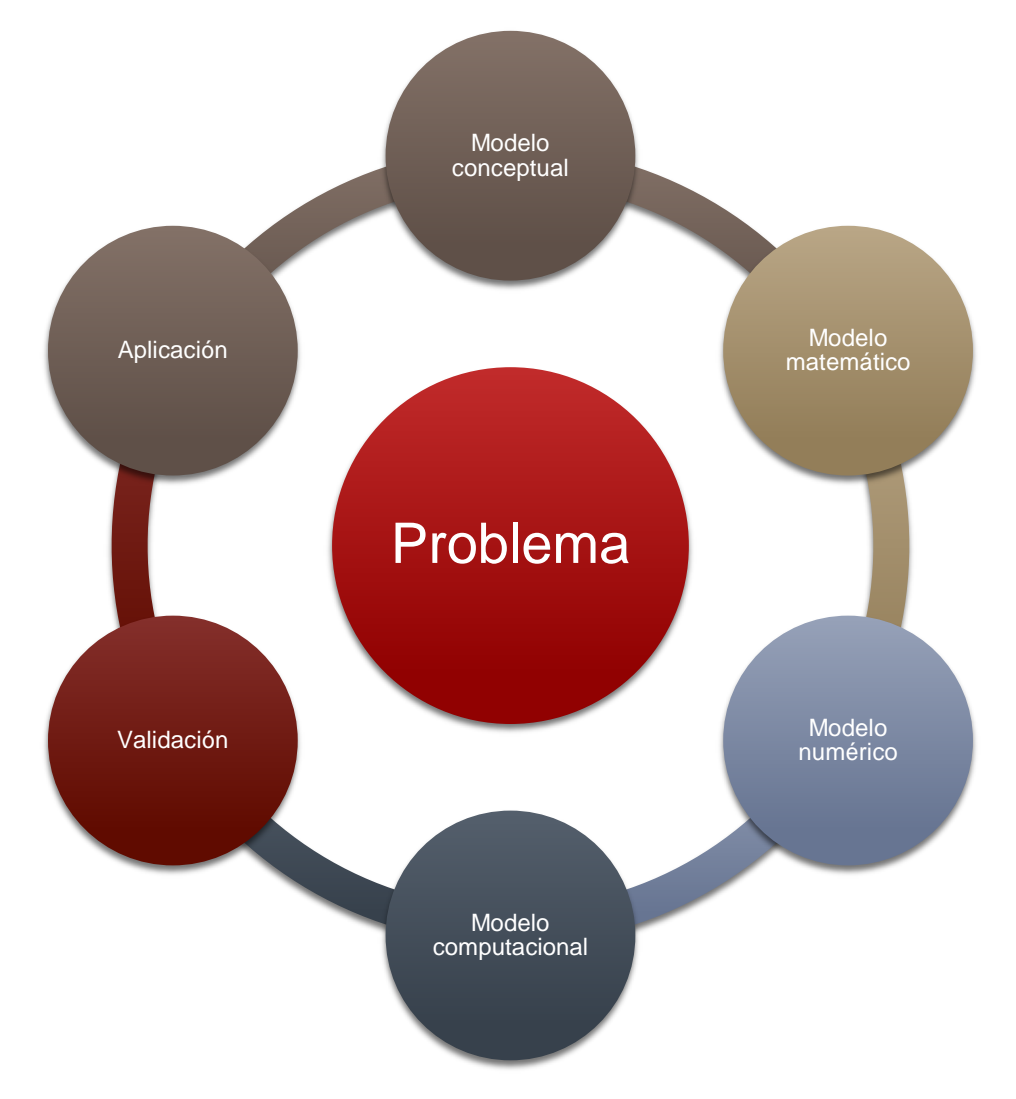

## Figura 17 Proceso de modelación

### III.2.1 Modelo conceptual

Es la construcción de un modelo a partir del sistema y su comportamiento, incluye una descripción de la composición de éste, los fenómenos físicos que ocurren, mecanismos que gobiernan, propiedades del sistema, entre otros, con el fin de obtener la aproximación real y los procesos ocurridos en este para recabar la información requerida.

Se establecen todas las hipótesis, alcances y limitaciones del modelo, por lo tanto, se considera:

- 1. Representación conceptual de la estructura del modelo
- 2. Selección de los procesos físicos relevantes
- 3. Representación conceptual de los procesos físicos

## III.2.2 Modelo matemático

Es la descripción en lenguaje matemático de un objeto existente en un universo no-matemático, puede ser determinado en 3 fases:

- 1. Construcción del modelo: Transformación del objeto no-matemático a lenguaje matemático
- 2. Análisis: Estudio del modelo planteado
- 3. Interpretación: Aplicación de los resultados

Para la representación de un flujo isotérmico dentro del yacimiento, se cuenta con una combinación de ecuaciones de balance de materia (ecuación de continuidad) para cada celda y fase, ley de Darcy (conservación de momento), la cual describe la interacción entre las celdas, finalmente la ecuación de estado que determina el comportamiento de fluidos debido a los cambios de presión y temperatura.

#### III.2.3 Modelo numérico

Se obtiene un modelo a partir del matemático el cual pueda implementarse en un programa de cómputo, estos modelos son versiones discretas del modelo matemático, con soluciones aproximadas hasta cierto nivel de error contando siempre con la consistencia.

## III.2.4 Modelo computacional

Se traduce el modelo matemático a un lenguaje de programación, son más eficaces respecto a los modelos físicos debido a la facilidad de realizar diversas simulaciones variando parámetros de entrada al modelo.

III.2.5 Validación

En esta etapa se confirman que los resultados tengan una buena aproximación del fenómeno a visualizar, es común la comparación de los diversos modelos computacionales y sus soluciones (dominios finitos, flujo en dimensiones, entre más). Otra forma de realizar una validación es comparando la simulación con pruebas de laboratorio o resultados publicados.

III.2.6 Aplicación

Desarrollamos un caso para el estudio de un fenómeno específico, donde se proponen datos de entrada para resolver el modelo comparando los resultados en la predicción en el comportamiento.

## III.3 Tipo de solución

Hay diversas formas para la discretización de ecuaciones que gobiernan al flujo de fluidos a través de un medio poroso:

- Método de diferencias finitas
- Método de líneas de corriente de flujo
- Método del elemento finito

### III.3.1 Método de diferencias finitas

Se encuentra limitado por la geometría a bloque en forma de paralelepípedo, por lo que se han desarrollado técnicas más especializadas para llevar a cabo la refinación de la malla cuando está cerca del pozo, cada bloque cuenta con sus debidas propiedades que difieren en valor a las de otro.

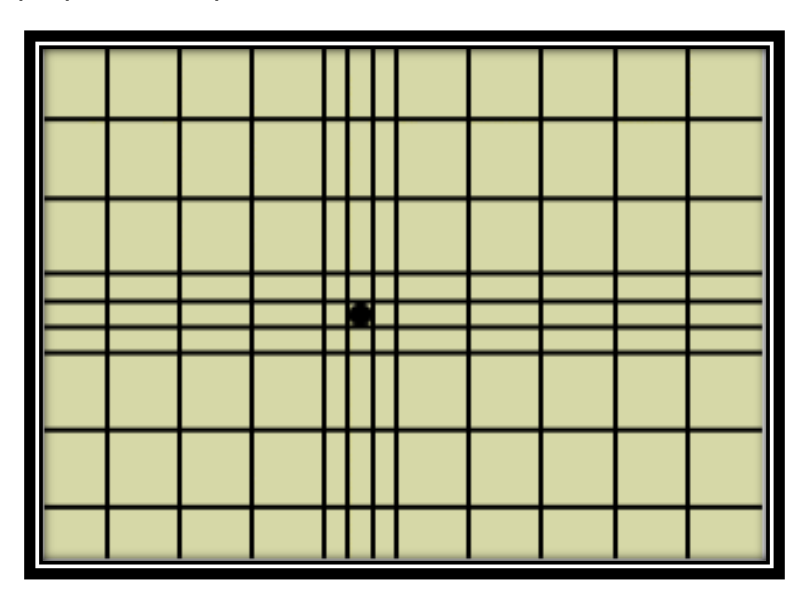

Figura 18 Método de diferencias finitas

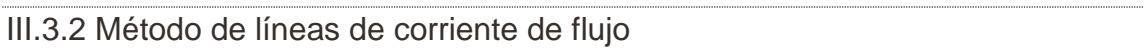

Considera que el fluido en el yacimiento se mueve por diferencial de presión, las fuerzas gravitacionales y los cambios de las densidades en los fluidos. Se determinan líneas de isobaras en el yacimiento hasta superficies de contorno a lo largo en las cuales el fluido se mueve.

El fluido se desplaza desde una superficie de contorno de alta energía hasta una de baja y siempre una línea de corriente estará perpendicularmente a la línea de flujo de fluidos.

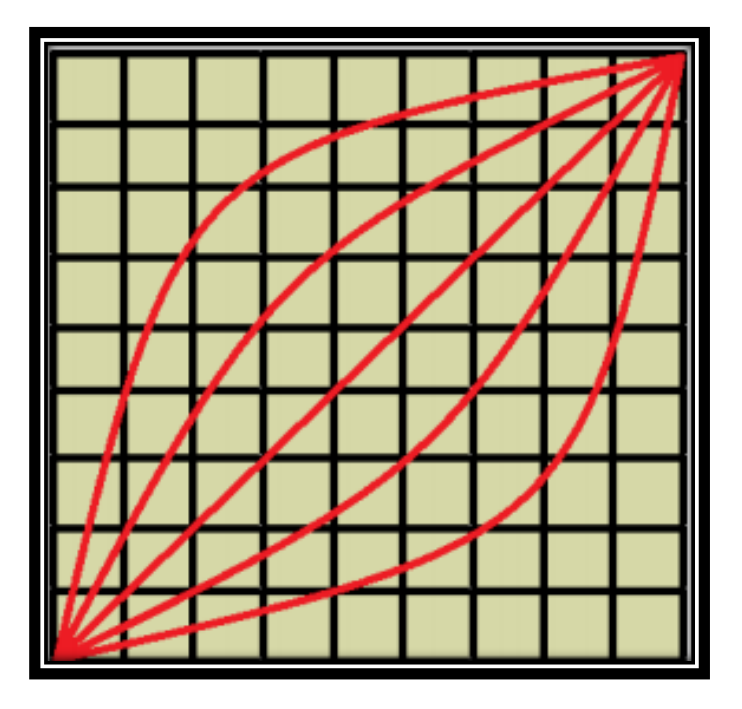

Figura 19 Método de líneas de corriente de flujo

### III.3.3 Método del elemento finito

Técnica numérica que soluciona o aproxima al resultado de un sistema de ecuaciones diferenciales relacionadas con un problema físico o ingenieril, es versátil debido a la generalidad y facilidad de introducir dominios de cálculos complejos en 2 o 3 dimensiones. Resulta adaptable a los problemas de transmisión de calor y mecánica de fluidos, donde es posible el cálculo de un campo de velocidades y presión.

Este método requiere que el problema cuente con un espacio geométrico definido, para ser seccionado en un número finito de regiones pequeñas denominadas elementos (idea general del método), estos elementos se encuentran conectados por nodos que forman una red o malla.

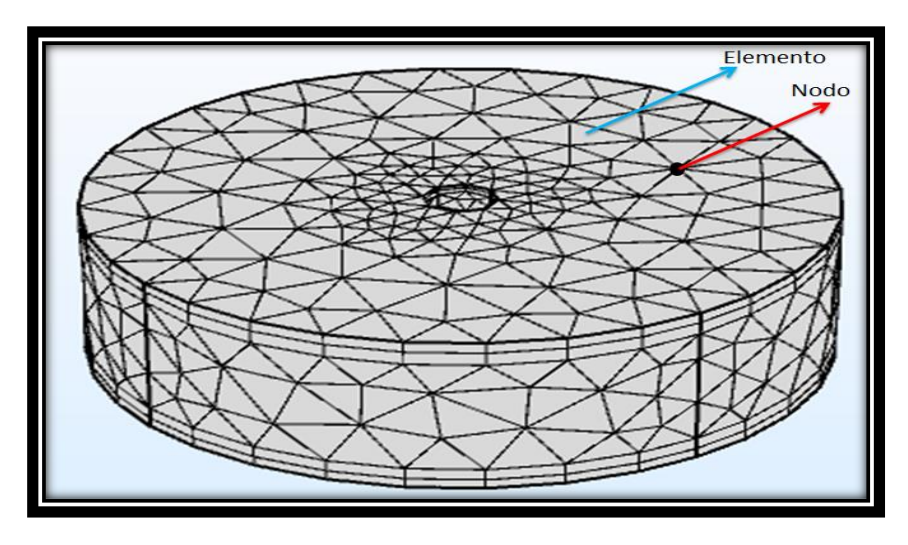

Figura 20 Representación del MEF

Las ecuaciones se integran a cada elemento que compone la malla y la solución se suma alrededor del dominio. En este método existen 2 enfoques:

- Método de flexibilidad o fuerza: Usa las fuerzas internas como incógnitas del problema para obtener las ecuaciones que gobiernan, el resultado es un conjunto de ecuaciones algebraicas que determinan las fuerzas desconocidas expresadas en matrices.
- Método de desplazamiento o rigidez: Asume el desplazamiento de los nodos como las incógnitas del problema, expresándolas en ecuaciones gobernantes, usando ecuaciones de equilibrio y una ley que relaciona las fuerzas con los desplazamientos.

Los pasos que incluye el método del elemento finito son:

- 1. Discretización y elección del tipo de elementos.
- 2. Selección de la función de desplazamiento.
- 3. Definición de la relación tensión/desplazamiento y tensión/esfuerzo.
- 4. Obtención de la matriz de rigidez y sus ecuaciones.
- 5. Ensamble de las ecuaciones de los elementos para obtener las ecuaciones globales e introducir condiciones de frontera.
- 6. Resolución de los grados de libertad desconocidos.
- 7. Solución para esfuerzos y tensiones.
- 8. Interpretación de resultados.

Paso 1. Discretización y elección del tipo de elementos.

Se divide el dominio en un sistema de elementos finitos unidos mediante los nodos, seleccionando el modelo más cercano a la realidad, el número total de elementos, su tamaño y tipo deberán ser lo suficientemente pequeños para obtener resultados precisos y lo suficientemente grandes para reducir el tiempo de solución.

Los elementos pequeños son usados cuando los resultados son inestables, así como el uso de una geometría irregular, por el contrario, los elementos grandes son usados cuando los resultados no varían. Determinar la dimensión apropiada para trabajar y el tipo de elemento reside en las manos del diseñador, aunque se cuenta con la opción de dibujar en los dominios de 1, 2 ó 3 dimensiones y de forma eje simétrica.

Los elementos en una dimensión son simples, esto por solo contar con 2 nodos (elementos lineales), para el caso de dos dimensiones son triángulos o cuadriláteros con nodos en las esquinas por su representación sencilla, mientras que con un orden mayor tienen nodos en la mitad de cada arista.

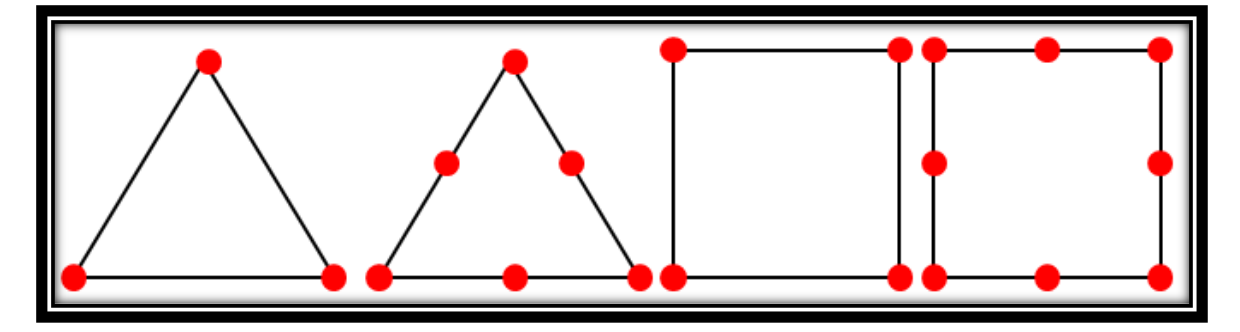

Figura 21 Nodos en un modelo 2d

Para 3 dimensiones es común el uso de tetraedros y hexaedros, al igual que en 2 dimensiones cuentan con nodos en sus vértices en su representación sencilla, mientras que para un orden mayor se cuenta con nodos entre sus aristas y/o aristas curvas.

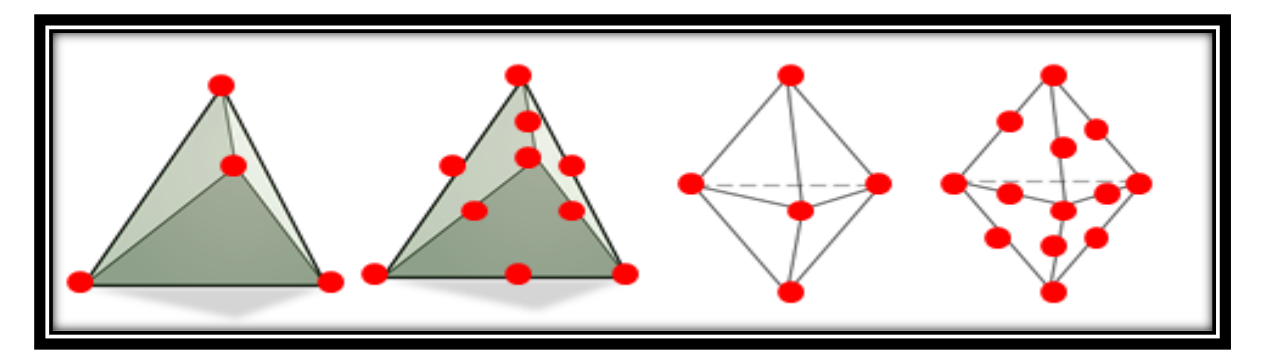

Figura 22 Nodos en un modelo 3d

Paso 2. Selección de la función de desplazamiento.

Se escoge una función de desplazamiento para cada elemento de la malla, usando los valores nodales del mismo, siendo común el uso de polinomios lineales, cuadrados y cúbicos, debido a que son sencillos para su resolución.

Paso 3. Definición de la relación tensión/desplazamiento y tensión/esfuerzo.

Las relaciones tensión/desplazamiento y tensión/esfuerzo son útiles para derivar las ecuaciones en cada elemento finito, en la ecuación 3.1 se presenta la relación entre el tensor deformación y el tensor de tensiones.

$$
T_{ij} = C_{ijmn} D_{mn} \tag{3.1}
$$

Dónde:

 $T_{ij}$  = Esfuerzo

 $C_{i, imn}$  = Módulo de elasticidad

 $D_{mn} =$  Deformación

Considerando que el tensor debe ser de orden cuatro y usando la simetría, la ecuación 3.1 se transforma:

$$
T_{ij} = \lambda D_{kk} \delta_{ij} + 2\mu D_{ij}
$$
 (3.2)

Donde:

 $\delta_{ij}$  = Delta de Kronecker

 $\lambda v \mu$  = Parámetros de Lamé

Paso 4. Obtención de la matriz de rigidez y sus ecuaciones.

Se tiene una gran variedad de formas para el desarrollo de la matriz de rigidez y las ecuaciones de los elementos, como, por ejemplo:

- Método directo de la rigidez: La matriz y sus ecuaciones se obtienen al relacionar las fuerzas nodales a sus desplazamientos, se alcanzan usando condiciones de equilibrio de fuerzas para un elemento básico, según las relaciones de deformación/desplazamiento, el método sólo se recomienda para modelos en una dimensión
- Método de energía o trabajo: Es recomendable para modelos en 2 u 3 dimensiones, se lleva a cabo bajo 3 diferentes principios:
	- o Principio del trabajo virtual
	- o Principio de energía potencial mínima
	- o El teorema de Castigliano

Haciendo uso de cualquier método, es posible la llegada a la siguiente ecuación.

$$
\begin{bmatrix} k_{11} & k_{12} & k_{13} & \dots & k_{1m} \\ k_{21} & k_{22} & k_{23} & \dots & k_{2m} \\ k_{31} & k_{32} & k_{33} & \dots & k_{3m} \\ \vdots & \vdots & \vdots & \vdots \\ k_{n1} & k_{n2} & k_{n3} & \dots & k_{nm} \end{bmatrix} \begin{bmatrix} d_1 \\ d_2 \\ d_3 \\ \vdots \\ d_n \end{bmatrix} = \begin{bmatrix} f_1 \\ f_2 \\ f_3 \\ \vdots \\ f_n \end{bmatrix}
$$
 (3.3)

Otra forma de escribirla es:

$$
[k][d] = [f] \tag{3.4}
$$

Donde:

 $[f]$ = Vector de fuerzas nodales.

 $[k]$  = Matriz de rigidez.

 $[d]$ = Vector de desplazamientos nodales desconocidos.

Paso 5. Ensamble de las ecuaciones de los elementos para obtener las ecuaciones globales e introducir condiciones de frontera.

Las ecuaciones anteriores son ensambladas para generar las globales por el método directo de rigidez, que cuenta con un método implícito de continuidad, en otros términos, la estructura debe estar unida en todas sus partes. La ecuación global en su forma matricial se presenta como:

$$
[k][d] = [f] \tag{3.5}
$$

Donde:

 $[f]$  = Vector de fuerzas nodales globales.

 $[k]$ = Matriz total de rigidez (generalmente es cuadrada y simétrica).

 $[d]$ = Vector de desplazamientos nodales desconocidos en la estructura.

Paso 6. Resolución de los grados de libertad desconocidos.

La ecuación anterior al verse modificada por las condiciones de frontera es un conjunto de ecuaciones algebraicas simultáneas planteadas de la forma:

$$
\begin{bmatrix} k_{11} & k_{12} & k_{13} & \dots & k_{1m} \\ k_{21} & k_{22} & k_{23} & \dots & k_{2m} \\ k_{31} & k_{32} & k_{33} & \dots & k_{3m} \\ \vdots & \vdots & \vdots & \vdots \\ k_{n1} & k_{n2} & k_{n3} & \dots & k_{nm} \end{bmatrix} \begin{bmatrix} d_1 \\ d_2 \\ d_3 \\ \vdots \\ d_n \end{bmatrix} = \begin{bmatrix} f_1 \\ f_2 \\ f_3 \\ \vdots \\ f_n \end{bmatrix}
$$
 (3.7)

Dónde:

n y m= Número total de grados de libertad en la estructura.

Dichas ecuaciones se resuelven mediante métodos numéricos como son Gauss, o métodos iterativos como Jacobi, Gauss-Seidel y Relajación.

Paso 7. Solución para esfuerzos y tensiones.

Para problemas de análisis estructural, el cálculo de tensiones y esfuerzos es crucial, pueden ser obtenidos de las relaciones entre esfuerzos y desplazamientos, así como esfuerzos y tensiones.

Paso 8. Interpretación de resultados.

El análisis e interpretación de la información obtenida ayuda en determinar las partes del dominio en las que se cuenta con deformaciones considerables y con base en ello considerar el proceso del diseño.

## III.4 Comsol multiphysics

La simulación es una herramienta de suma importancia para la ciencia e ingeniería, entre la gran gama de opciones existentes Comsol Multiphysics, cuenta con un entorno interactivo para el modelado y resolución de diversos problemas basados en ecuaciones diferenciales resueltas por el método del elemento finito. (Multiphysics, User's Guide, 2015)

El modelado consiste en la representación con una geometría al sistema, la cual es analizada por medio de la perspectiva física del software como es:

- Propiedades del material.
- Cargas.
- Fuentes.
- Flujos.
- Restricciones.

La plataforma se encuentra dividida en las siguientes áreas de aplicación.

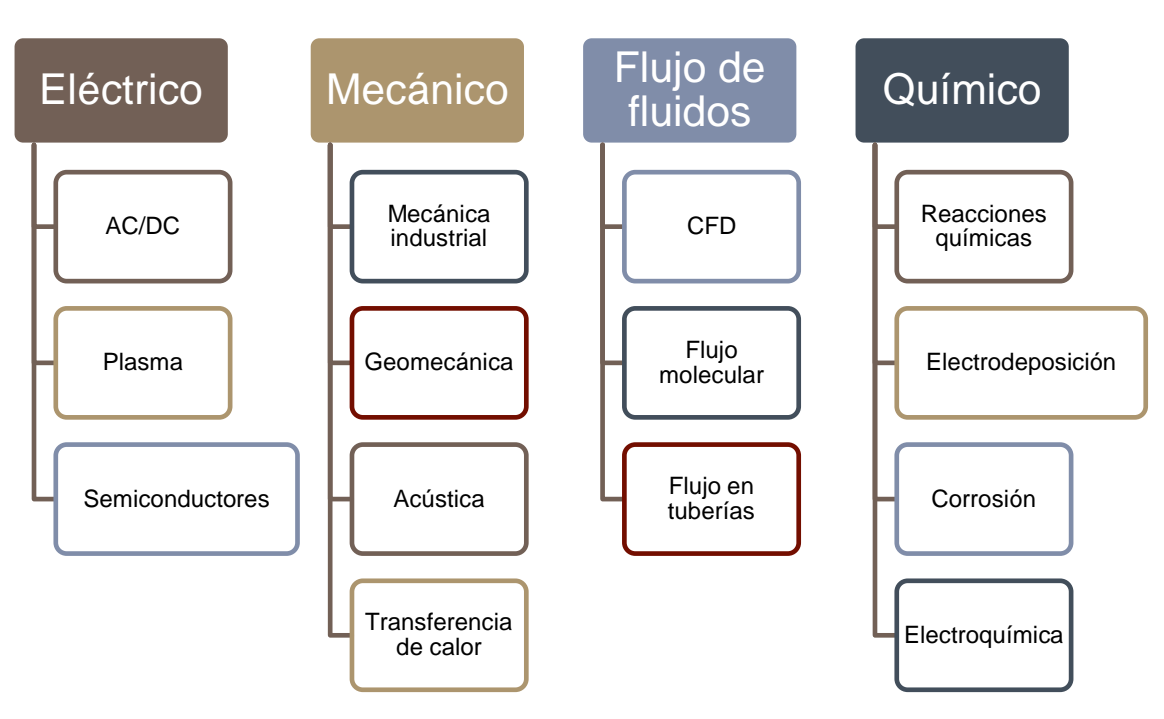

Figura 23 Áreas de trabajo en Comsol Multiphysics

Entre los diversos modelos de solución a utilizar para el capítulo 4 se encuentra:

- Flujo laminar de 2 fases, Level Set (tpf)
- Transporte de especies diluidas (tds)

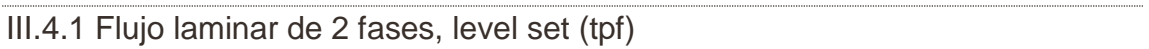

El flujo laminar en dos fases, Level Set, es el modelado de 2 fluidos inmiscibles diferentes, separados por una interfaz de movimiento y da solución al campo de velocidades, de presiones y el conjunto de nivel variable. Constituye un conjunto de técnicas numéricas que aproximan las ecuaciones del movimiento de un frente de propagación en un problema de valor inicial, cuya solución informa las nuevas posiciones del frente de avance. (Multiphysics, User's Guide, 2015)

Este método nos brinda una función de distancia con un signo que etiqueta cada punto del dominio de flujo para predecir si el punto pertenece a un fluido u otro, y con el número se representa la distancia más corta a la superficie de separación.

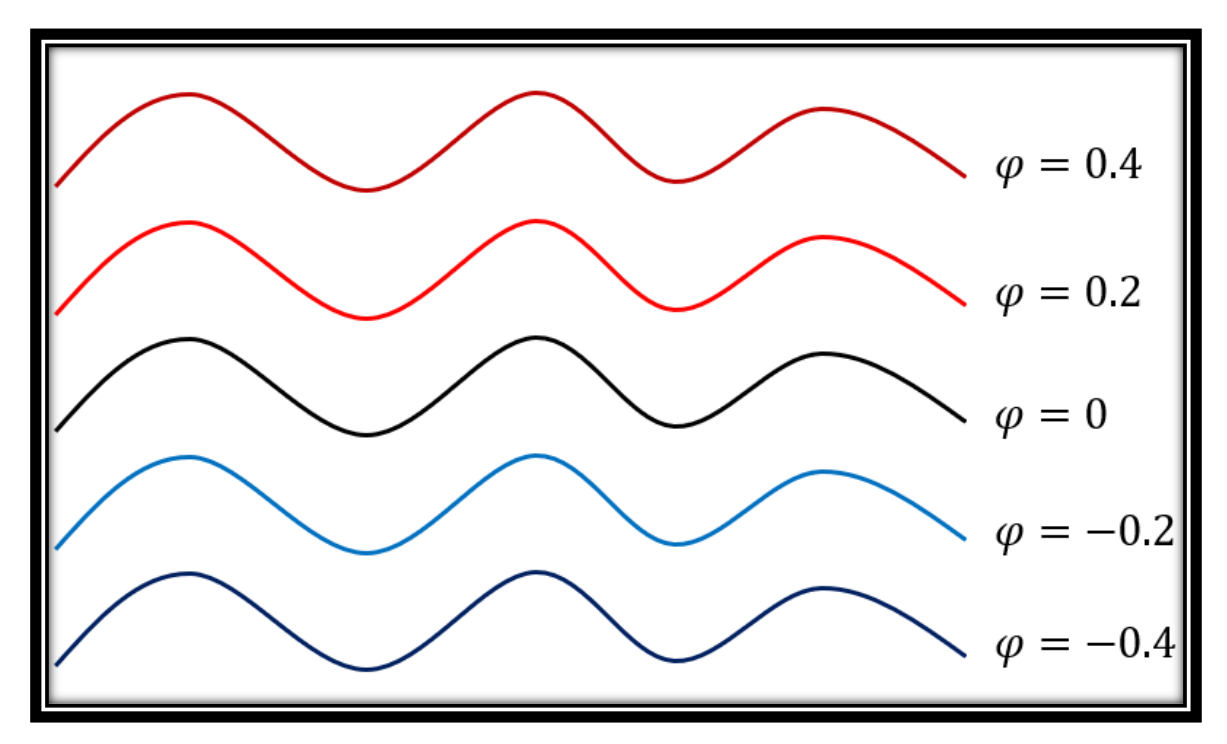

Figura 24 Representación de las etiquetas para selección del fluido

Este nodo añade las ecuaciones de Navier Stokes y las de Level Set, proporcionando una interfaz para definir las propiedades de los fluidos y tensión superficial.

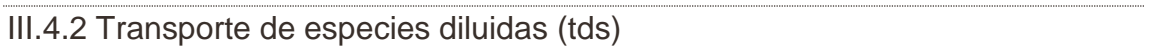

La transferencia de masa es una parte importante de la ingeniería, debido a que en este campo se considera la conversión de un tipo de sustancia a otra, muchas de estas ocurren mediante las reacciones químicas, a través de la separación y otras operaciones unitarias importantes. Este modelo es usado para el transporte de especies diluidas en un sistema por convección y difusión.

En este modelo, la ley de Fick describe el transporte difusivo en un vector flux, esta ley es adecuada cuando la especie difundida es diluida respecto al solvente.

La simulación de este transporte mediante la convección y difusión en 1, 2 o 3 dimensiones o 1 y 2 dimensiones eje simétricas son soportadas en el software Comsol Multiphysics, donde la variable dependiente es la concentración molar c en [mol/m<sup>3</sup>]

Detección de la especie A con una concentración de 100 [mol/m<sup>3</sup>] a la entrada y salida del sistema, donde gobierna la difusión en lugar de la convección.

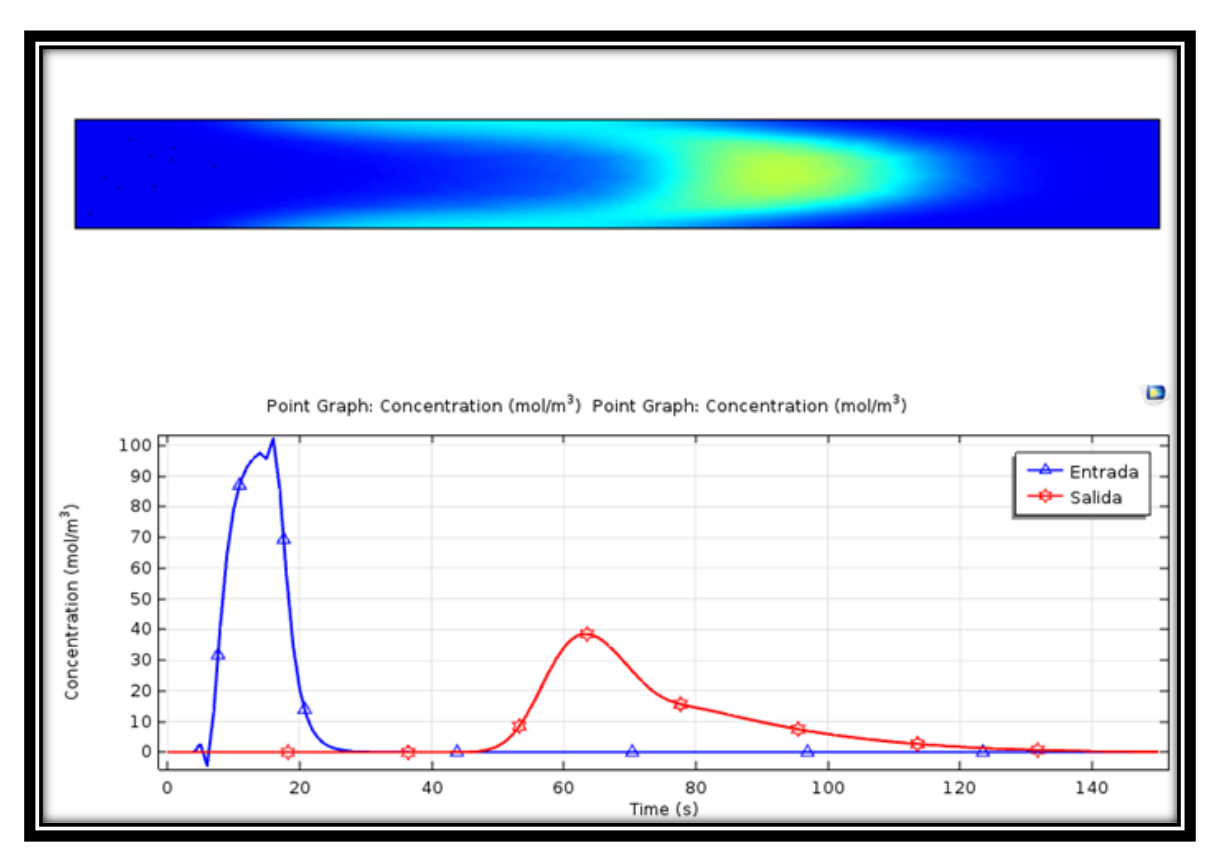

Figura 25 Detección de la especie

# **CAPÍTULO IV "SIMULACIÓN EN COMSOL MULTIPHYSICS"**

# IV.1 Método de simulación del éster

Para analizar el comportamiento en las pruebas del éster inyectado en el medio poroso a nivel microscópico, se trabaja con herramientas numéricas, así como estadísticas.

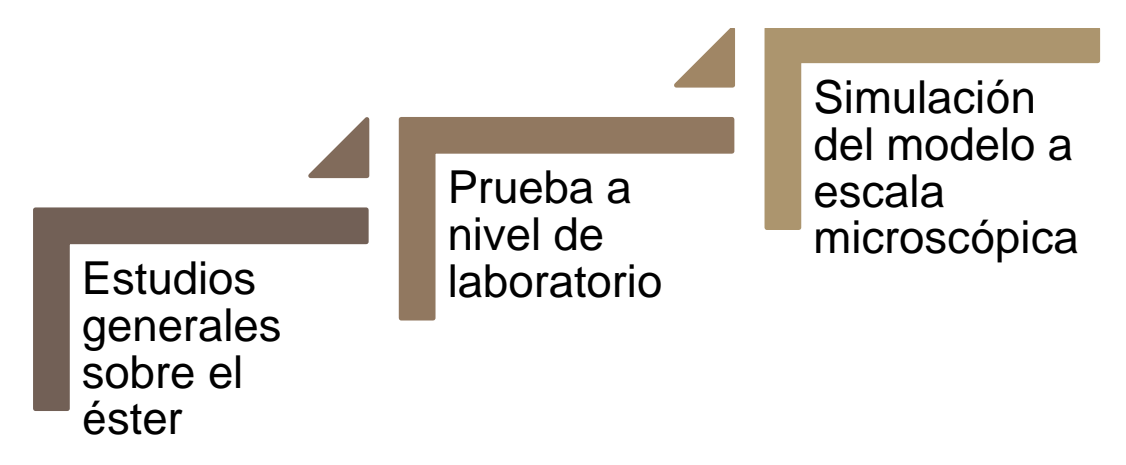

Figura 26 Metodología del desarrollo de los modelos de simulación

Las primeras 2 secuencias corresponden a la definición y caracterización del Éster, con el propósito de obtener mayor cantidad de aceite al determinar la Sor en el medio poroso. En el último punto se obtiene las rutas preferenciales al flujo mediante la respuesta de la fase de aceite desplazada por el agua.

# IV.2 Generalidades de Comsol Multiphysics

Es un software de análisis y resolución por elementos finitos para las diversas áreas de física e ingeniería, especialmente para fenómenos acoplados o multifísica.

En los procesos de "Transporte de especies químicas" se usó la física:

## • **Transporte de especies diluidas (tds)**

Por otro lado, en el área de "flujo de fluidos":

- Flujo polifásico
	- o Flujo bifásico, Level Set
		- **Flujo bifásico laminar, Level Set (tpf)**

La metodología para implementar el éster en un modelo de simulación que representa la conductividad de un medio poroso se hará con un modelo 2D dependiente del tiempo.

Comsol tiene como secciones fundamentales:

- 1. Definiciones globales
	- a. Parámetros
	- b. Variables
	- c. Funciones
	- d. Materiales
- 2. Componente
	- a. Definiciones
	- b. Geometría
	- c. Materiales
	- d. Físicas
	- e. Malla
- 3. Estudio
- 4. Resultados

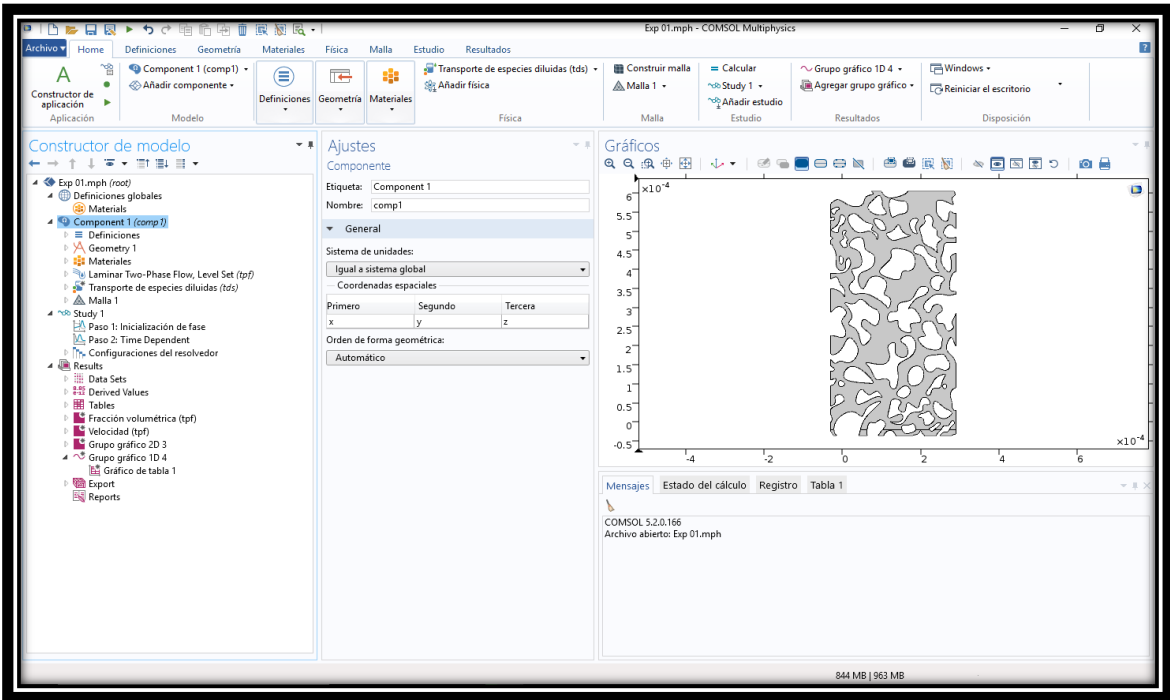

Figura 27 Secciones fundamentales para crear un modelo en Comsol **Multiphysics** 

En **Definiciones globales** se implementan aquellas variables extras o adicionales a dar a nuestro modelo, además de parámetros siempre marcando las unidades que representa junto a su definición y por último funciones como:

- Pulso gaussiano
- Paso
- Rampa
- Onda
- Rectángulo

- Triángulo
- Aleatorio
- Por secciones

La sección **Componente** incorpora los datos acerca de la escala del modelo, los materiales que se encuentran o representan a este (fluidos, rocas, minerales, entre más), las diversas físicas que estarán presentes durante la simulación y finalmente el mallado que seccionara nuestro modelo a representar.

En el apartado de **Estudio** se implementa el método por el cual se resolverá, si es directo o por iteraciones, así como los pasos de estudio que son:

- Estacionario
- Temporal
- Frecuencia propia
- Dominio de la frecuencia
- Otros

Por último, en **Resultados** se analiza lo obtenido del proceso de simulación, en diferentes gráficos como 3D, 2D y 1D mediante volumen, superficie, líneas y puntos de corte, así como tablas, integrales, derivadas, promedios entre más, y visualizarlos por los pasos de tiempo implementados en la simulación.

# IV. 3 Simulación de gota ascendente

Mediante el uso del software Comsol Multiphysics se realizó una simulación del experimento gota ascendente, con el propósito de comprobar que dicho programa cuenta con las físicas necesarias para determinar la Sor en los siguientes experimentos.

Se inyecta fluido para producir una geometría de equilibrio entre la densidad que tiende a estirar la gota y la fuerza de tensión que tiende a mantener su forma.

Al medir los diámetros d1 y d2 en la figura 28 permite encontrar la tensión interfacial. El método resulta sencillo debido a que requiere solo de medir 2 longitudes a través del equipo, sin embargo, requiere destreza experimental para formar la gota estable.

Este método se aplica para tensiones intermedia, ya que es poco preciso para tensiones muy altas (La gota es demasiado esférica) y tiende a formar un hilo a tensión muy bajas.

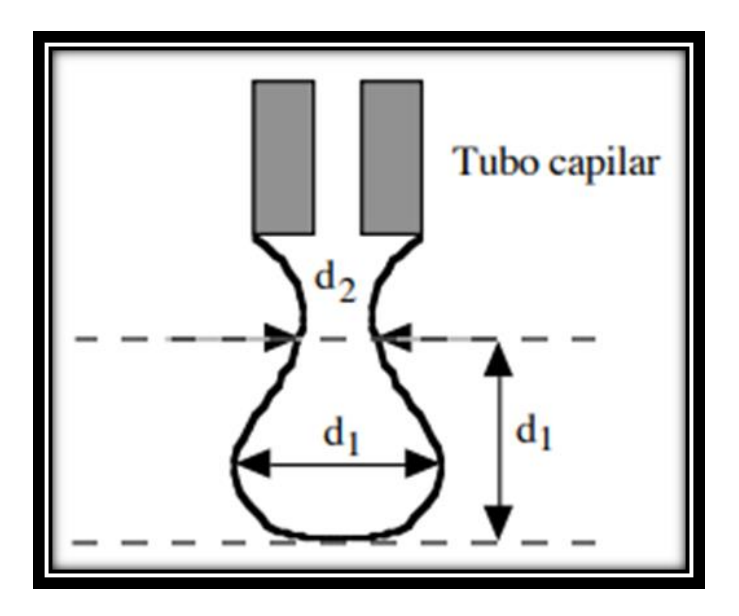

Figura 28 Gota ascendente

IV.3.1 Modelo de simulación del experimento burbuja ascendente

El modelo cuenta con 2 geometrías, la primera dedicada a un envase lleno de agua a la cual se le agrega tensoactivo para disminuir la tensión interfacial con medidas de 1 cm x 1 cm, mientras la segunda es la inyección de aceite en el medio cuyas medidas son 0.02 cm x 0.1 cm.

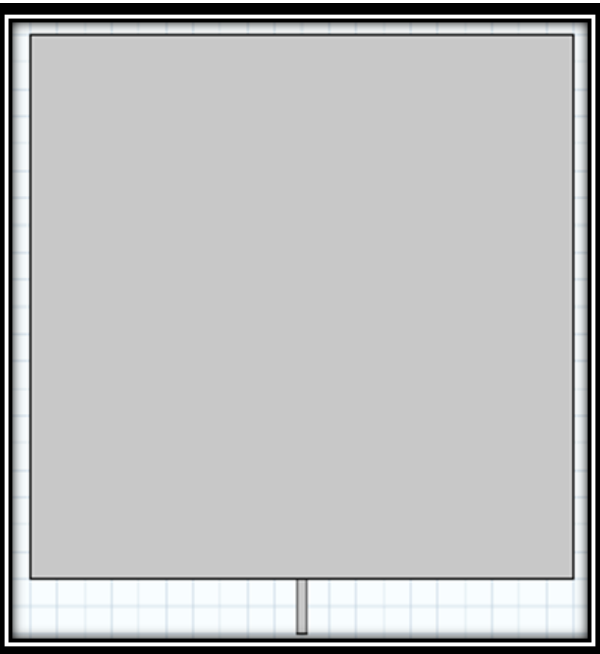

Figura 29 Geometría del modelo

Dicho modelo cuenta con 2 materiales, que son agua (azul) y gasolina (roja) cuyas propiedades están definidas por default en Comsol. La física por utilizar es Flujo bifásico laminar, Level Set (tpf) con las siguientes propiedades.

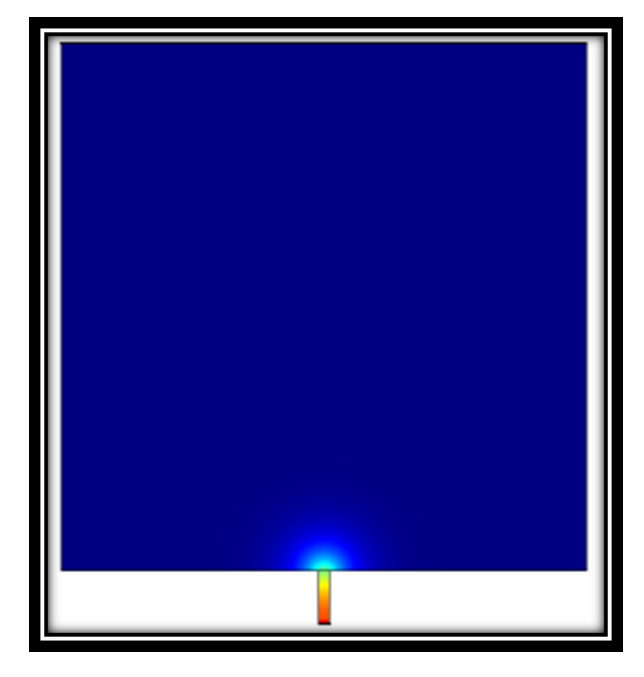

Figura 30 Representación de los fluidos en el modelo

Tabla 1 Propiedades de la simulación de gota ascendente

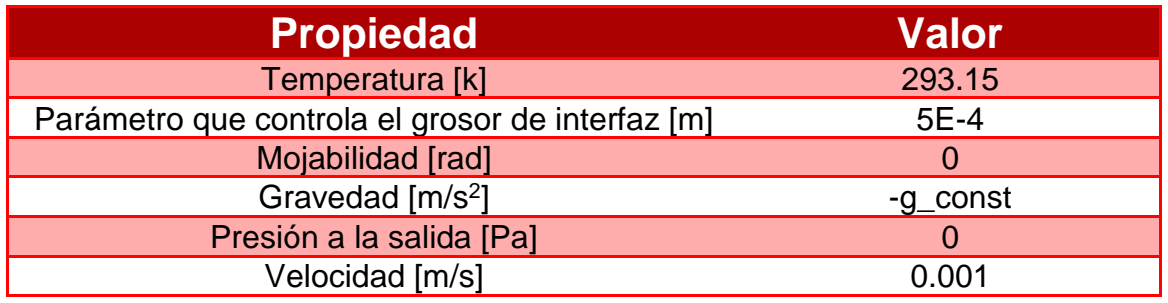

Se aplicarán 5 casos de estudio donde las propiedades a cambiar son:

Tabla 2 Propiedades del experimento burbuja ascendente según el caso

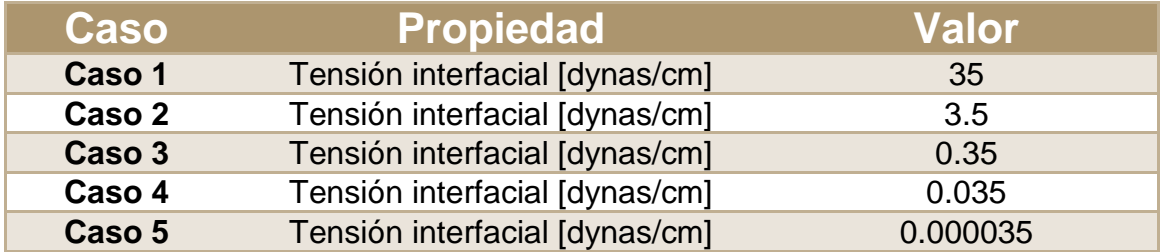

Se aplicó un mallado cuadricular extrafino, debido a que al usar una malla de mayor tamaño se obtuve un comportamiento no deseado, el tiempo de simulación es de 1 segundo.

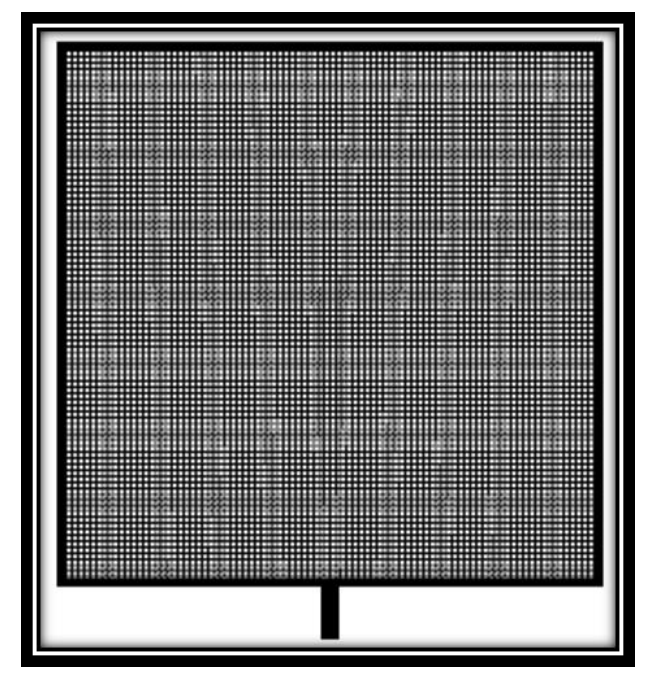

Figura 31 Mallado del modelo

IV.3.2 Resultados de la simulación de burbuja ascendente

En las figuras 32 a 34 se muestran los resultados del experimento gota ascendente realizados por el personal de la USIP mediante laboratorio a diversos tiempos y tensiones interfaciales, ellos grabaron el momento de separación entre la gota de aceite y el capilar.

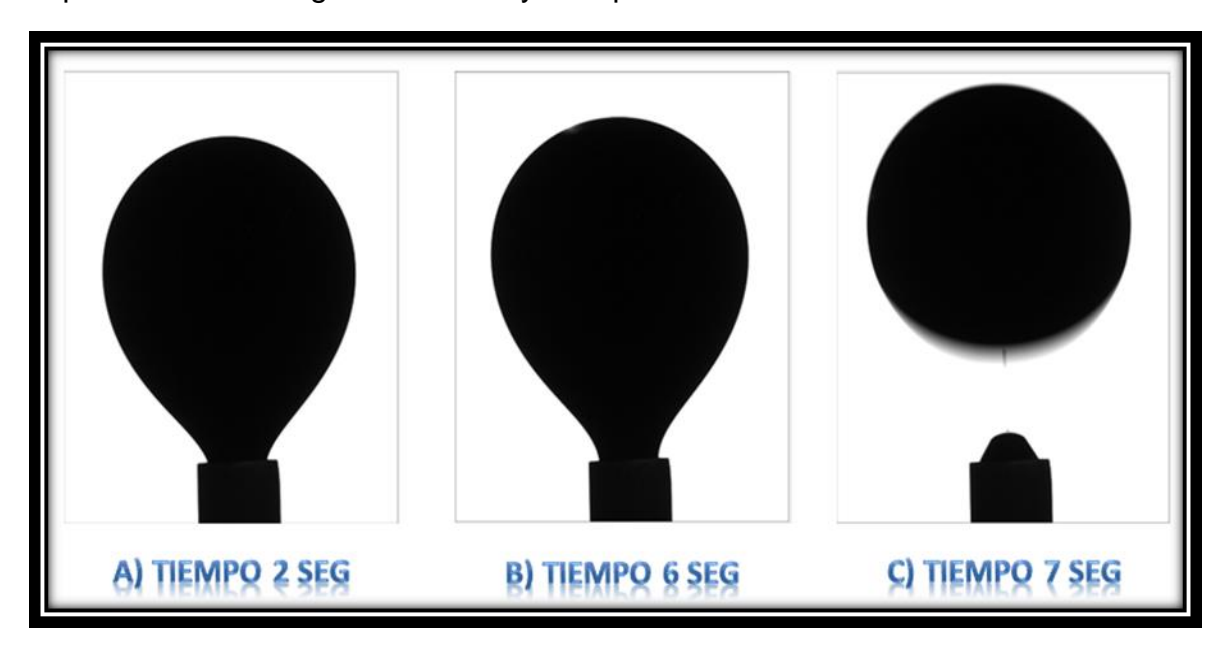

Figura 32 Experimento de burbuja ascendente con una tensión interfacial de 36 [dina/cm]

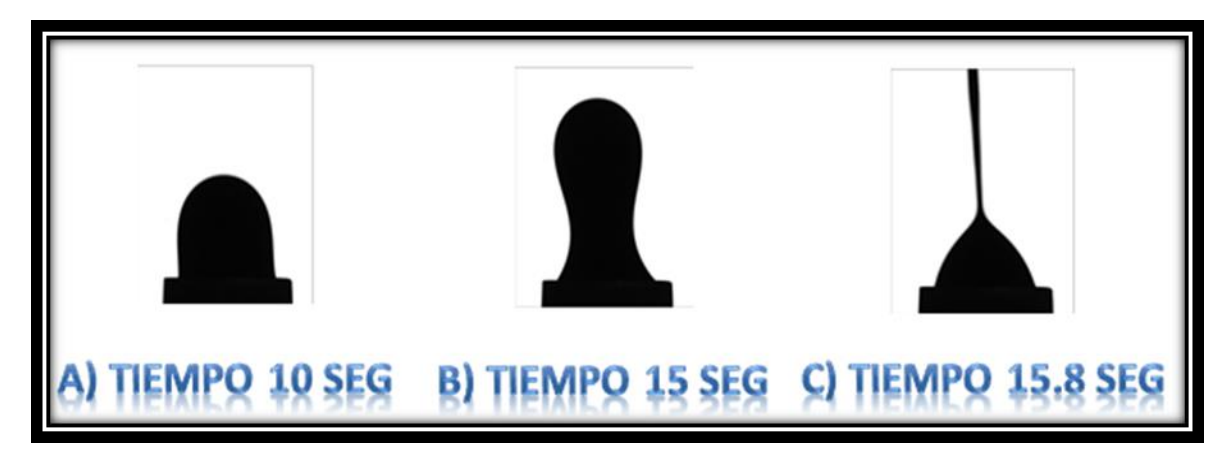

Figura 33 Experimento de burbuja ascendente con una tensión interfacial de 0.5 [dina/cm]

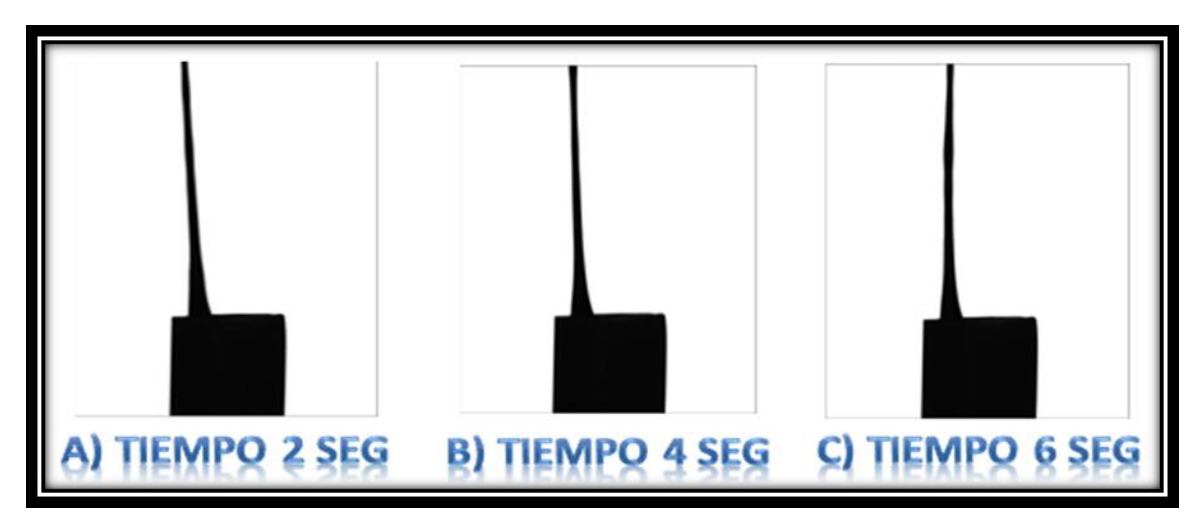

Figura 34 Experimento de burbuja ascendente con una tensión interfacial de 0.2 [dina/cm]

Por otro lado, en la figura 35 se observan los resultados de la simulación realizada con el software con la geometría anteriormente definida (figura 29) a diferentes tensiones interfaciales representando los 5 casos propuestos al momento en que la gota se desprende o no logra formarse de manera adecuada.

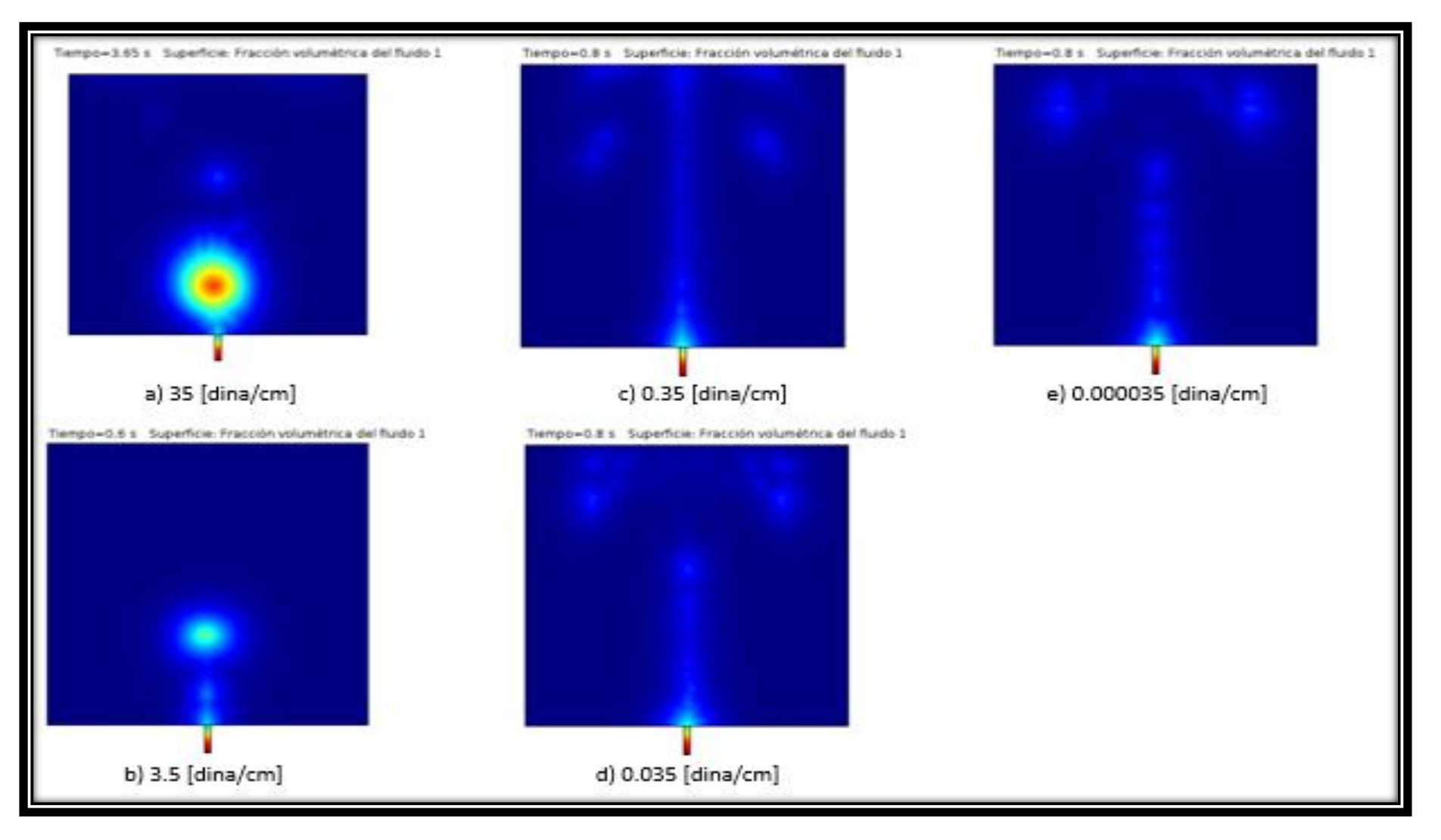

Figura 35 Simulación de gota ascendente a diversas tensiones interfaciales.

## IV.4 Modelo del medio poroso

# IV.4.1 Creación de la geometría

Para definir la geometría en Comsol Multiphysics es posible hacer de dos maneras, a partir de primitivas (polígonos regulares), para un modelo 2D son:

- Círculo
- Elipse
- Rectángulo
- Cuadrado
- Polígono de Bézier
- Curva de interpolación
- Curva paramétrica
- Punto
- Polígono

A pesar de generar primitivas de forma automático, es posible dibujarlas mediante el cursor, estás figuras puedes ser modificadas a partir de:

- Booleanos y particiones
	- o Unión
	- o Intersección
	- o Diferencia
	- o Componer
	- o Objetos de partición
	- o Dominios de partición
	- o Aristas de partición
- Transformadas
	- o Copiar
	- o Escala
	- o Espejo
	- o Matiz
	- o Rotar
	- o Mover
- Conversiones
	- o Convertir a solido
	- o Convertir a curva
	- o Convertir a punto
	- o Dividir

La segunda manera de crear un modelo es importándolo desde un archivo con extensión "mphbin", este obtendrá todas aquellas características como si se hubiese creado desde cero. También es posible el exportar un modelo creado o modificado.

IV.4.2 Propiedades del modelo

Se tomó la captura del medio poroso de un núcleo de arenisca con la ayuda de un microscopio, véase la figura 36.

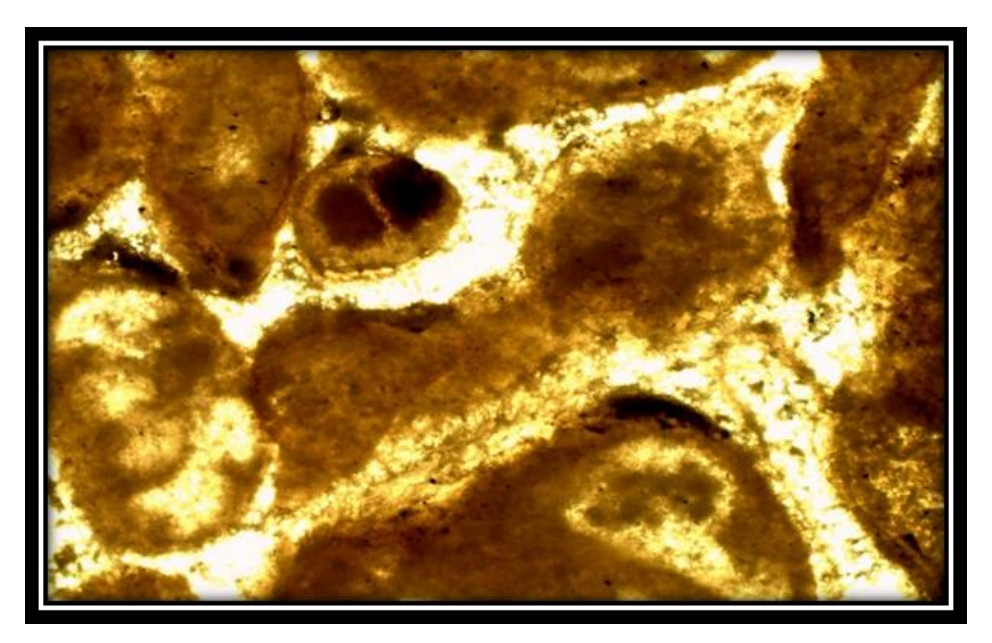

Figura 36 Foto del medio poroso de un núcleo

A partir de dicha captura, mediante el software Comsol Multiphysics se creó la geometría de nuestro modelo con las herramientas anteriormente descritas, véase figura 37.

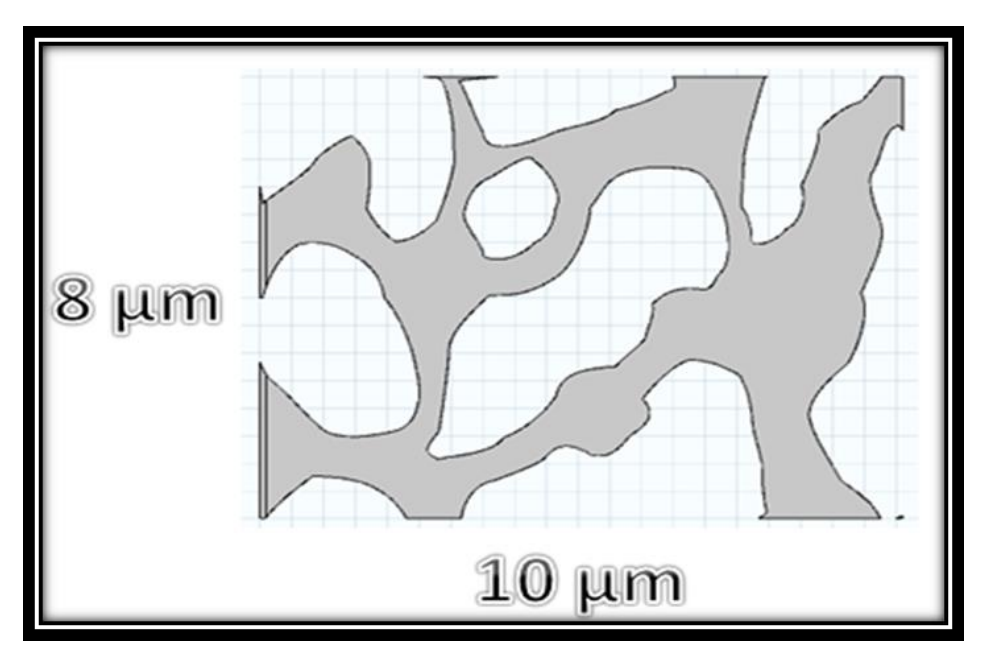

Figura 37 Representación del modelo

El modelo cuenta con un total de 5 dominios.

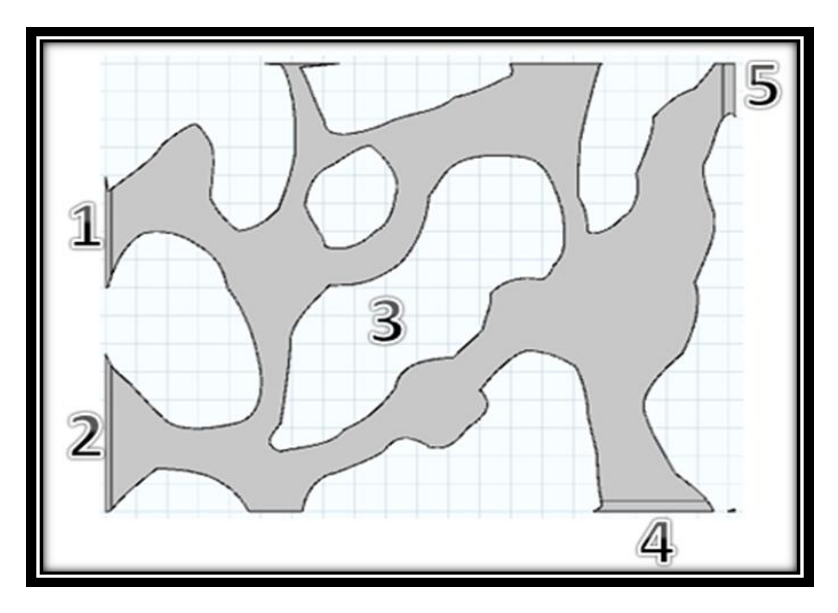

Figura 38 Ubicación de los dominios

En el menú de opciones (figura 27) se anexa la física llamada "Flujo bifásico laminar, Level Set (tpf)", en este modelo se inyectará agua para desplazar el aceite en el modelo. De esta física se anexarán las siguientes características:

- Propiedades del fluido 1: Esta se encuentra en los 3 dominios con la temperatura definida por el usuario, 2 fluidos aceite (1) y agua (2), la tensión interfacial, parámetro de reinicialización cuyas unidades son [m/s] y el parámetro que controla el grosor de interfaz con unidades de [m]
- Pared 1

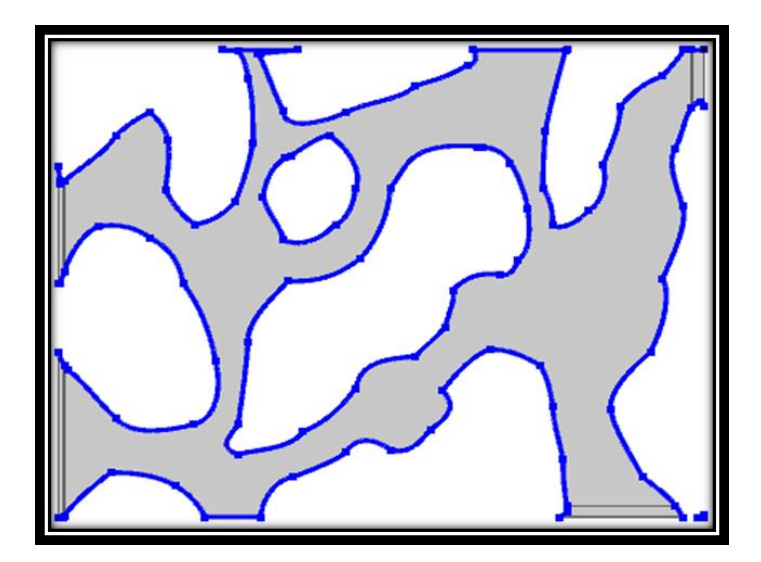

Figura 39 Mojabilidad en las paredes

• Valores iniciales 1: Sólo se encuentra el dominio 2, el campo de velocidades se mantiene en 0 [m/s], una presión de 0 [Pa], recíproca

de distancia de interfase inicial tpg.G0i [1/m] y el fluido inicial en el dominio "Fluido 1 (φ=0)"

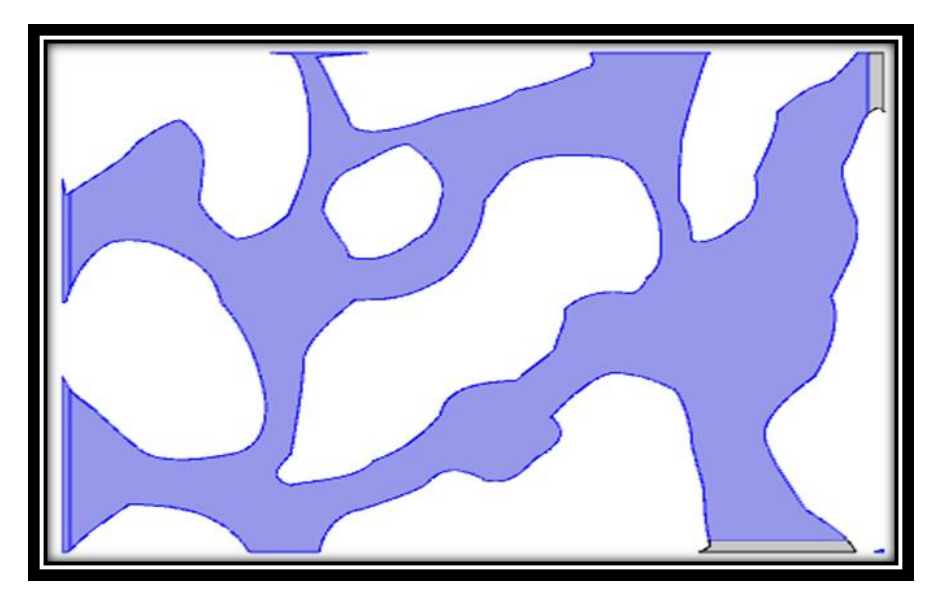

Figura 40 Valores iniciales 1

• Valores iniciales 2: Solo no se encuentra el dominio 2, el campo de velocidades se mantiene en 0 [m/s], una presión de 0 [Pa], recíproca de distancia de interfase inicial tpg.G0i [1/m] y el fluido inicial en el dominio "Fluido 2 (φ=1)"

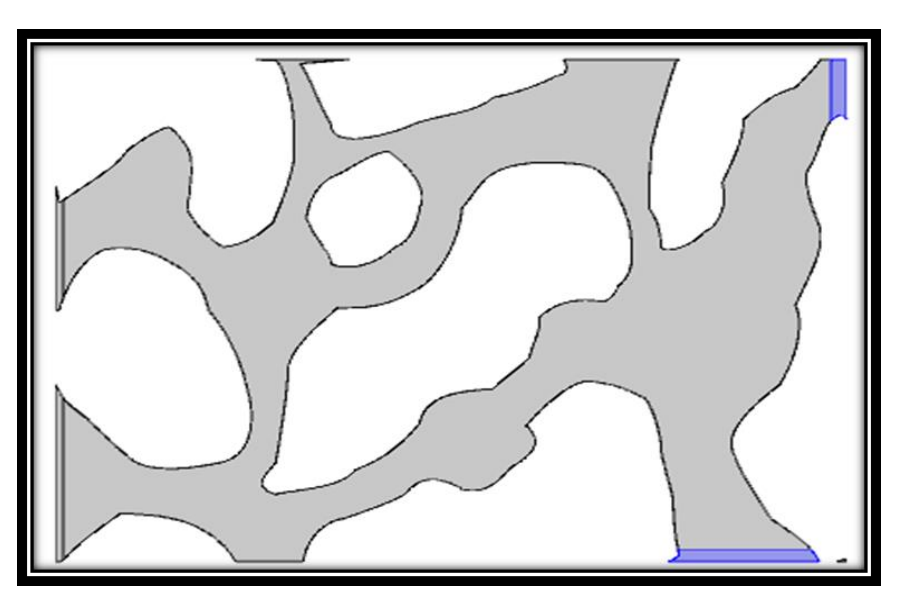

Figura 41 Valores iniciales 2

• Entrada 1: Velocidad normal de entrada en [m/s], fracción volumétrica del fluido  $2 \text{ Vf} = 1$  [1]

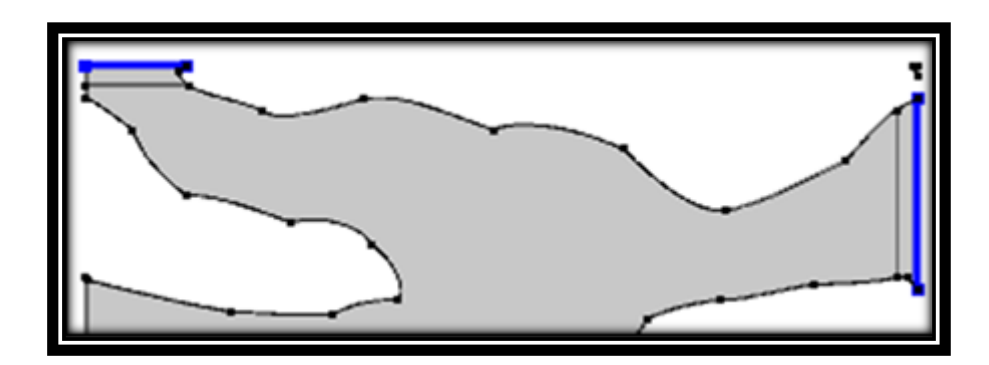

Figura 42 Entrada del sistema

Salida 1: Presión a la de 0 [Pa]

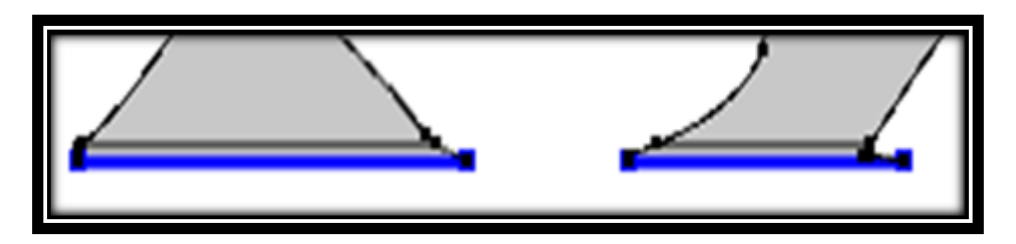

Figura 43 Salida del sistema

• Interfase inicial 1

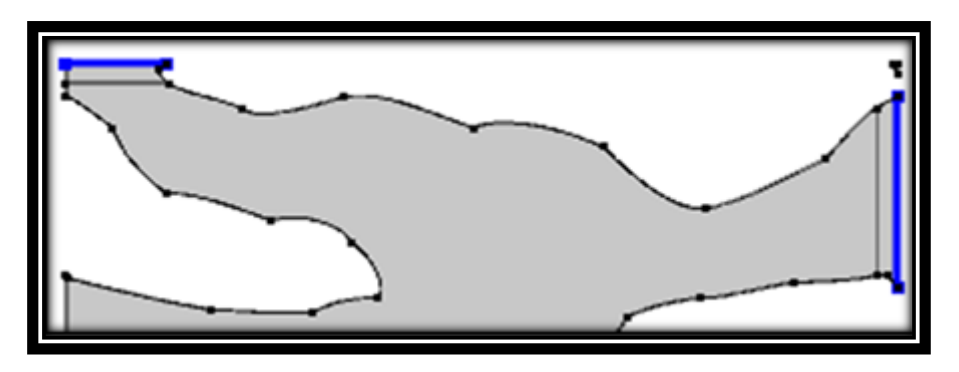

Figura 44 Interfase del modelo

Se anexa la física "Transporte de especies diluidas (tds)" donde se inyectará el éster y reaccione con ambos fluidos para la obtener más cantidad de aceite producido. De esta se anexan las siguientes características:

- Propiedades de transporte 1: El campo de velocidad utilizado es (tpf/tpf1), la temperatura ya fue definida, coeficiente de difusión en  $[m^2/s]$
- Valores iniciales 1: La concentración de éster es 0 [mol/m<sup>3</sup>]
- Sin flujo: Son las fronteras en donde no habrá flujo ni de entrada o salida

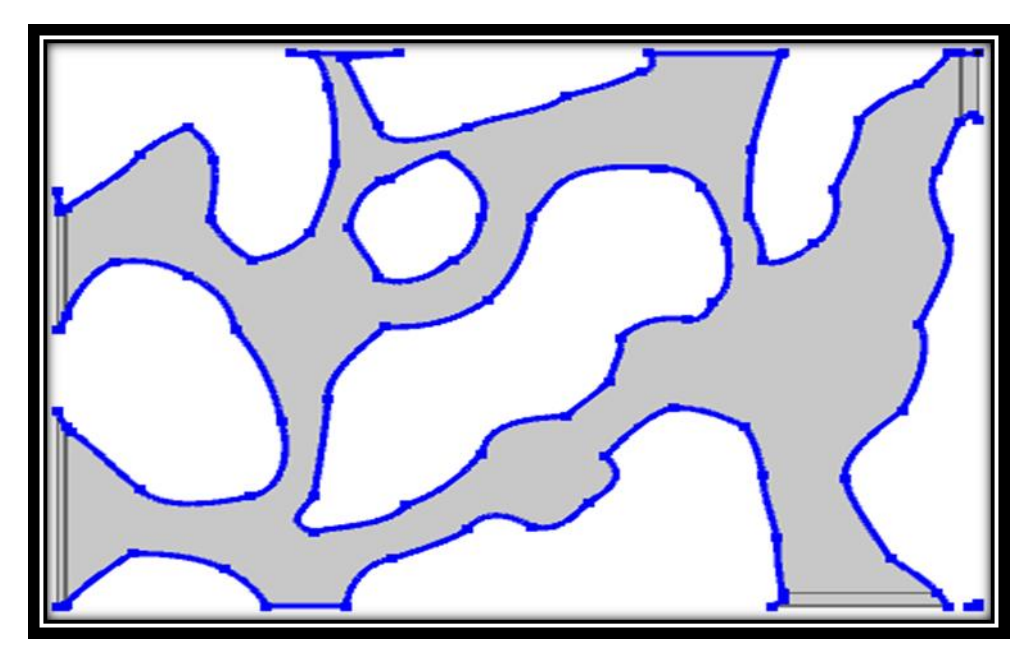

Figura 45 Paredes sin flujo de éster

• Concentración: La concentración de éster en la entrada del modelo ese mide en [mol/m<sup>3</sup>]

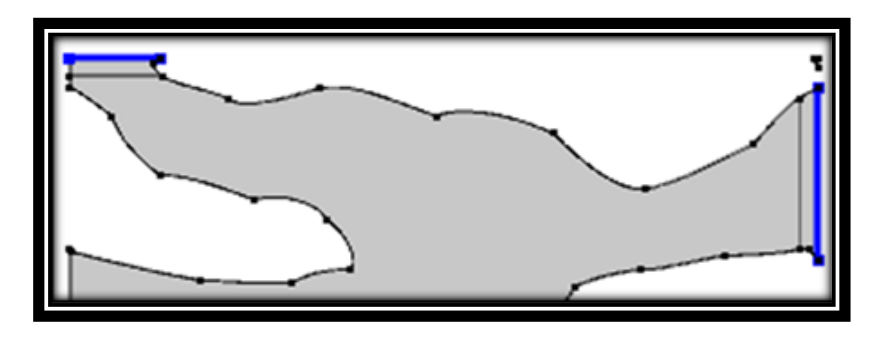

Figura 46 Concentración del éster

• Flujo saliente 1

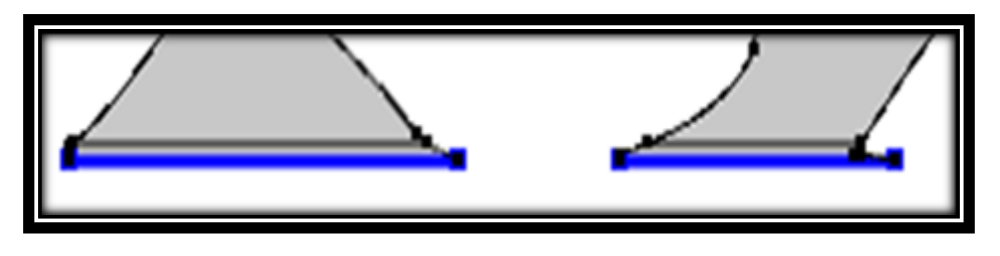

Figura 47 Salida de la concentración

El modelo de la malla es controlado por el usuario con la forma triangular libre extra gruesa con los datos de la tabla 1.

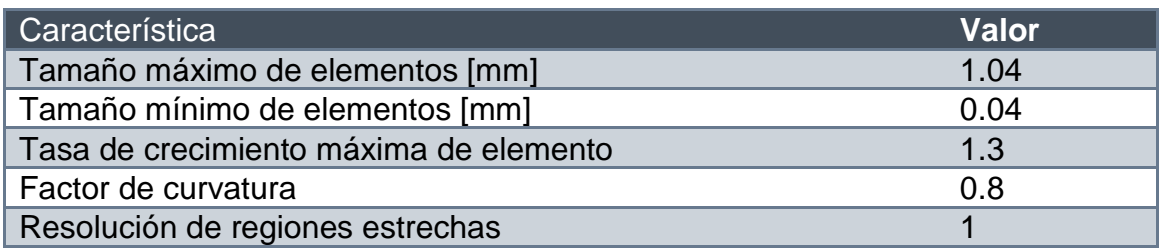

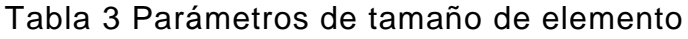

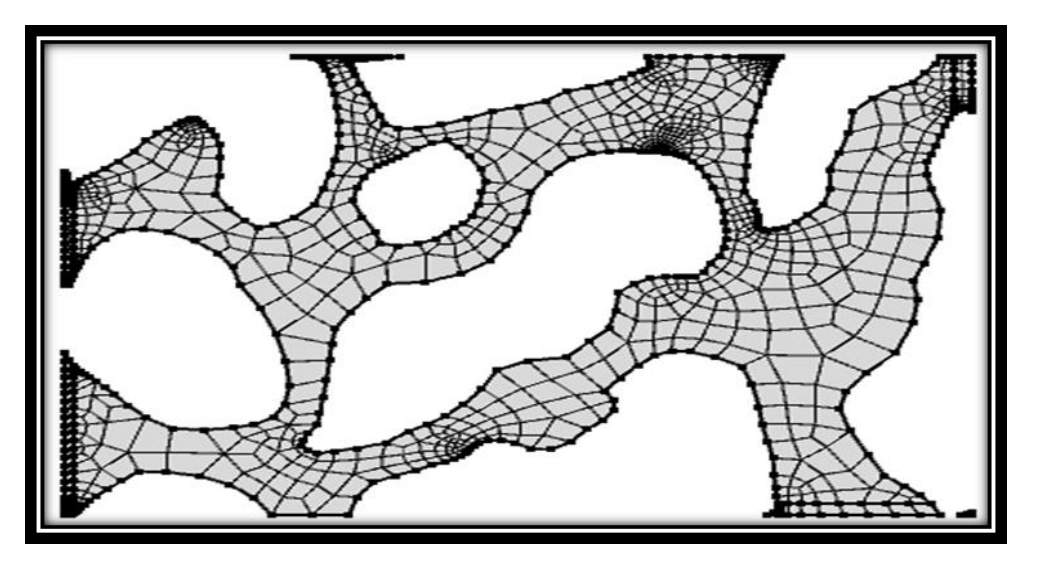

Figura 48 Representación del mallado en el modelo

### IV.4.3 Propiedades de los fluidos en el modelo

Para definir un material que será aplicado en el modelo, puede ser a partir de los ya existentes con la posibilidad de modificar sus propiedades o a partir de uno en blanco agregándole sus respectivas características. El modelo cuenta con una temperatura de 393.15 [K] y una presión de 2500 [psi]

Se agregarán dos fluidos aceite y agua con sus respectivas propiedades presentadas en las tablas 4 y 5.

El aceite en encuentra en los 3 dominios como lo representa la siguiente figura.

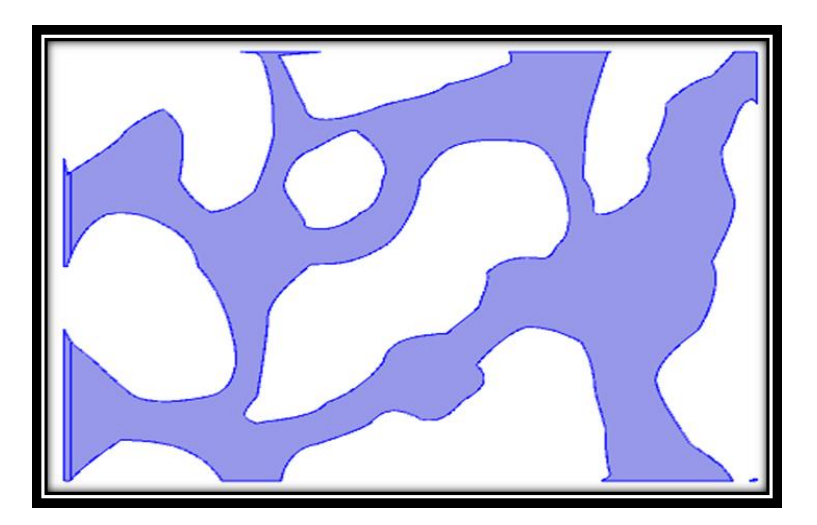

Figura 49 Ubicación del aceite

El agua ingresará por debajo de la interfaz como se muestra en la figura 50, donde el color azul lo representa, mientras el rojo muestra el aceite.

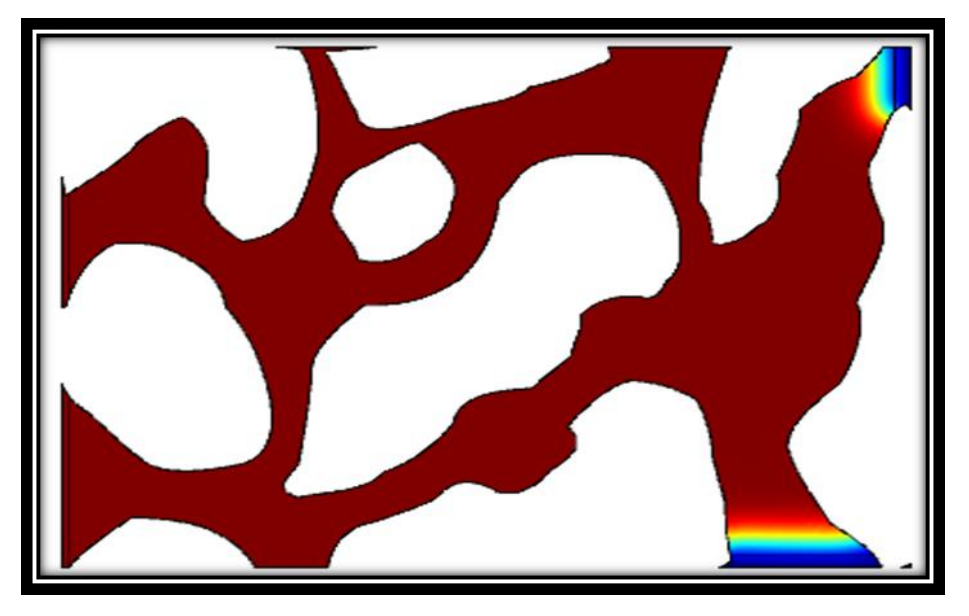

Figura 50 Representación de ambas fases en el modelo

Tabla 4 Propiedades del aceite

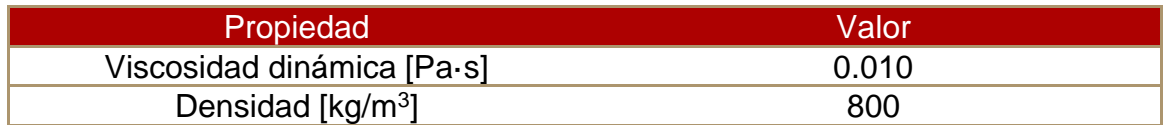

Tabla 5 Propiedades del agua

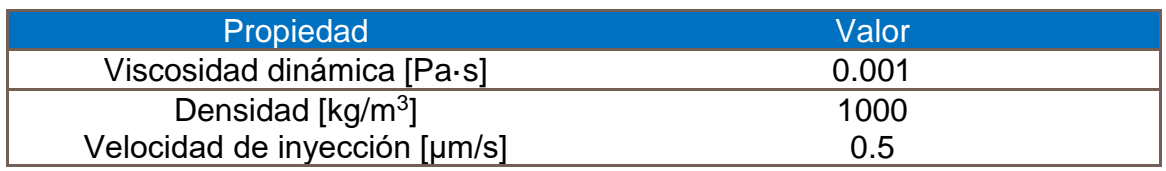

# IV.5 Características de los trazadores

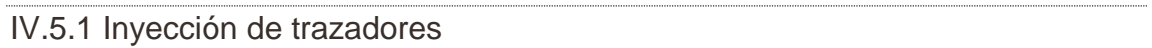

Ambos trazadores ingresarán al medio en mezcla con el agua de inyección a una concentración de 1 [mol/m<sup>3</sup>]. Se busca efectuar la partición con las propiedades presentadas en la tabla 6.

### Tabla 6 Propiedades del acetato de etilo

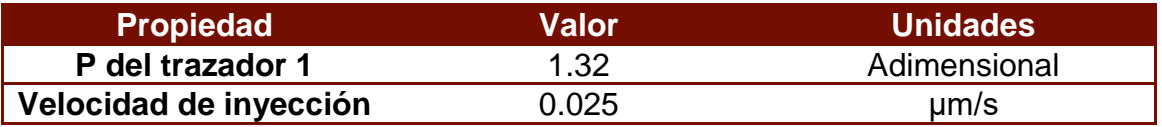

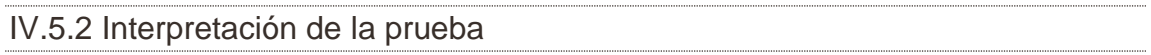

Una vez inyectado el acetato de etilo se particionará con el agua de formación y el aceite remanente. (Huseby, K. Hartving, & Jevanord, Assessing EOR Potencial from Partition Tracer Data, 2015)

Identificaremos cada sustancia en la salida del modelo para así obtener la cantidad de Sor remanente en el sistema, haciendo uso del pico de cada concentración como se muestra en la figura a continuación, donde la curva rosa representa la concentración de alcohol en la salida, mientras la azul personifica la misma propiedad, pero del éster que no reaccionó en el medio. (Chemical Tracers, 2018)

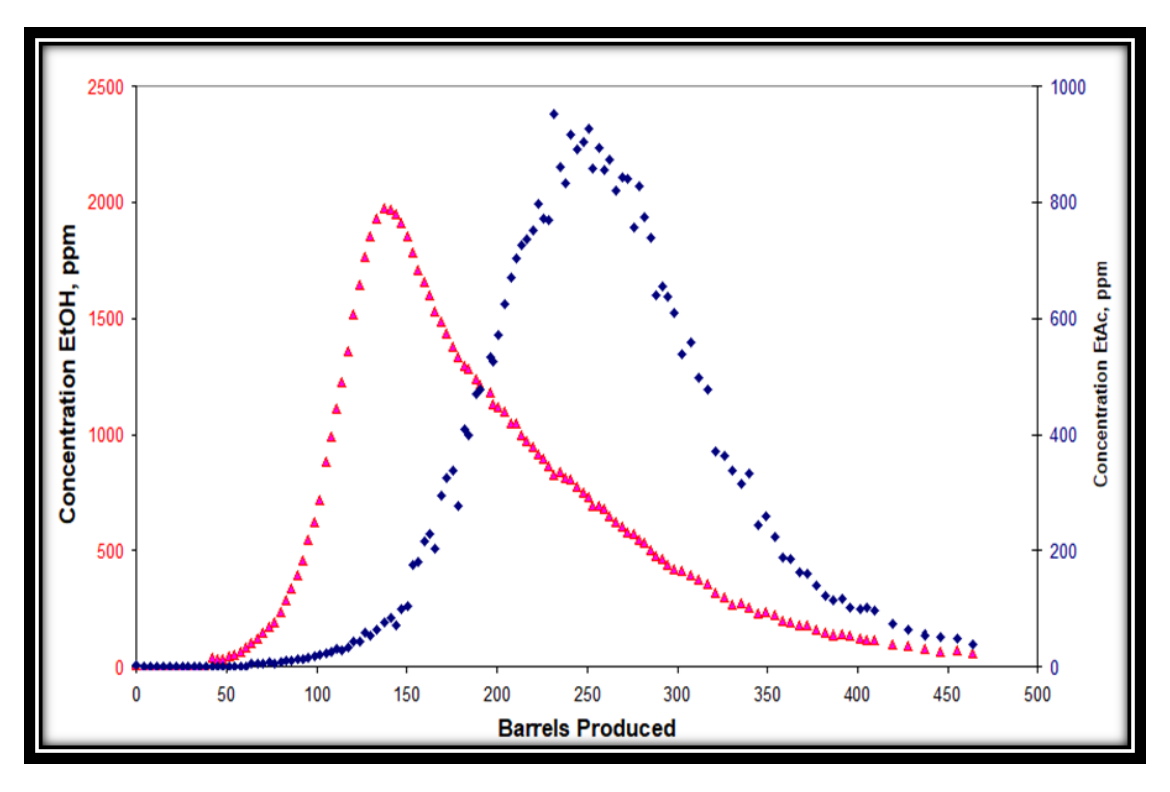

Figura 51 Curvas de concentración
Capítulo IV "Simulación en Comsol Multiphysics"

En la siguiente figura se muestra el procedimiento para el cálculo de la Sor en el medio a través de la inyección de trazadores, β hace referencia a la relación de gastos.

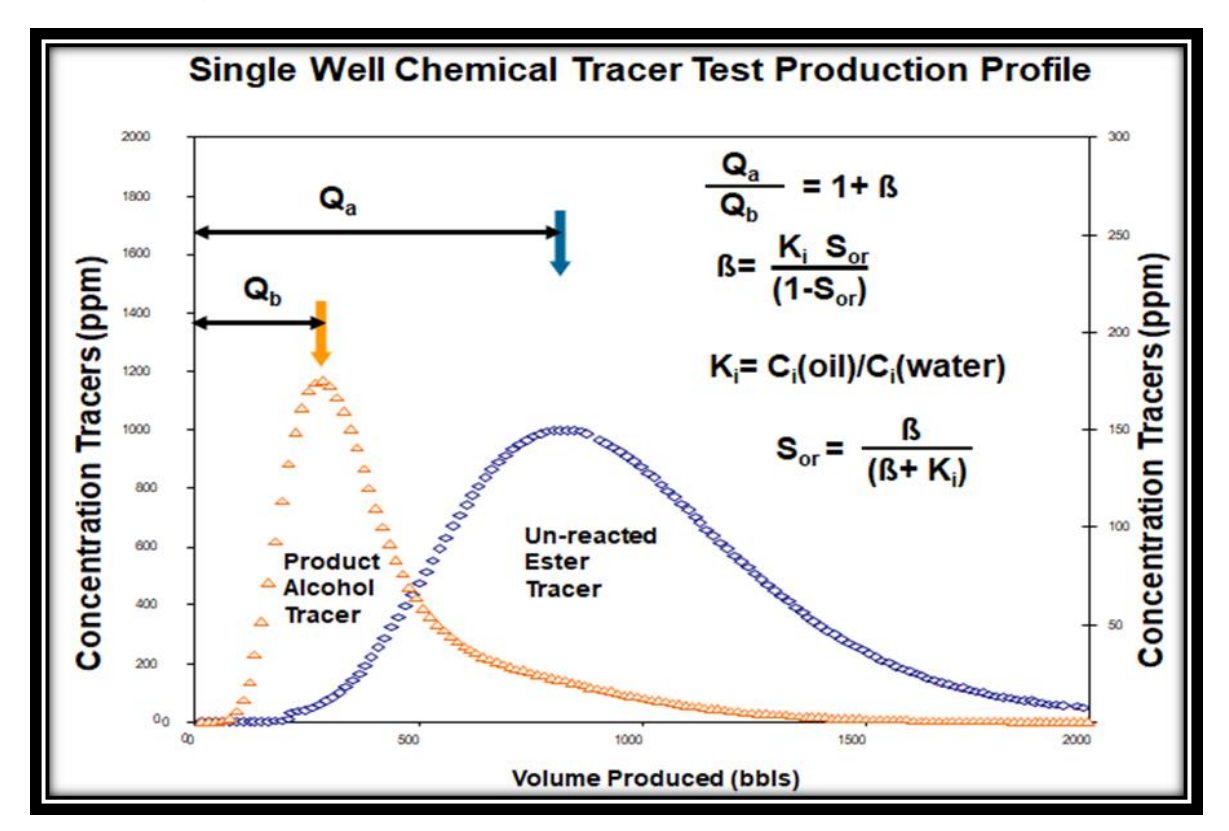

Figura 52 Cálculo de Sor

Ejemplo:

A partir de la figura 53 determinar la Sor si el coeficiente de partición es de 3.75.

$$
K_i = \frac{C_i(aceite)}{C_i(agua)} = 3.75 [1]
$$
\n
$$
(4.1)
$$

La gráfica en color rosa interpreta la salida de la concentración de alcohol, de ésta se tomará la concentración más alta y tomaremos el valor de barriles producidos Qa, de forma similar con la gráfica azul que representa el éster que no reaccionó Qb.

Capítulo IV "Simulación en Comsol Multiphysics"

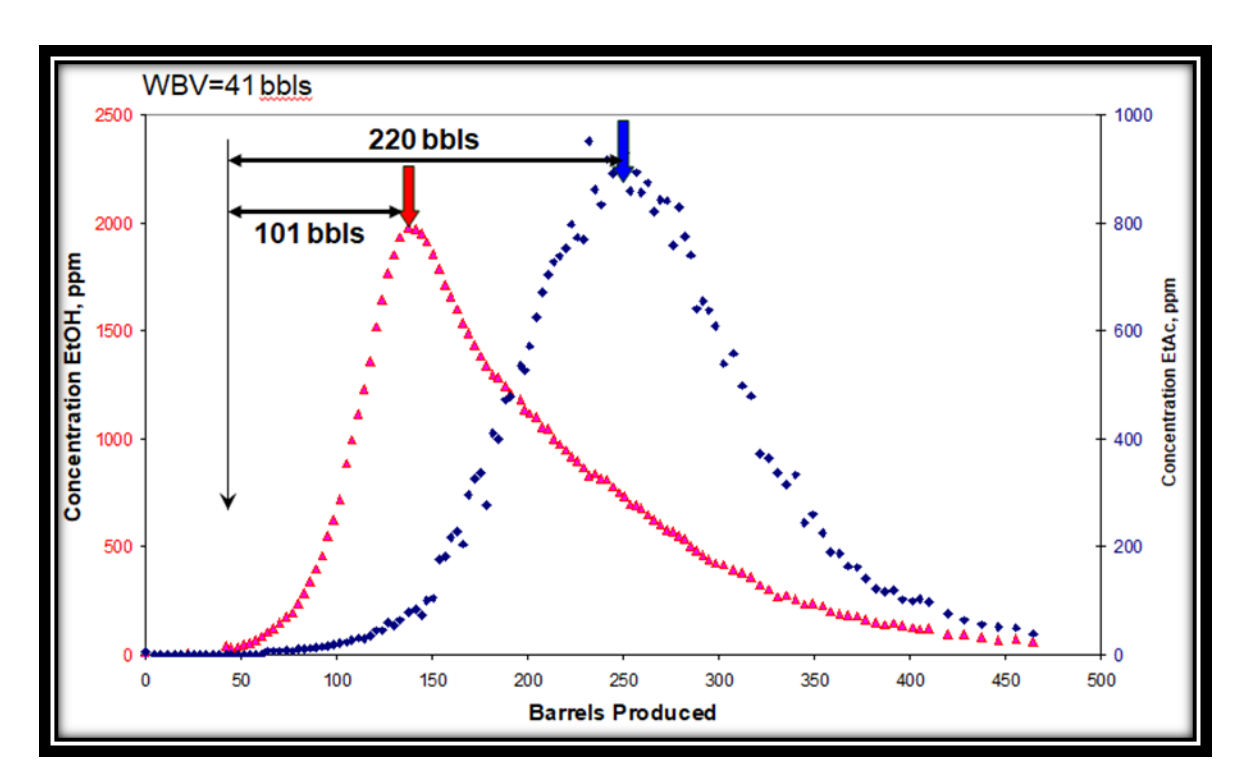

Figura 53 Medición en campo de los trazadores EtOH y EtAc

El gráfico nos proporciona el valor de  $Q_a$  y  $Q_b$ , por lo que procederemos a calcular β.

$$
\frac{Q_a}{Q_b} = \frac{220}{101} = 1 + \beta = 2.17 [1]
$$
 (4.2)

Seguidamente obtenemos la Sor.

$$
S_{or} = \frac{\beta}{\beta + K_i} = \frac{1.17}{1.17 + 3.75} = 0.24 [1]
$$
 (4.3)

El valor de Sor mediante este método resulto ser de 0.24, en la figura siguiente se presenta los efectos cuando tiene una variación de la propiedad, si se cuenta con un valor mayor el gráfico de la concentración de EtOH se moverá hacia la izquierda, mientras que a un valor menor el movimiento será para la derecha.

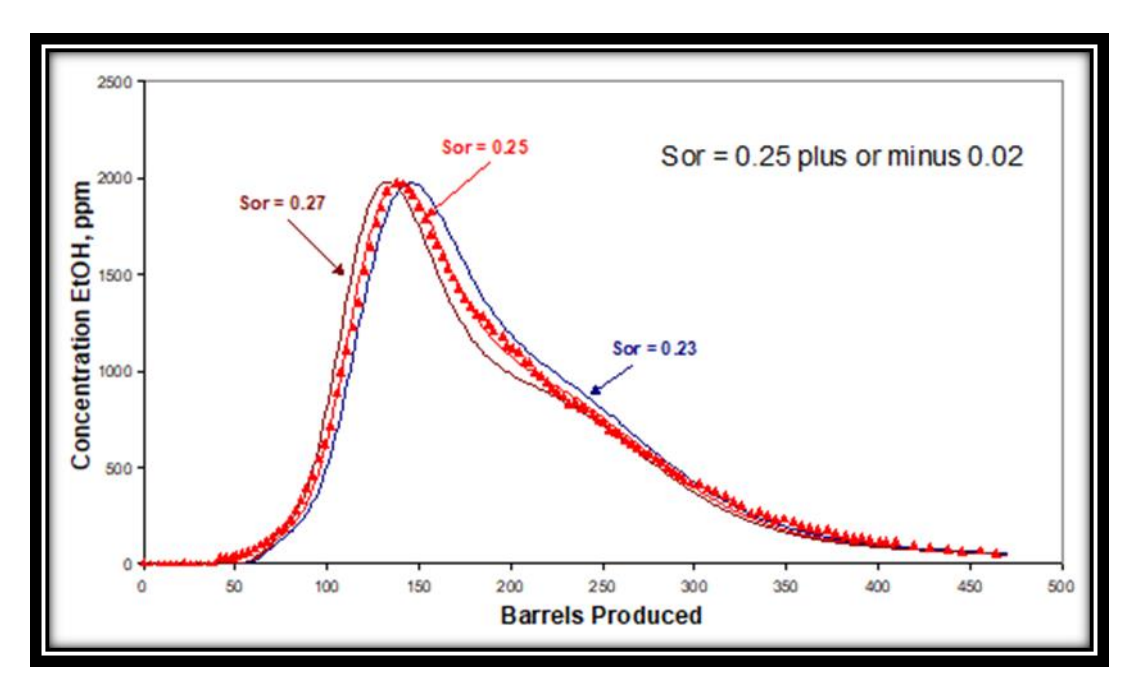

Capítulo IV "Simulación en Comsol Multiphysics"

Figura 54 Comportamiento del trazador EtOH a diferentes Sor

# **CAPÍTULO V "RESULTADOS"**

### V.1 Modelo sin mojabilidad

A partir del modelo anteriormente planteado se obtienen los siguientes resultados acerca del movimiento de los fluidos agua (azul) y aceite (rojo) a diferentes intervalos de tiempo representados en las figuras 55 a 60, se inyectó agua con el propósito de alcanzar un régimen estacionario (condiciones de  $S_{\text{or}}$ ) en donde después se inyecto un bache con ambos trazadores.

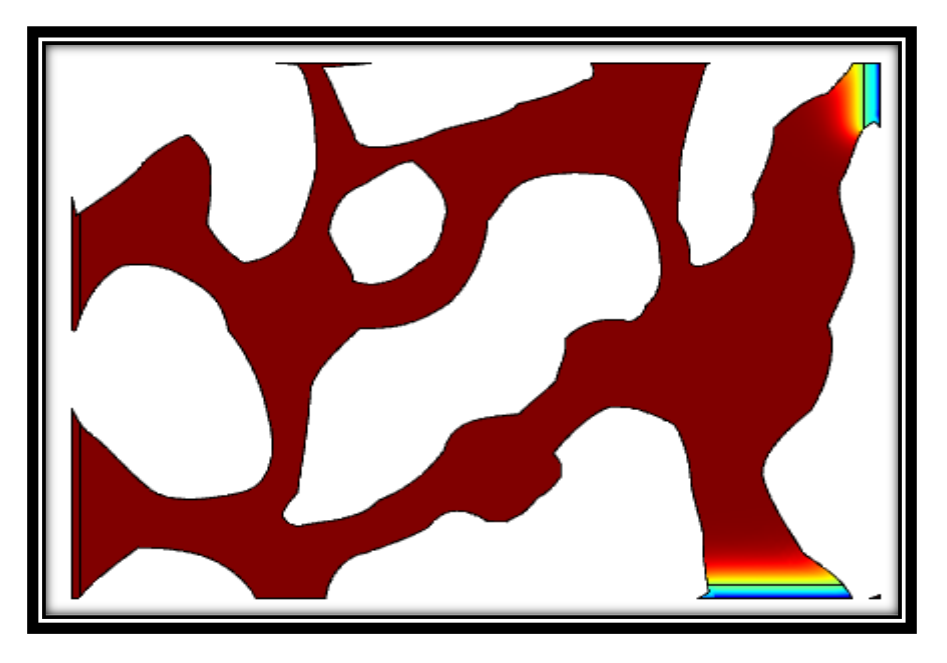

Figura 55 Modelo a un tiempo de 0 segundos

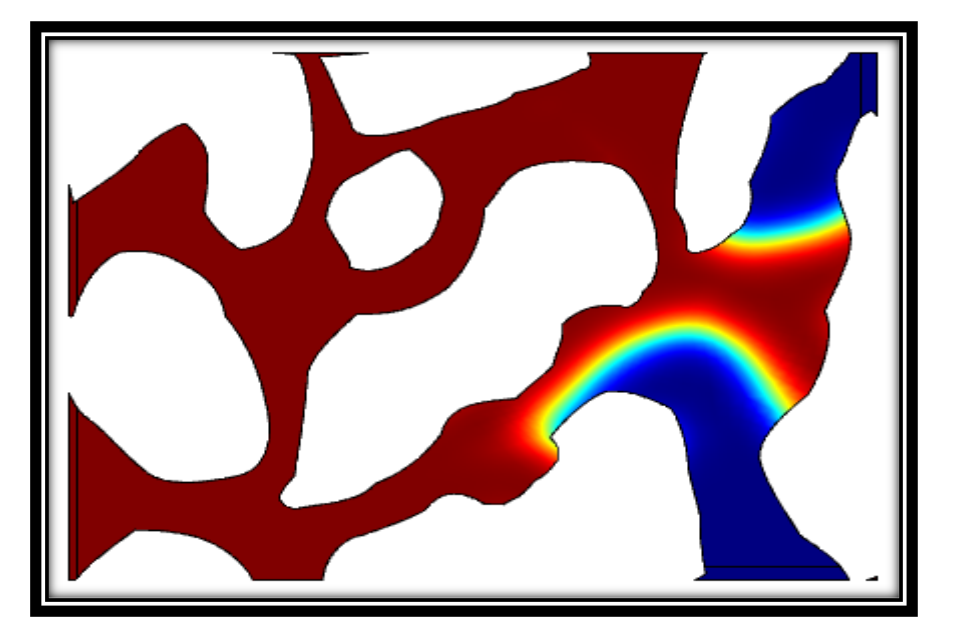

Figura 56 Modelo a un tiempo de 0.5 segundos

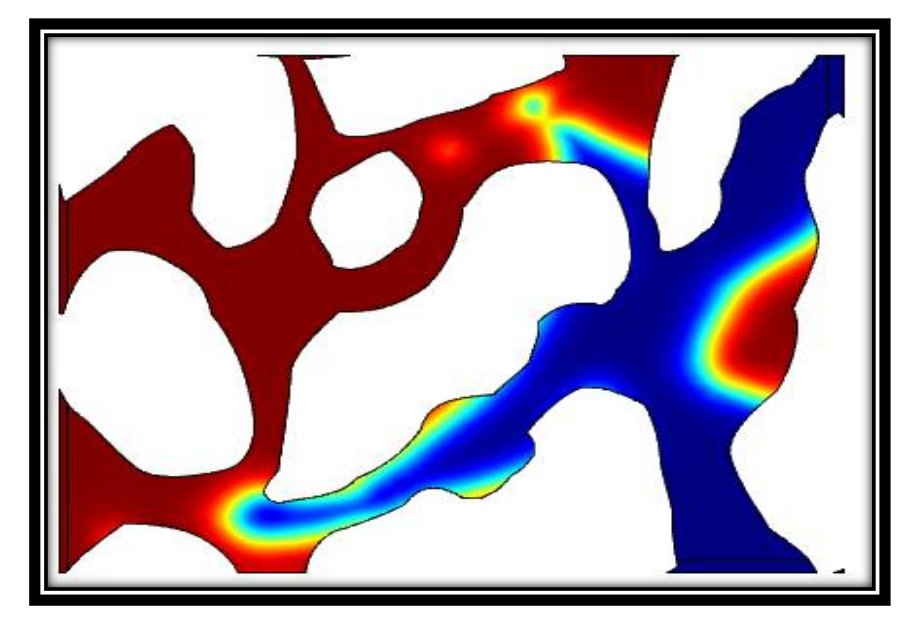

Figura 57 Modelo a un tiempo de 1 segundos

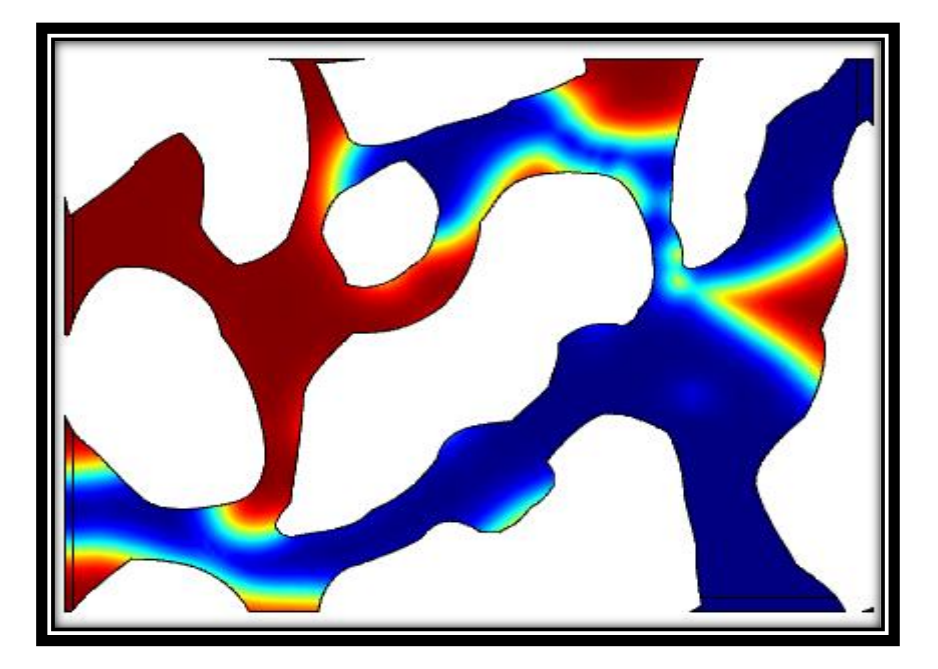

Figura 58 Modelo a un tiempo de 1.5 segundos

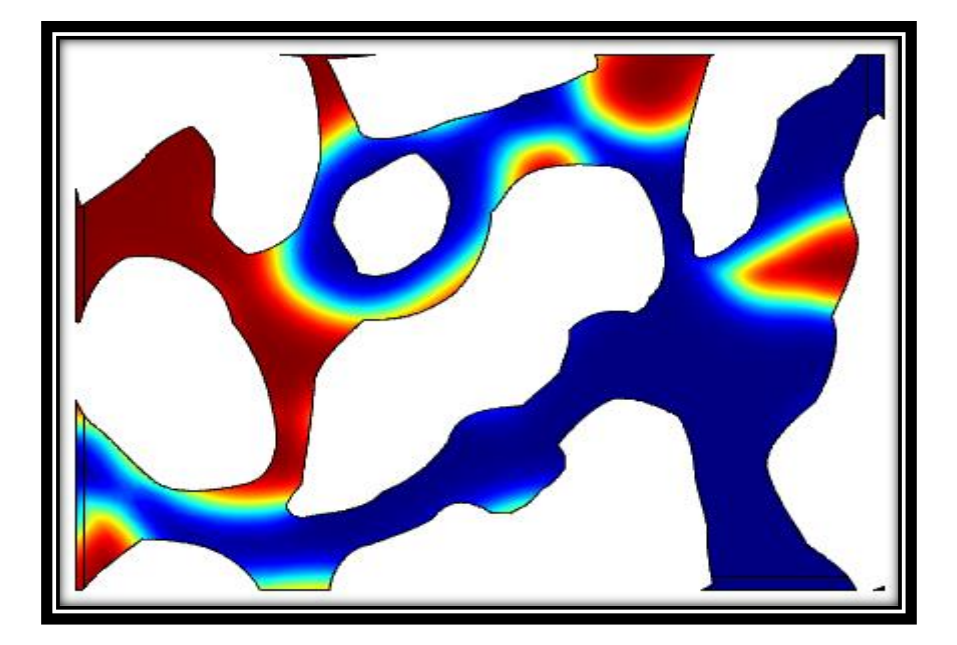

Figura 59 Modelo a un tiempo de 2 segundos

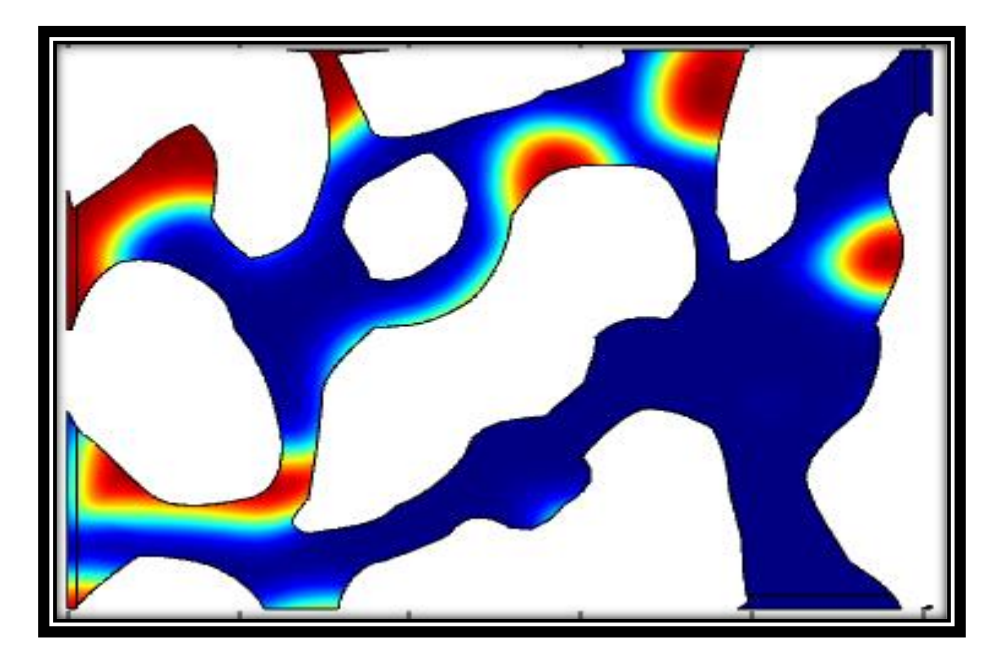

Figura 60 Modelo a un tiempo de 2.9 segundos

En las figuras 61 a 66 se presenta la trayectoria del movimiento de ambos trazadores por medio del fluido que lo transporta (agua), las zonas con un tono rojo indican una concentración mayor, por otro lado, las zonas de menor concentración se indican con el color azul. Véase Anexo 2 para revisar la inyección de trazadores.

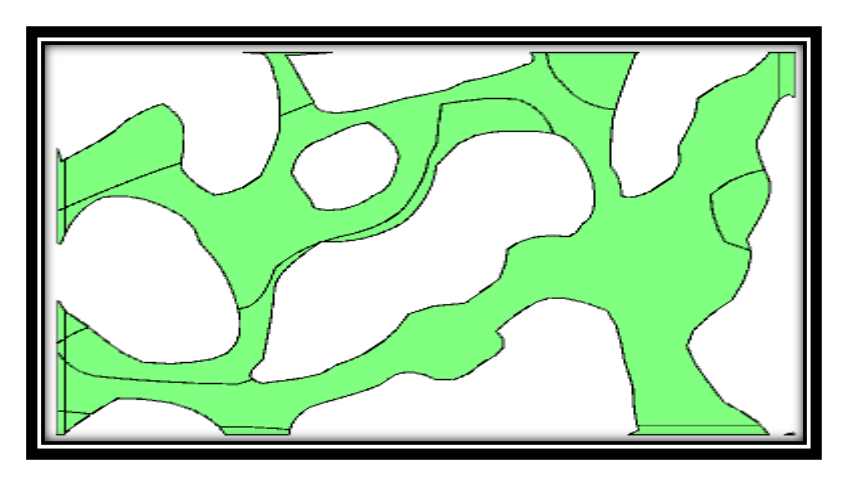

Figura 61 Trayectoria de trazadores a 0 segundos

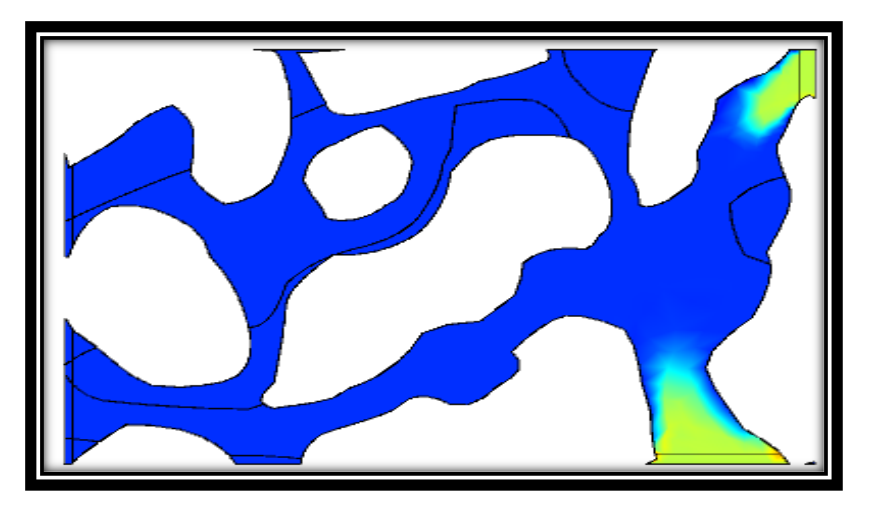

Figura 62 Trayectoria de trazadores a 50 segundos

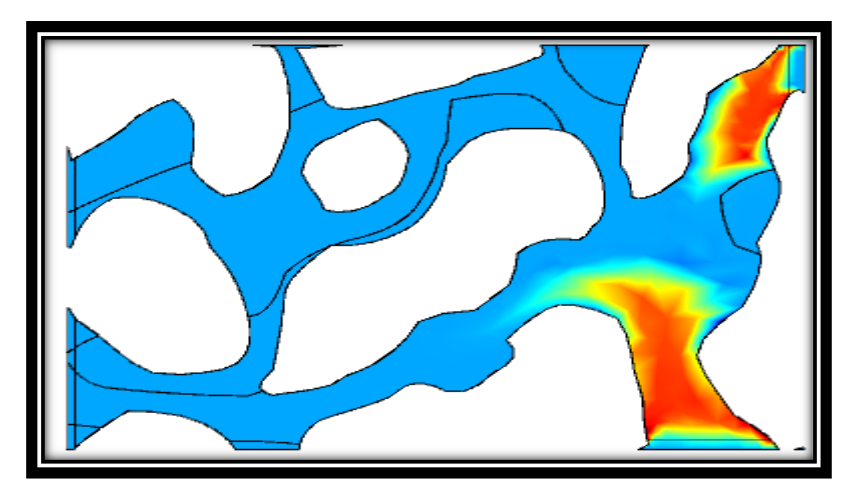

Figura 63 Trayectoria de trazadores a 100 segundos

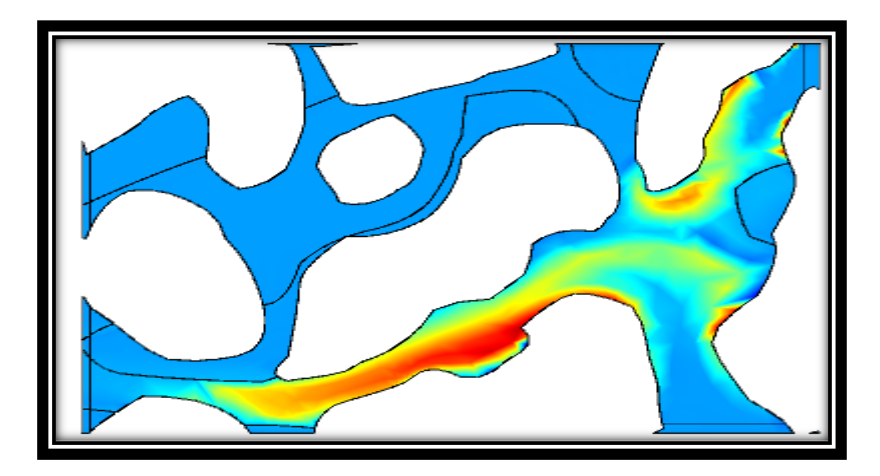

Figura 64 Trayectoria de trazadores a 200 segundos

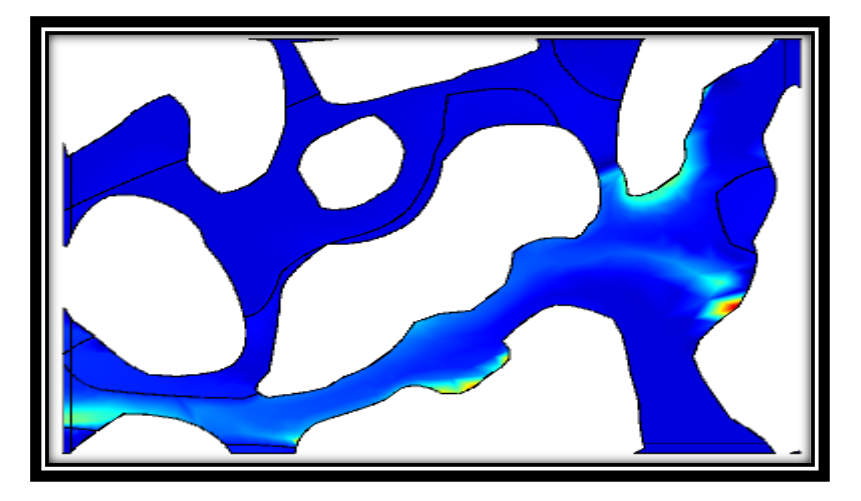

Figura 65 Trayectoria de trazadores a 350 segundos

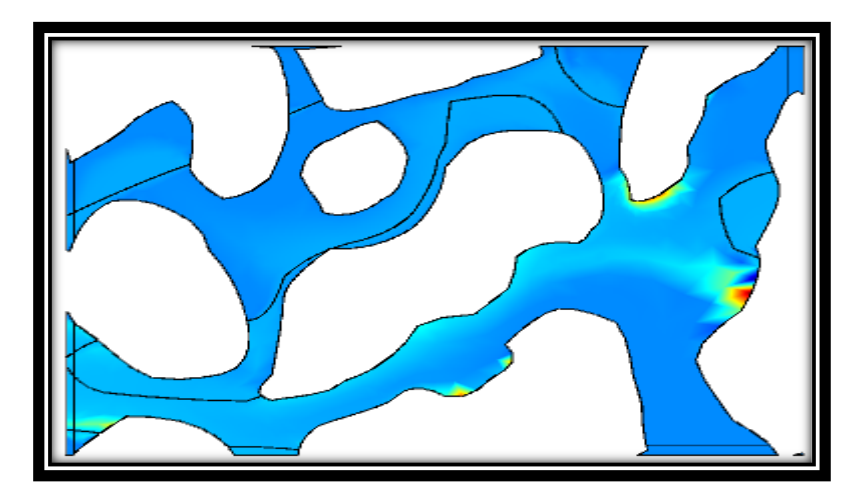

Figura 66 Trayectoria de trazadores a 500 segundos

En las figuras 67 a 71 se presenta el momento de la partición del éster, las zonas con un tono rojo indican una concentración mayor, por otro lado, las zonas de menor concentración se indican con el color azul. El fluido de transporte sigue siendo el agua.

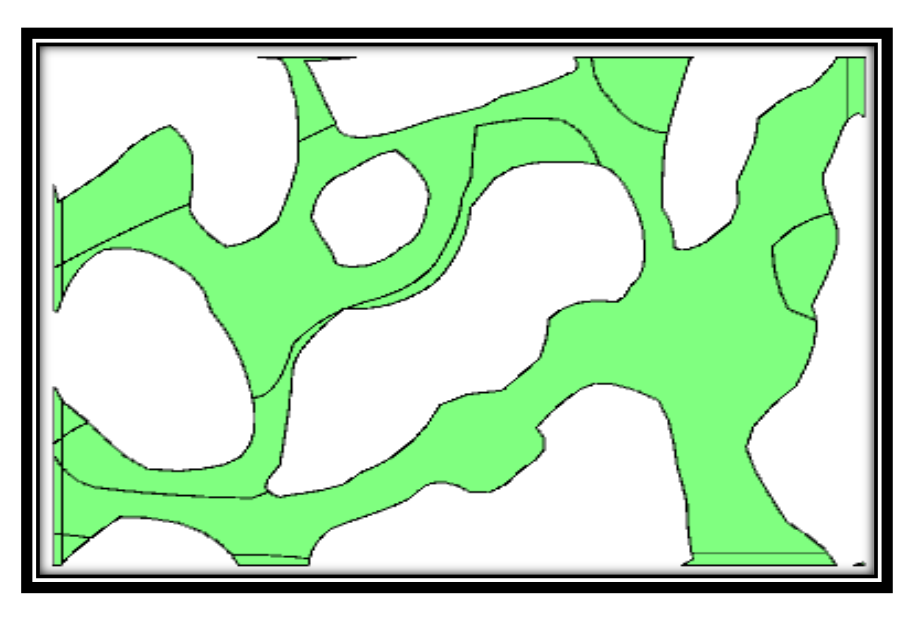

Figura 67 Concentración de la partición a 0 segundos

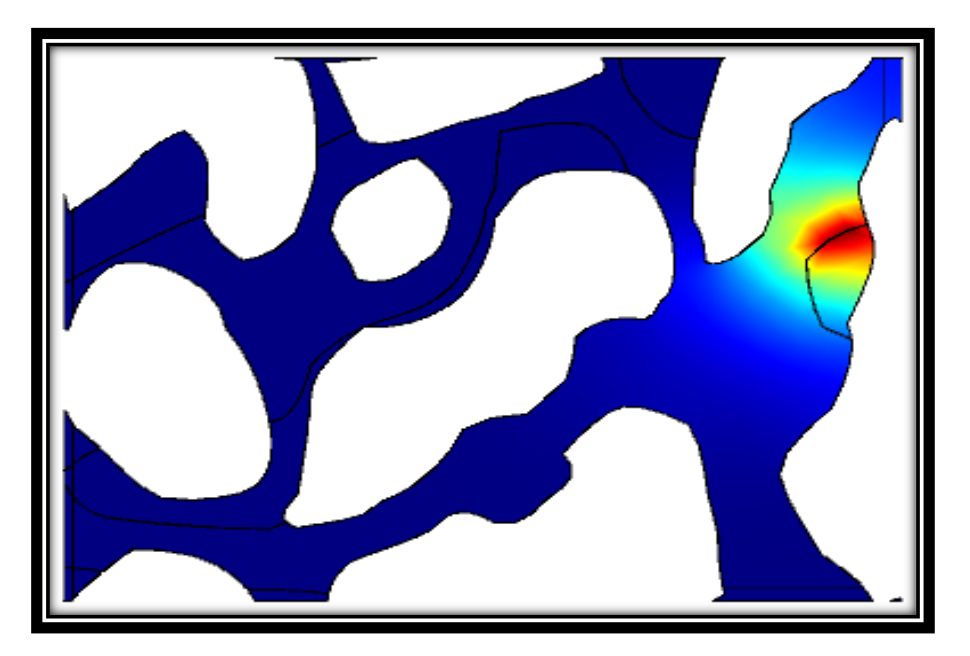

Figura 68 Concentración de la partición a 150 segundos

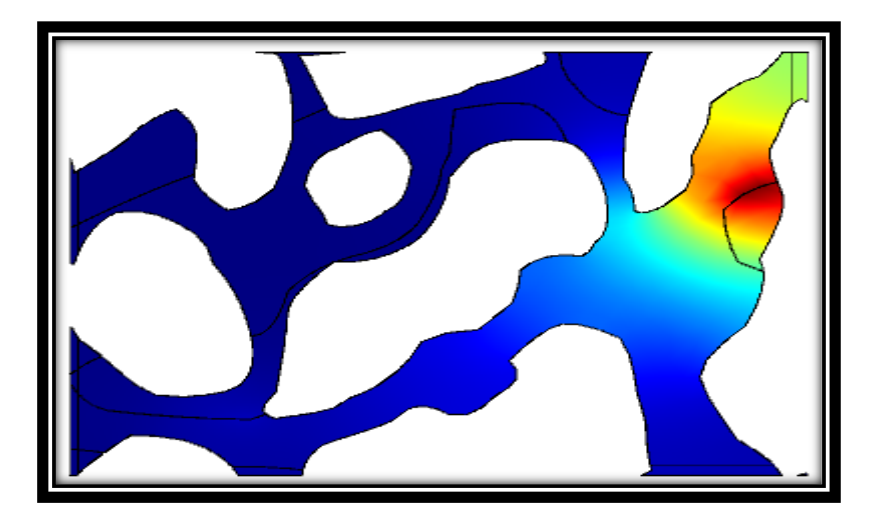

Figura 69 Concentración de la partición a 250 segundos

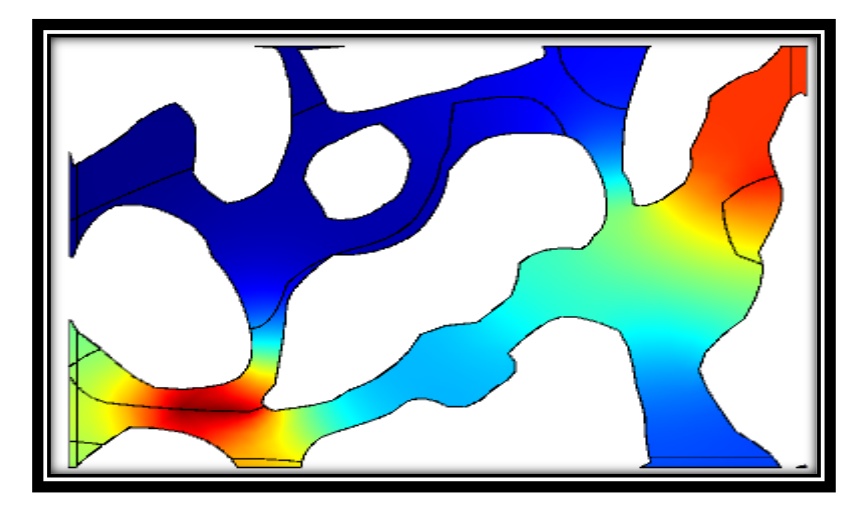

Figura 70 Concentración de la partición a 300 segundos

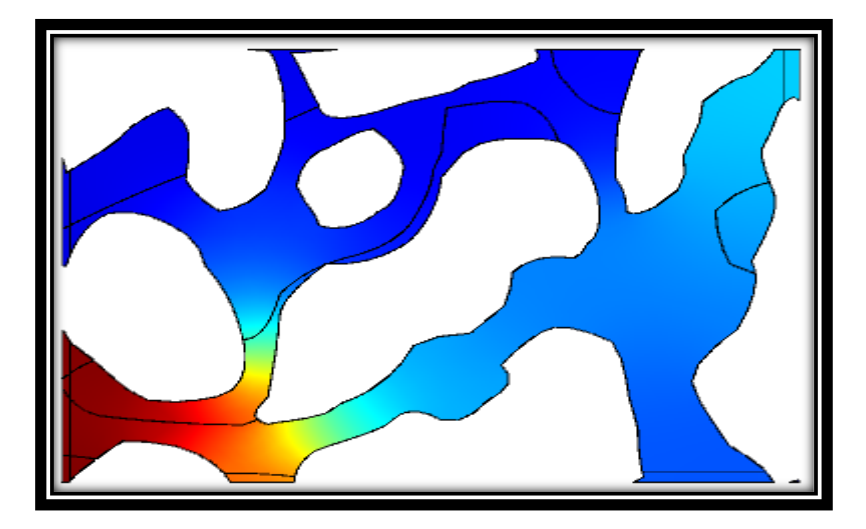

Figura 71 Concentración de la partición a 400 segundos

V.1.1 Modelo de partición de aceite

A partir de la figura 60 se realizó la inyección de nuestros trazadores, donde el trazador 1 cuenta con un coeficiente de partición cuyo valor es  $k = 1.32$ . Se analizará la concentración a la salida de ambos trazadores.

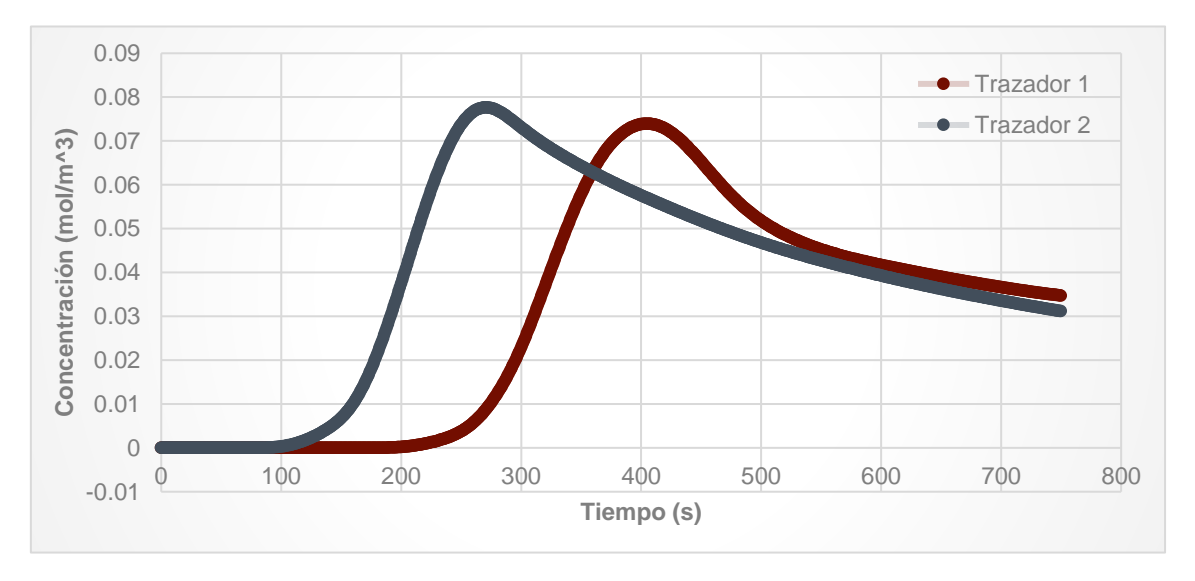

Figura 72 Concentración de los componentes a la salida

#### V.2 VALIDACIÓN DE LOS RESULTADOS

Considerando la figura 72 como referencia al comportamiento esperado, se obtiene el mayor valor promedio máximo de cada curva, como se representa a continuación:

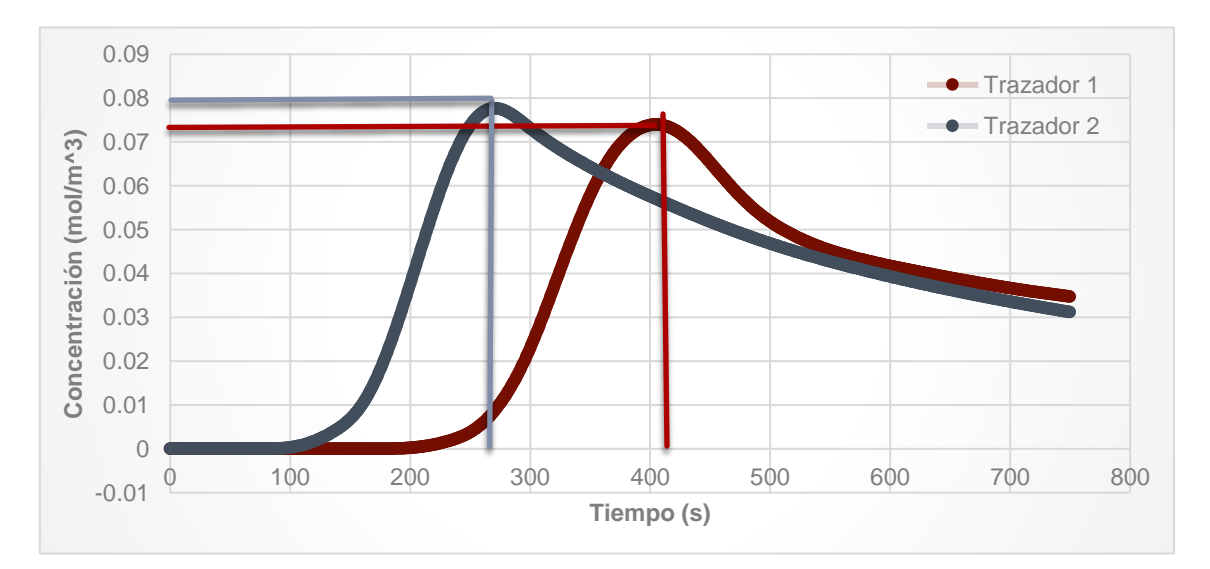

Figura 73 Selección de tiempos

Capítulo V "Resultados"

El tiempo promedio máximo en la curva del trazador 1 es de 410 segundos, mientras la curva correspondiente al trazador 2 es de 270 segundos, por lo cual, al usar la ecuación 5.1 se tiene como resultado.

$$
S_{or} = \frac{T_2 - T_1}{T_2 + (T_1(k - 1))} = \frac{410 - 270}{410 + (270(1.32 - 1))} = 0.282 = 28.2\% [1] \tag{5.1}
$$

Queda un aproximado de 28.2% de aceite remanente. Usando el programa "Image J" se obtiene la información de la tabla 7.

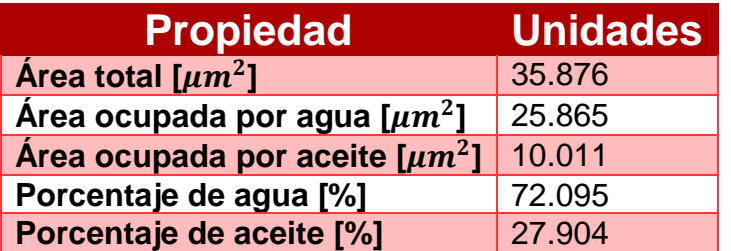

Tabla 7 Resultados con image J caso1

Comparando el resultado obtenido mediante 2 software diferentes (Comsol Multiphysics e Image J), se procede a calcular el error obtenido.

$$
\%Error = \left| \frac{x_0 - x}{x} \right| = \left| \frac{28.2 - 27.904}{27.904} \right| = 0.0106 = 1.06\% \, [1] \tag{5.2}
$$

El porcentaje de error entre ambos programas resulta de 1.06%, por lo tanto, la cantidad de aceite remanente se calculó satisfactoriamente. Realizando el proceso anterior, con un modelo modificado, las fases se representan en la figura 74.

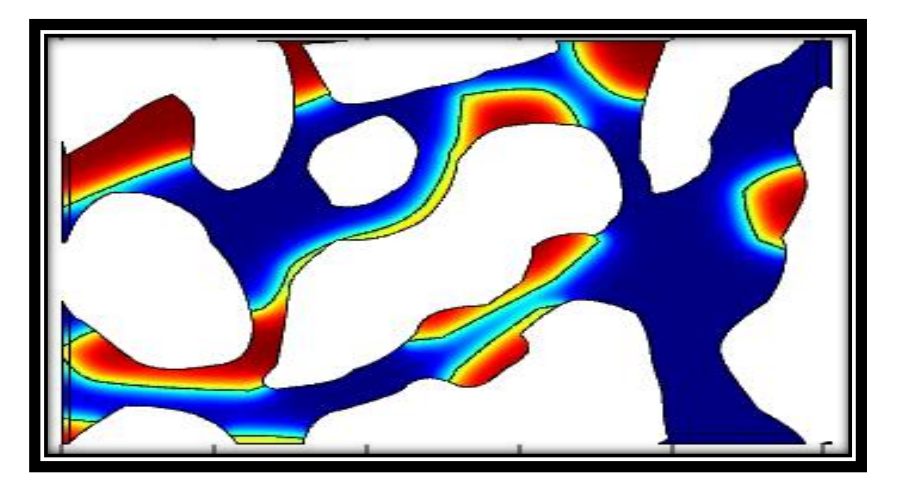

Figura 74 Modelo de fases en el caso 2.

Al inyectar ambos trazadores que eventualmente se particiono el trazador 1, se obtiene el siguiente par de graficas. Véase Figura 75.

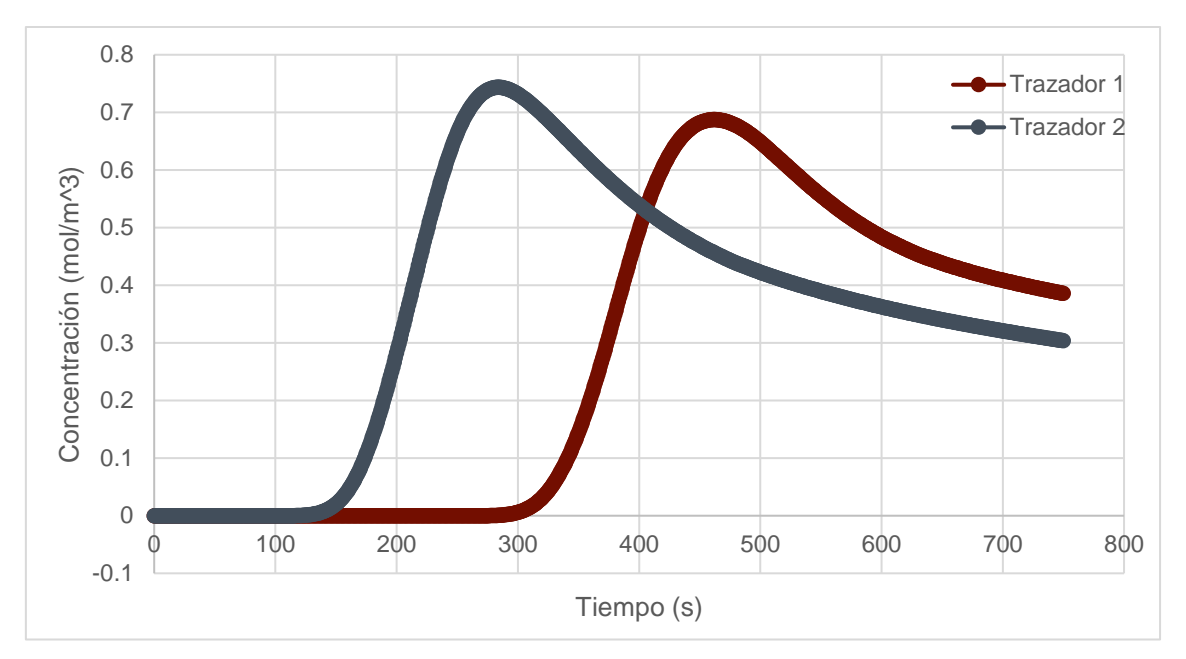

Figura 75 Concentración de los componentes a la salida en el caso 2

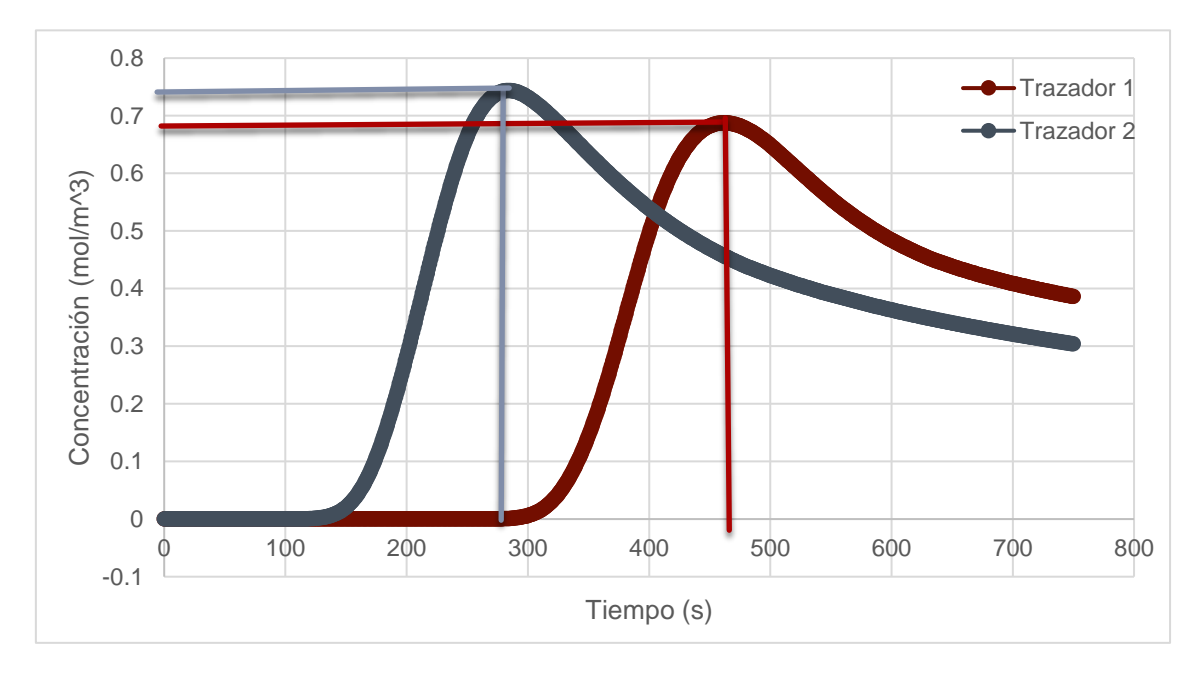

Figura 76 Selección de tiempos en el caso 2

El tiempo promedio máximo en la curva del trazador 1 resulta de 470 segundos, mientras la curva correspondiente al trazador 2 es de 285 segundos, por lo cual, al usar la ecuación 5.1 se tiene como resultado.

$$
S_{or} = \frac{470 - 285}{470 + (285(1.32 - 1))} = 0.3296 = 32.96\% [1]
$$
 (5.3)

Al usar el software "Image J"

Tabla 8 Resultados con Image J caso 2

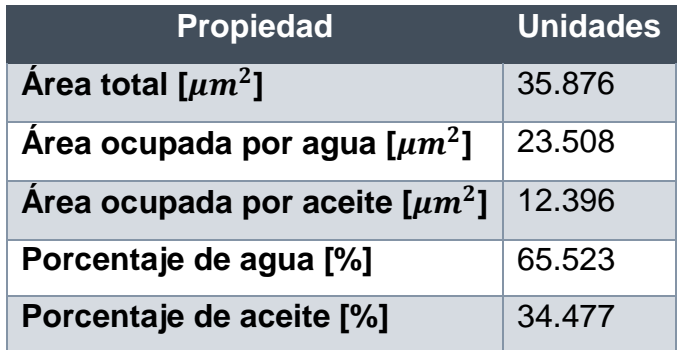

Comparando el resultado obtenido mediante 2 software diferentes (Comsol Multiphysics e Image J), se procede a calcular el error obtenido.

$$
\%Error = \left| \frac{x_0 - x}{x} \right| = \left| \frac{32.96 - 34.477}{34.477} \right| = 0.044 = 4.4\% \, [1] \tag{5.4}
$$

El porcentaje de error entre ambos programas es de 4.4%, por lo tanto, la cantidad de aceite remanente se calculó satisfactoriamente.

### CONCLUSIONES Y RECOMENDACIONES

En el presente trabajo se establecieron 3 modelos de manera metodológica para la simulación, en el primero se representó la disminución de tensión interfacial con lo que se comprobó el correcto funcionamiento del software y en las simulaciones restantes la obtención de la Sor a partir del coeficiente de partición.

Debido a no contar con la cinética de la reacción se optó por la partición del trazador para detectar la cantidad de aceite remanente en el modelo del medio poroso.

En los procesos se requiere una modelación de flujo y transporte de las fases, así como sus propiedades y el tipo de malla a usar aumenta el tiempo de solución del modelo.

Comsol Multiphysics resulta ser una herramienta de gran utilidad para muchos casos de aplicación en la ingeniería, a pesar de contar con ventajas y desventajas en cada modelo para su respectiva solución. Es de suma importancia contar con un equipo de cómputo óptimo para el manejo de la herramienta, con el fin de reducir el tiempo de simulación.

Para una mejor predicción en los resultados, es conveniente el realizar los experimentos en el laboratorio para contar con la información necesaria y compararla mediante el software para obtener un menor error.

### ANEXO 1: CONCEPTOS GENERALES

#### AI.1 Saturación

Fracción del espacio poroso ocupado por un fluido expresado comúnmente en porcentaje (volumen/volumen o unidades de saturación). Cuando existe sólo agua en los poros, la formación cuenta con una saturación del 100% de este fluido. (Craft & Hawkins, 1991)

$$
S_f = \frac{Volume \, del \, fluido}{Volume \, de \, poro} = \frac{Vf}{Vp} \tag{A1.1}
$$

Dónde:

 $S_f$ = Saturación del fluido

 $V_f$ = Volumen del fluido

Vp= Volumen de poro

$$
S_w = \frac{Vw}{Vp} \tag{A1.2}
$$

$$
S_o = \frac{V_o}{V_p} \tag{A1.3}
$$

$$
S_g = \frac{Vg}{Vp} \tag{A1.4}
$$

Los subíndices "w,o,g" expresan las fases de agua, aceite y gas, por lo cual, los valores de la saturación se basan en el volumen de los poros y no en el de la roca. Los valores de saturación van del 0 hasta el 100%, de forma que la suma de las saturaciones deberá ser el 100% o la unidad si se trabaja con fracciones.

$$
S_w + S_o + S_g = 1 = 100\% \tag{A1.5}
$$

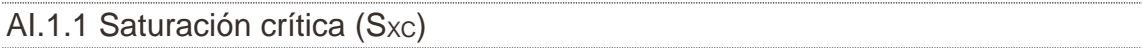

Es la mínima saturación de una fase para que comience a moverse en el medio poroso, en otras palabras, es la máxima saturación a la cual la permeabilidad relativa de dicha fase es cero.

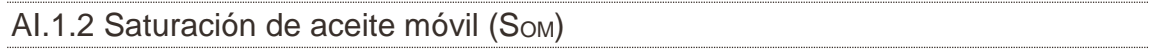

Es la fracción de volumen poroso ocupada por el aceite móvil, aquella que le es posible el desplazarse, se expresa con la siguiente ecuación:

$$
S_{om} = 1 - S_{wc} - S_{oc}
$$
 (A1.6)

Donde:

Swc = Saturación de agua connata

Soc = Saturación crítica del aceite

AI.1.3 Saturación de agua connata (Swc)

Aquella saturación de agua ubicada en el yacimiento desde su descubrimiento y no logró desplazarse debido a la presión capilar, además de los hidrocarburos que migraron a la zona.

AI.1.4 Saturación de aceite residual (S<sub>OR</sub>)

Fracción del volumen poroso ocupada por aceite al final de un proceso de desplazamiento en el que se utilizó un fluido específico y representa el punto final de las curvas de permeabilidad relativa en la simulación de yacimientos.

Puede estimarse mediante:

- Registros geofísicos (estimación vertical de la Sor en la vecindad del pozo)
- Análisis convencionales y no convencionales de muestras de núcleos
- Pruebas de presión
- Estudios de trazadores
- Cálculo de ingeniería de yacimientos

#### AI.1.5 Saturación de aceite remanente (ROS)

Fracción del volumen poroso ocupada por aceite en cualquier lugar del yacimiento y cualquier momento de su vida productiva, indica la cantidad de aceite que permanece en la roca. Su medición se realiza sin importar el proceso de desplazamiento o los procesos que lo produjeron.

$$
ROS = 1 - Sxo \tag{A1.7}
$$

Donde:

ROS = Saturación de aceite remanente

Sxo = Saturación de agua en la zona lavado o invadida

¿Cómo medir la Saturación de Aceite Remanente?

Anexo 1 "Conceptos generales"

Existe una gran cantidad de métodos para su debida determinación, cada uno con un diferente grado de incertidumbre, dichos métodos dependen de las propiedades físicas y las diversas pruebas para su elaboración. Algunas técnicas para su cálculo son:

- ❖ Registros petrofísicos
	- ➢ Registros NML (Nuclear Magnetism Log)
	- ➢ Registros eesistivos
	- ➢ Registros C/O (Carbon/Oxygen log)
	- ➢ Registros EPT (Electromagnetic Propagation Tool)
	- ➢ Registros gravimétricos
	- ➢ Registros de constante dieléctrica
	- ➢ Registros de captura de pulsos de neutrón
- ❖ Procedimiento con núcleos
	- ➢ Núcleos tipo barril presurizado (Pressure Coring)
	- ➢ Núcleos tipo barril esponja (Sponge coring)
	- ➢ Núcleos convencionales (Convencional coring)
- ❖ Balance de materia

Cada técnica se encuentra en función de diferentes parámetros como son las propiedades de la roca, propiedades del fluido, características del pozo, la heterogeneidad del yacimiento, entre otras, por lo tanto, el uso de un método no muestra una respuesta para calcular la saturación de aceite remanente.

Por ello, el uso de diversas técnicas es conveniente para de adquirir resultados precisos acerca de la distribución de aceite en el medio poroso.

#### AI.2 Porosidad

Aquella relación entre el volumen poroso y el volumen total de la roca, su valor se encuentra entre 0 y 1, es un término adimensional (Macualo, 2012). Se expresa de la siguiente manera:

$$
\emptyset = \frac{Volume \, poroso}{Volume \, total \, de \, la \, roca} = \frac{Vp}{Vr}
$$
\n(A1.8)

Dónde:

 $\emptyset$  = Porosidad

Vp= Volumen poroso

Vr= Volumen total de la roca

El poro es el elemento más sencillo de la distribución porosa de una roca, sus atributos principales son:

- Cuerpo del poro
- Gargantas de poro
- Tamaño
- Tortuosidad
- Forma
- Número de coordinación (Número de gargantas de poro)

#### AI.2.1 Porosidad absoluta

El volumen poroso de la roca esté o no interconectado se calcula mediante porosímetros convencionales. Una roca puede tener una alta porosidad absoluta pero sus poros pueden no estar conectados, por lo cual, no cuenta con la conductividad de fluidos.

$$
\phi_a = \frac{Vr - Vgranos}{Vr} = \frac{Vpc + Vpnc}{Vr}
$$
\n(A1.9)

Donde:

 $\phi$ a = Porosidad absoluta

Vpc = Volumen poroso interconectado

 $V_{\text{pnc}}$  = Volumen poroso no interconectado

V<sup>r</sup> = Volumen total de la roca

Vgranos = Volumen de los granos

#### AI.2.2 Porosidad efectiva

Relación del volumen poroso conectado con el volumen total de la roca, es una indicación de la roca para conducir fluidos, sin embargo, no mide la capacidad de flujo de una roca.

$$
\phi_{ef} = \frac{Volume\,poroso\,interconectado}{Volume\,total\,de\,la\,a\,roca} = \frac{Vpc}{Vr}
$$
\n(A1.10)

Donde:

∅ef = Porosidad efectiva.

Vpc= Volumen poroso interconectado.

Vr= Volumen total de la roca.

#### AI.2.3 Tipos de porosidad

- **Porosidad de la matriz**: Aquella que se encuentra en los granos de los minerales.
- **Porosidad de fractura**: Generada debido a las aperturas en la roca en base a un fallamiento estructural. Esta porosidad es muy pequeña en relación con el volumen total de la roca.
- **Porosidad vugular**: Originada debido a procesos geológicos o artificiales subsiguientes a la depositación de sedimentos. Se encuentra integrada por canales resultantes de la disolución del material rocoso por acción de soluciones calientes o tibias que circulan a través de la roca.

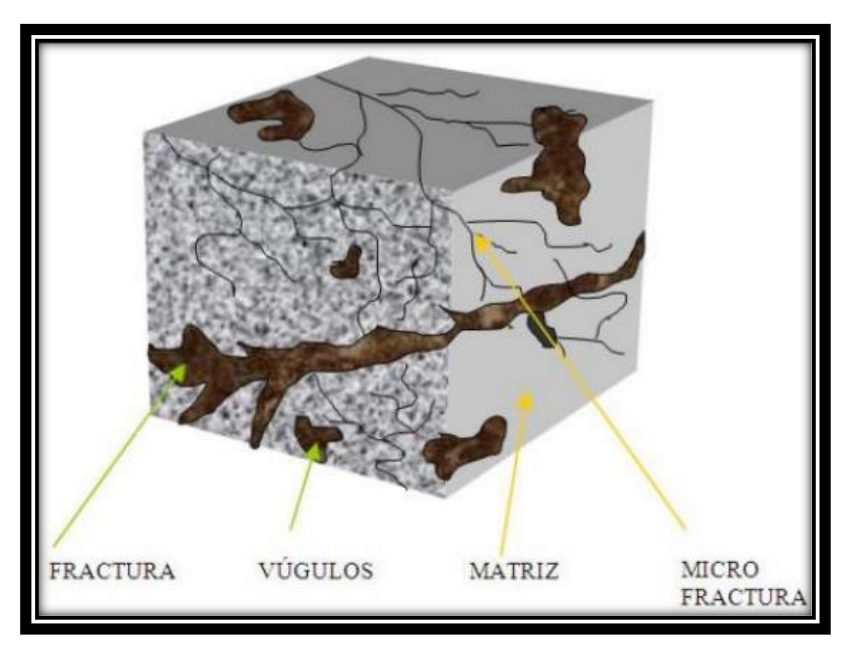

Figura 77 Modelo matriz-fractura

#### AI.3 Permeabilidad

Propiedad del medio poroso que expresa la capacidad del flujo de fluidos a través de éste (Ezekwe, 2011). La unidad que rige esta propiedad se le conoce como Darcy, indica la permeabilidad de un medio poroso si a través de éste fluye un sólo fluido con las siguientes características:

- Viscosidad de 1 [cP]
- Gasto de 1  $[cm^3/s]$
- Área de  $1$ [cm<sup>2</sup>]
- Gradiente de presión de 1 [atm/cm]
- Permeabilidad de 1 [D]

$$
k = \frac{Q(\mu)(L)}{A(\Delta P)}
$$
 (A1.11)

Donde:

 $k =$  Permeabilidad  $[D]$ 

 $Q =$  Gasto [cm $3/s$ ]

 $L =$  Longitud [cm]

A = Área transversal al flujo [cm $^2$ ]

ΔP = Gradiente de presión [atm/cm]

 $\mu$  = Viscosidad [cP]

En la ingeniería de yacimientos, la permeabilidad juega un papel importante, por lo cual, se tienen diversos tipos de permeabilidad, los cuales son:

- Permeabilidad absoluta
- Permeabilidad a un fluido
- Permeabilidad al líquido
- Permeabilidad efectiva a un fluido
- Permeabilidad relativa a un fluido

#### AI.3.1 Permeabilidad absoluta (kA)

Aquella permeabilidad obtenida cuando un fluido satura al 100% el medio poroso, usualmente se usa el aire o agua para su obtención.

AI.3.2 Permeabilidad a un fluido (kF)

Indica la facilidad con la que un fluido puede moverse a través del medio poroso cuando se encuentra saturado al 100% por el mismo. Un yacimiento petrolero generalmente cuenta con un sistema trifásico (*agua, aceite y gas*), por lo cual, habrá permeabilidad para cada una de las fases (*kw, k<sup>o</sup> y kg*), sin embargo, su valor solo es posible mediante pruebas de laboratorio a excepción de la permeabilidad al agua, esta es posible de determinar en el campo.

$$
k_f = \frac{Q_f(\mu_f)(L)}{A(\Delta P)}
$$
 (A1.12)

Dónde:

 $k_f$  = Permeabilidad al fluido  $[D]$ 

 $Q_f$  = Gasto del fluido a condiciones media de flujo [cm $3/$ s]

 $L =$  Longitud  $[cm]$ 

A = Área transversal al flujo [cm $^2$ ]

ΔP = Gradiente de presión [atm/cm]

 $\mu_f$  = Viscosidad del fluido  $[CP]$ 

AI.3.3 Permeabilidad al líquido (kL)

Aquella permeabilidad de un medio poroso obtenida mediante el método de Klinkenberg, se rige por la ecuación:

$$
k_L = k_g - m \frac{1}{P_m} \tag{A1.13}
$$

Donde:

 $k_l$  = Permeabilidad al líquido

kg =Permeabilidad al gas

m = Pendiente de la gráfica de  $\frac{1}{P_m}$   $vs$   $k_g$ 

 $P_m$  = Presión media de flujo

AI.3.4 Permeabilidad efectiva a un fluido (KEF)

Es la permeabilidad del medio a dicho fluido cuando su saturación es menor al 100%, por lo cual:

$$
k_f = \frac{Q_f(\mu_f)(L)}{A(\Delta P)}, si S_f < 100\% \tag{A1.14}
$$

Donde:

 $k_f$  = Permeabilidad al fluido [D]

 $Q_f$  = Gasto del fluido a condiciones media de flujo [cm $3/$ s]

 $L =$  Longitud [cm]

A = Área transversal al flujo [cm $^2$ ]

ΔP = Gradiente de presión [atm/cm]

 $\mu_f$  = Viscosidad del fluido  $[CP]$ 

 $S_f$  = Saturación del fluido

AI.3.5 Permeabilidad relativa a un fluido (krf)

Es la relación entre la permeabilidad efectiva a un fluido y la permeabilidad absoluta, esta depende de las características del medio poroso, las propiedades de los fluidos en el medio poroso.

$$
k_{rf} = \frac{k_{ef}}{k_a} \tag{A1.15}
$$

Donde:

 $k_a$  = Permeabilidad absoluta

kef = Permeabilidad efectiva al fluido

krf = Permeabilidad relativa al fluido

Para las fases de agua, aceite y gas la ecuación quedara de la forma:

$$
k_{rw} = \frac{k_{ew}}{k_a}
$$
 (A1.15)

$$
k_{ro} = \frac{k_{eo}}{k_a} \tag{A1.16}
$$

$$
k_{rg} = \frac{k_{eg}}{k_a} \tag{A1.17}
$$

La permeabilidad relativa se expresa en términos de porcentaje o fracción, por lo general se representa con la saturación de un fluido (comúnmente agua). La figura 2 presenta un gráfico de permeabilidad relativa respecto a la saturación de agua.

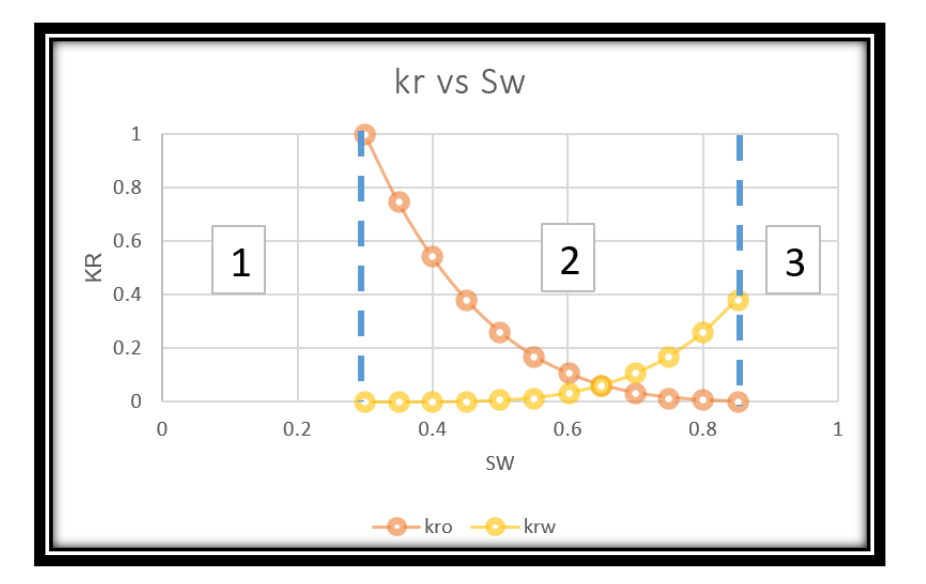

Figura 78 Gráfico kr vs Sw

El grafico anterior presenta 3 regiones, cada se describe a continuación:

- Región 1: La fase gaseosa puede fluir en el medio poroso debido a que no se ha alcanzado la saturación de agua crítica por lo cual  $S_w \leq S_{wc}$
- Región 2: Ambas fases pueden fluir de manera simultánea
- Región 3: Solamente el agua puede fluir debido a que la saturación de aceite es menor a la saturación de aceite crítica  $S_0 \leq S_{oc}$

Algunos factores que modifican la permeabilidad relativa son:

- Saturación de los fluidos
- Geometría y distribución del espacio poroso
- Mojabilidad
- Temperatura

#### AI.4 Mojabilidad

Es la capacidad de un fluido inmiscible a extenderse o adherirse en la superficie de un sólido. Si un medio cuenta con 2 fases o más, la mojabilidad indicara la posición de los fluidos en el sistema. (Chen, 2007)

La mojabilidad se expresa con base al ángulo de contacto entre el fluido y la superficie de la forma:

- Sistema mojado por aceite  $θ$  > 90 $^{\circ}$
- Sistema mojado por agua  $θ$  < 90 $°$
- Sistema con moiabilidad intermedia  $θ = 90°$

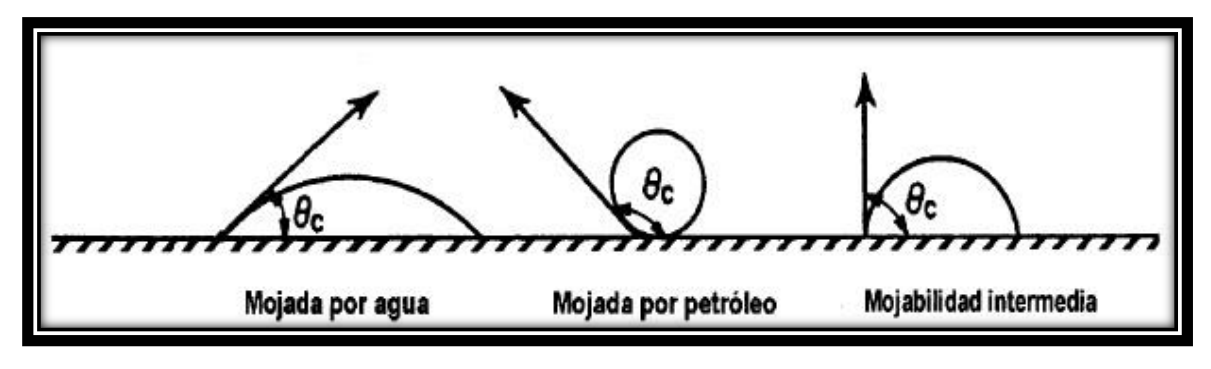

Figura 79 Representación de la mojabilidad

Este parámetro está en función de la tensión de adhesión, representado en la siguiente ecuación:

$$
A_T = \sigma_{so} - \sigma_{sw} = \sigma_{wo} \cos \theta_{wo}
$$
 (A1.18)

En donde:

 $A_T$  = Tensión de adhesión

 $\sigma_{\rm so}$  = Tensión interfacial entre el sólido y la fase ligera (aceite)

σsw = Tensión interfacial entre el sólido y la fase densa (agua)

σwo = Tensión interfacial entre los fluidos (agua-aceite)

Θwo = Ángulo entre el agua y aceite

La ecuación anterior define que, si el valor de tensión de adhesión es positivo, la fase densa moja al sólido, una tensión de adhesión igual a 0 define que el sólido tendrá una mojabilidad intermedia.

### AI.5 Tensión interfacial

Propiedad que se presenta en la interfase líquido-líquido (agua y aceite). Se define como la tendencia de un líquido a resistir a la ruptura cuando se somete a una fuerza externa. El valor de la tensión interfacial entre el agua y aceite se encuentra entre los valores de 30 y 36 dina/cm.

La figura 4 representa los esfuerzos de interacción entre las moléculas, los enlaces morados representan la tensión entre las moléculas del aceite, mientras que los rojos tienen la misma representación, pero en el agua. Los enlaces verdes que representan la tensión interfacial entre las moléculas de ambas fases.

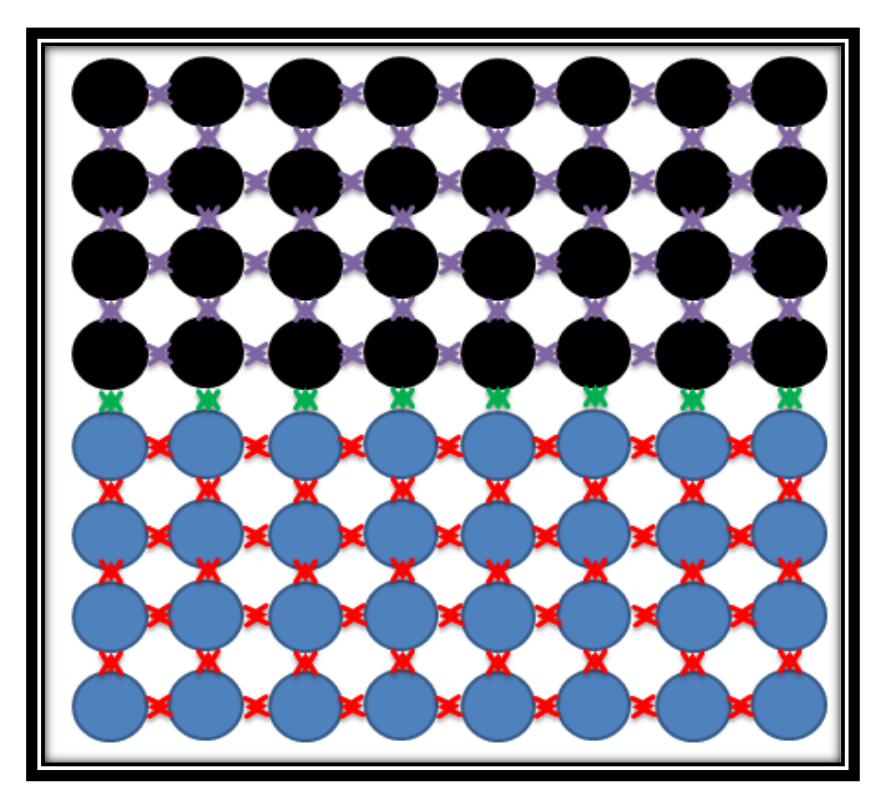

Figura 80 Tensión interfacial entre agua-aceite

### AI.6 Tensión superficial

Cuando hay una interacción gas-líquido, las moléculas de éste que se encuentran por debajo del gas sienten una fuerza horizontal y una fuerza hacia abajo, pero no hacia arriba debido a que no hay moléculas que generen dicha acción. Como resultado las moléculas en contacto con la superficie tendrán a irse hacia el interior. El valor de la tensión superficial entre el agua y el aire es alrededor de 70 a 73 dina/cm.

$$
\sigma_{\text{sup}}^{\frac{1}{4}} = \frac{P}{PM} \left( \rho_L - \rho_{\text{vap}} \right) \tag{A1.19}
$$

Donde:

σsup = Tensión superficial [dina/cm]

 $p =$  Densidad del fluido [g/cm $3$ ]

P = Parámetro adimensional característico de cada componente, se rige por la ecuación:

$$
P = 40 + 2.38(PM_{liq})
$$
 (A1.20)

En la figura 5, se representa la tensión superficial, donde los enlaces negros muestran una fuerza mayor respecto a los rojos debido a las moléculas de agua dentro de la fase jalan con mayor intensidad a las que se encuentran en la superficie, mientras que las moléculas de gas andan libres en el sistema, ya que, carece de interacción con el agua.

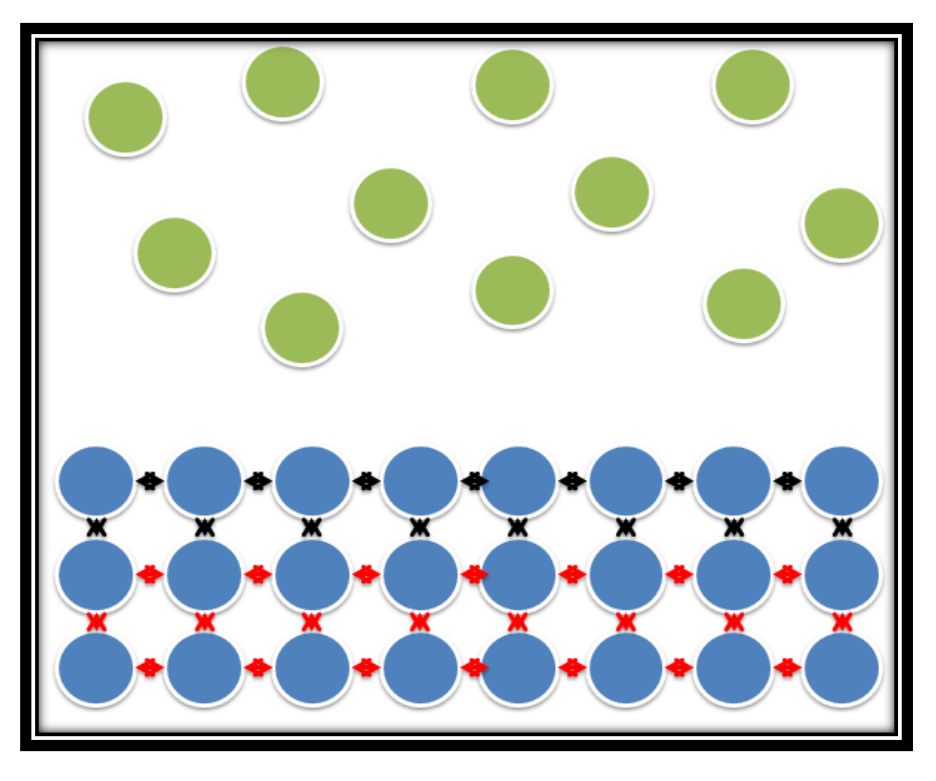

Figura 81 Tensión superficial

# AI.7 Rugosidad

La rugosidad en la pared del poro se origina a la disolución o depositación de minerales, donde a valores altos tendrá una mayor capacidad de retención al agua por capilaridad, haciendo que el flujo de hidrocarburos por el medio poroso se vea afectado. Mientras que a valores pequeños la retención del agua es menor, por lo cual, el flujo de hidrocarburos se ve aumentado.

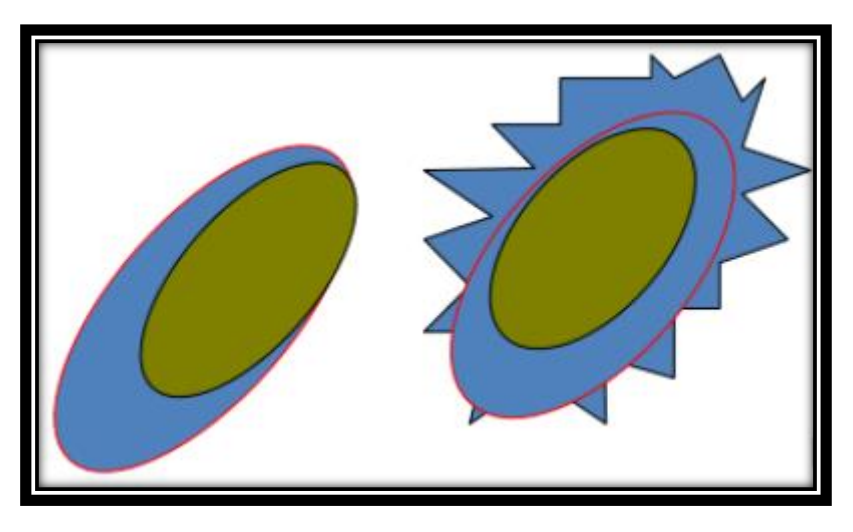

Figura 82 Efecto de la rugosidad

### AI.8 Presión capilar

Resultado de la combinación entre la tensión interfacial y superficial en el sistema roca-fluido, el tamaño y geometría del poro junto a la mojabilidad del sistema. Se define como la diferencia de presiones en una interfaz entre una fase mojante y la otra no mojante. (Green & Willhite, 1998)

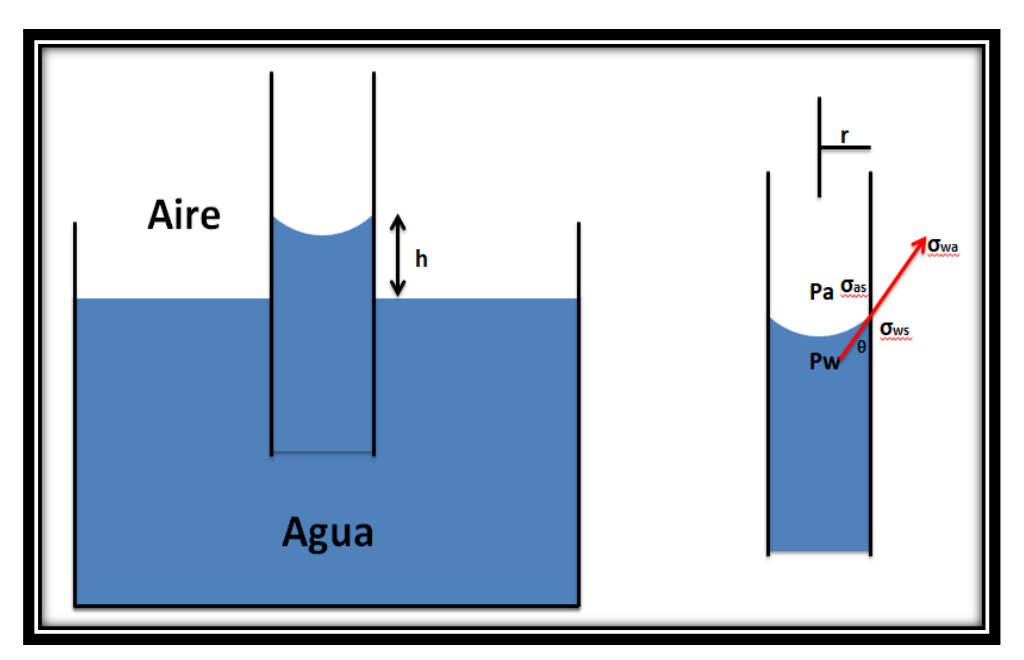

Figura 83 Presión capilar en un sistema aire-agua

Del modelo anterior tenemos un balance de fuerzas donde:

$$
2\pi A_t = \pi r^2 h \rho_w g \tag{A1.21}
$$

Por definición se tiene:

$$
P_c = P_a - P_w = h \rho_w g \tag{A1.22}
$$

Donde:

Pc = Presión capilar

Pa = Presión ejercida por el aire

Pw = Presión ejercida por el agua

De ambas ecuaciones de tiene que:

$$
\pi^2 P_c = \pi r^2 h \rho_w g = 2\pi r A_t \tag{A1.23}
$$

Para dos fluidos inmiscibles que cuentan con un valor de tensión interfacial, confinados en un poro de radio "r", la presión capilar se rige como:

$$
P_c = \frac{2A_r}{r} = \frac{2\sigma \cos \theta}{r}
$$
 (A1.24)

Donde θ es el ángulo de contacto que se mide a partir de la fase mojante.

#### AI.9 Número capilar

Representa la relación entre las fuerzas viscosas y las fuerzas capilares, si es mayor a 1 las fuerzas viscosas predominan a las interfaciales, cuando es menor a 1, las fuerzas viscosas son despreciables a las capilares.

$$
N_{ca} = \frac{Fuerzas Viscosas}{Fuerzas capilares} = \frac{v\mu_w}{\sigma_{wo}\cos\theta}
$$
 (A1.25)

Donde:

 $v =$  Velocidad

σwo = Tensión interfacial entre el agua y aceite

µw = Viscosidad del agua

θ = Ángulo de contacto

### AI.10 Dispersión

Fenómeno que se genera en el medio poroso cuando existen procesos de transferencia de masa y calor. La dispersión causa una distribución del fluido, la cual es directamente análoga a la difusión de masa (Difusión Fickiana) y el esfuerzo viscoso. (Álvarez Benedi, Muñoz Carpena, Heguedas, Bolado, & R. Socorro, 1998)

La teoría de la dispersión se divide en 3 etapas, donde las 2 primeras se encuentran en relación estrecha:

- Etapa de realización: Los experimentos de laboratorio en donde se investiga los diversos mecanismos que rigen o afectan el transporte de los solutos
- Etapa de formulación matemática: De los diversos mecanismos que alteran el transporte de solutos, se elaboran teorías que buscan explicar de manera sintética los resultados obtenidos de los experimentos de laboratorio
- Etapa de aplicación: Implementación operativa a condiciones reales en el transporte de solutos (contaminación de acuíferos, trazadores radioactivos, etc.)

Los modelos de dispersión pueden ser:

- Hidrodinámica
- Mecánica
- Longitudinal
- **Transversal**

#### AI.10.1 Dispersión hidrodinámica

Es la acción conjunta de la difusión y la dispersión mecánica, donde ambos fenómenos no pueden considerarse aisladamente, para considerarlos de forma conjunta se establece el coeficiente de dispersión hidrodinámica D:

# $D =$  dispersión mecánica + Difusión efectiva (A1.26)

Desglosando el concepto en la dirección de flujo y perpendicular a este, queda expresado como:

$$
D_L = \alpha_L v + D^* \tag{A1.27}
$$

$$
D_T = \alpha_T v + D^* \tag{A1.28}
$$

Donde:

 $D_L y D_T =$  Coeficientes de dispersión hidrodinámica longitudinal y transversal respectivamente.

 $v =$  Velocidad lineal media

 $D^*$ = Coeficiente de difusión efectiva

 $\alpha_L$  y  $\alpha_T$  = Coeficientes de dispersividad dinámica longitudinal y transversal respectivamente

Por ejemplo: Una contaminación producida por un corto periodo se transforma en una pluma alargada que se irá ampliando y difuminando a medida que circula con el flujo subterráneo (Inyección de pulsos).

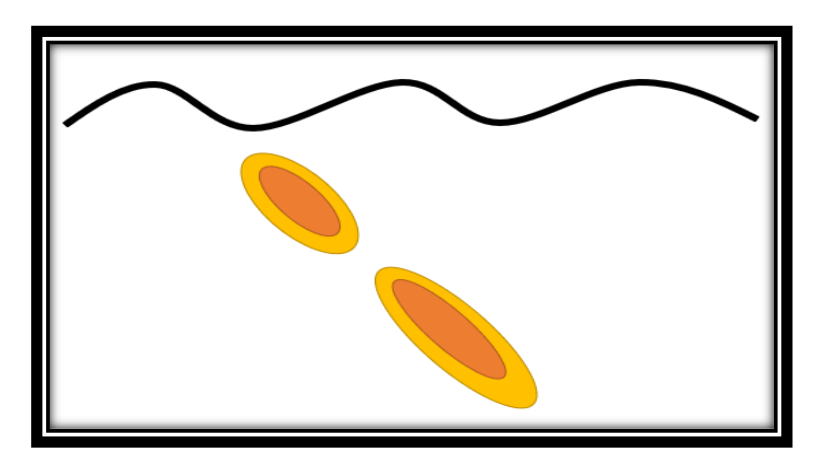

Figura 84 Inyección momentánea

Si la entrada de una sustancia se realiza de manera continua, el resultado es una mancha alargada en el sentido del flujo regional que en inglés se denomina plume. (Roman, 2012) Véase Figura 85.

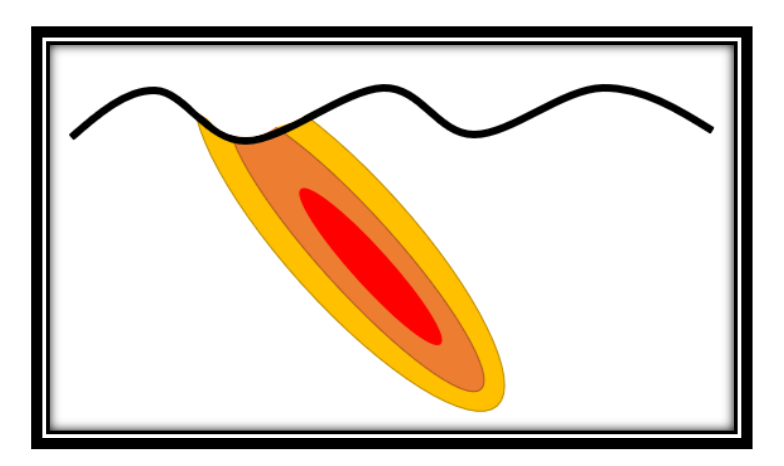

Figura 85 Inyección continua

### AI.10.2 Dispersión mecánica

Es provocada por el movimiento del fluido a través del medio poroso, se produce en sentido de flujo a la cual se le conoce como longitudinal y de manera lateral conocida también como transversal. Otra forma de expresarla es como la variación microscópica de la velocidad real de las partículas dentro de los canales intergranulares y las gargantas de poro de un punto "A" a un punto "B".

Estas variaciones se producen debido a 3 razones:

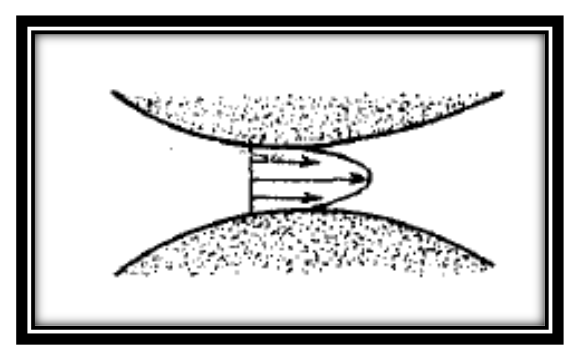

• Por el rozamiento con las superficies sólidas del medio

Figura 86 Mezcla en poros individuales

Debido a que los diversos canales intergranulares presentan diversos tamaños y rugosidades en las paredes

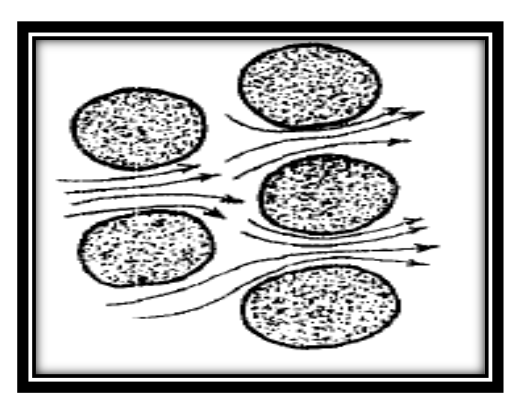

Figura 87 Mezcla en canales intergranulares

• Por la ramificación, tortuosidad e interferencia de los canales intergranulares

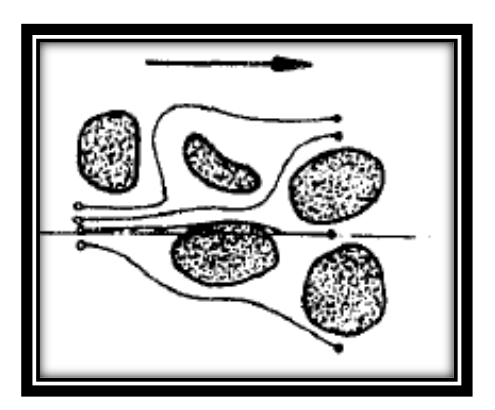

Figura 88 Tortuosidad y ramificación en los canales intergranulares

AI.10.3 Dispersión longitudinal

La dispersión longitudinal se debe a las siguientes características: (Roman, 2012)

> • Si las moléculas encuentran un camino tortuoso, éstas tendrán a retrasarse

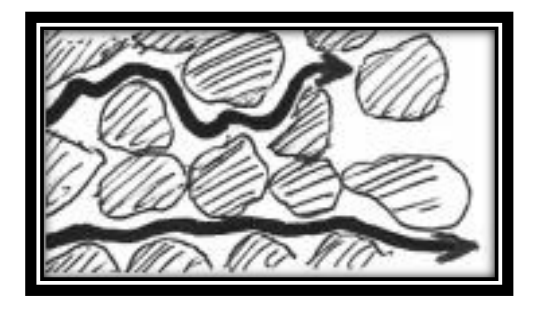

Figura 89 Dispersión longitudinal por la tortuosidad

#### Anexo 1 "Conceptos generales"

• Si las moléculas cuentan con caminos más anchos, están tendrán un mayor avance

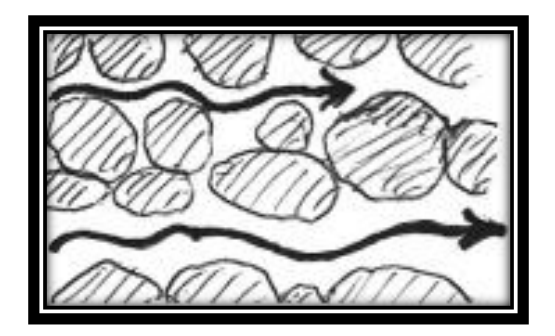

Figura 90 Dispersión longitudinal por amplitud de los canales

• O bien, si las moléculas que circulan por el centro de los canales intergranulares avanzan más rápido que las que circulan en las vecindades de los granos

Las tres condiciones mencionadas con anterioridad tienen como se basan en un medio homogéneo, en caso de contar con un medio heterogéneo la dispersión aumenta retrasando las moléculas en las zonas menos permeables.

#### AI.10.4 Dispersión transversal

La dispersión transversal se debe a la bifurcación de los caminos que encuentra el fluido, la dispersión longitudinal siempre será mayor a la transversal por lo que una mancha de contaminante adquirirá una forma alargada en el sentido de flujo.

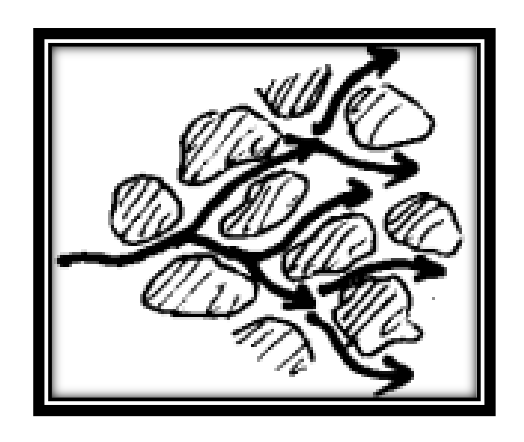

Figura 91 Dispersión transversal

### AI.11 Dispersividad

Propiedad empírica de un medio poroso que determina la dispersión característica del medio, relacionando los componentes de la velocidad del poro con el coeficiente de dispersión, es de gran importancia para el transporte de solutos.

### AI.11 Longitud característica

Se representa mediante un vector que define la dirección del flujo considerando las características del medio (ancho y altura).

### AI.12 Quimisorción

Término propuesto por Langmuir en 1916, donde las moléculas de gas se mantienen unidas a una superficie formando un enlace químico fuerte. Las características de este efecto son:

- Implica un enlace entre el adsorbato y el adsorbente, este proceso finaliza con la formación de una monocapa en la superficie, pese a que, sólo una capa puede estar quimisorbida posiblemente puede producirse adsorción física de nuevas capas respecto a la primera
- Interacción más fuerte en comparación con la fisisorción
- Cuenta con entalpías mayores respecto a la fisisorción
- Implica la ruptura y formación de enlaces, por lo tanto, la molécula quimisorbida no conserva la misma estructura (enlaces) que en fase gaseosa

#### AI.13 Fisisorción

Las moléculas de gas se mantienen unidas a la superficie del sólido por medio de fuerzas van der Waals (interacciones dipolares, dispersión y/o inducción). Sus características son:

- Representado por interacciones débiles
- Proceso exotérmico donde el calor liberado es semejante a la entalpía de condensación de la sustancia absorbida
- La molécula mantiene su identidad, debido a que la energía es insuficiente para romper el enlace, esto no impide que su geometría sea distorsionada
- Proceso no específico debido a la no existencia marcada entre adsorbato y adsorbente
- Puede producirse en diferentes capas

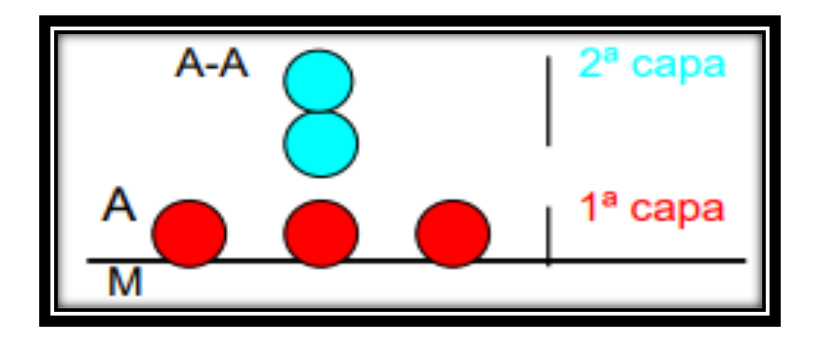

Figura 92 Representación de la fisisorción

### AI.13 Energía de activación (EA)

Es la energía mínima que necesita un sistema para iniciar un determinado proceso, se representa con las unidades [J/mol]. En el caso de una reacción química deberán romperse algunos o todos los enlaces químicos de los reactivos para formar los enlaces nuevos de los productos. En general esta energía siempre tendrá un valor positivo independientemente de si la reacción es endergónica o exergónica.

La energía de activación que se muestra en la figura 22 representa la reacción exergónica o directa que va de reactivos a productos, si dicha reacción fuera de productos a reactivos (endergónica) el estado de transición permanece sin cambios, sin embargo, la energía de activación tendrá que ser mayor.

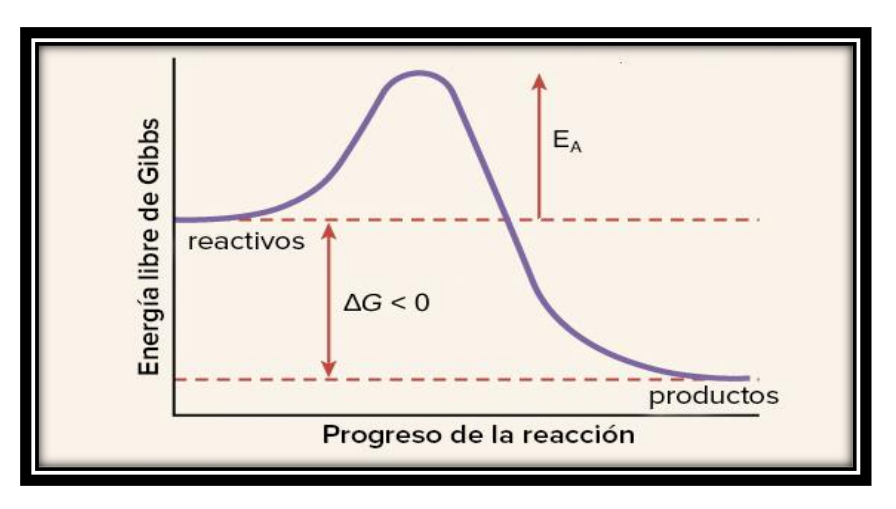

Figura 93 Reacción exergónica de reactivos a productos

La fuente de la energía de activación generalmente es el calor, esto debido a las moléculas del reactivo absorben la energía térmica del entorno, acelerando el movimiento de sus moléculas, incrementando la frecuencia y la fuerza de sus colisiones, por lo que, aumenta la probabilidad de ruptura de los enlaces.

Anexo 2 "Construcción del modelo de inyección de trazadores"

# Anexo 2. Construcción del modelo de inyección de trazadores

Se inicia Comsol, se crea la geometría en micras a partir de un rectángulo y polígonos irregulares, se eliminarán dichos polígonos hasta llegar a la siguiente figura.

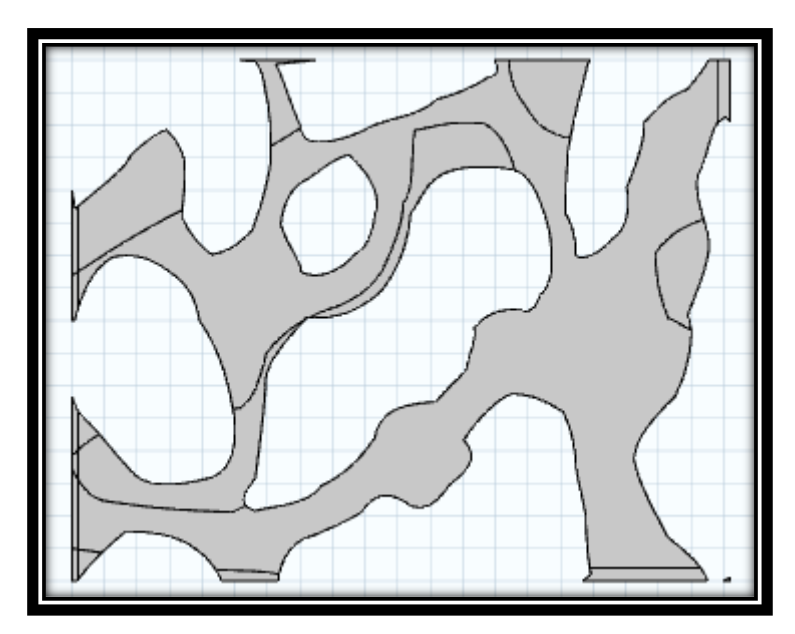

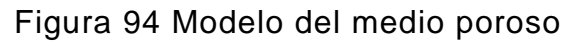

En materiales se da click derecho y se anexan dos fluidos "Water" y "Gasoline", con las siguientes características, para ambos materiales agregados se tendrá que seleccionar en que dominio se encuentra.

#### Tabla 9 Materiales en el modelo

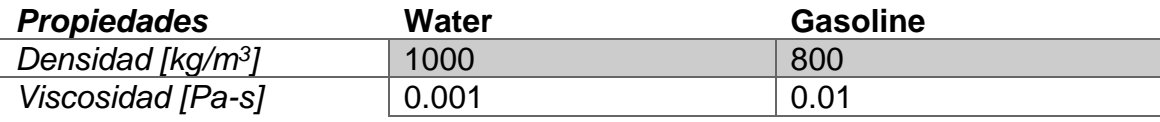
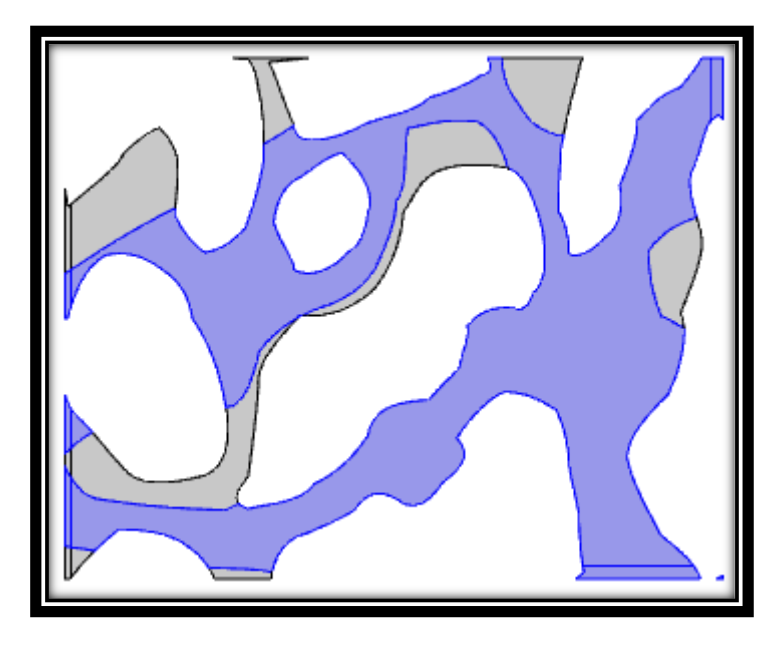

El agua se muestra en siguiente dominio

Figura 95 Dominio del agua

El aceite se muestra en la siguiente imagen

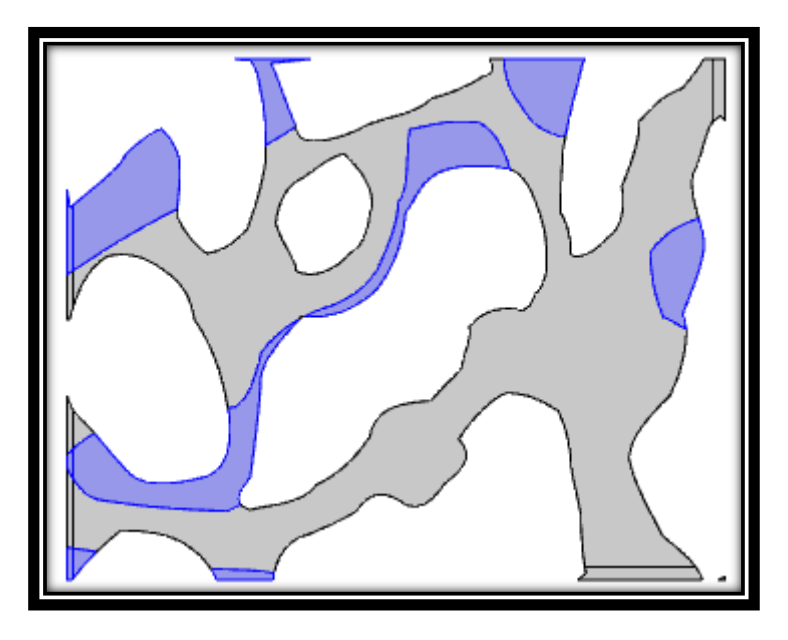

Figura 96 Dominio del aceite

Se anexa de la barra de física las siguientes físicas "Transport of Diluted Species" y Laminar Flow.

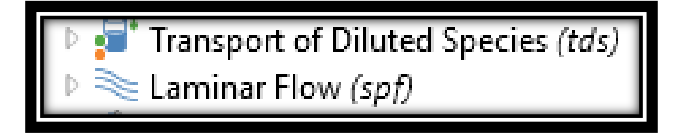

Figura 97 Físicas de Comsol

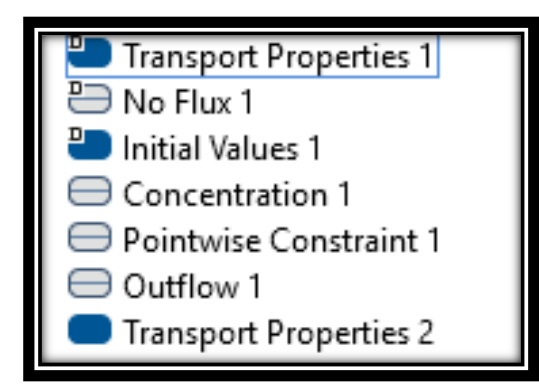

En la primera física se anexan las siguientes características.

Figura 98 Propiedades de Transport of Diluted Species

Damos click en Transport of Diluted Species y añadimos 3 componentes.

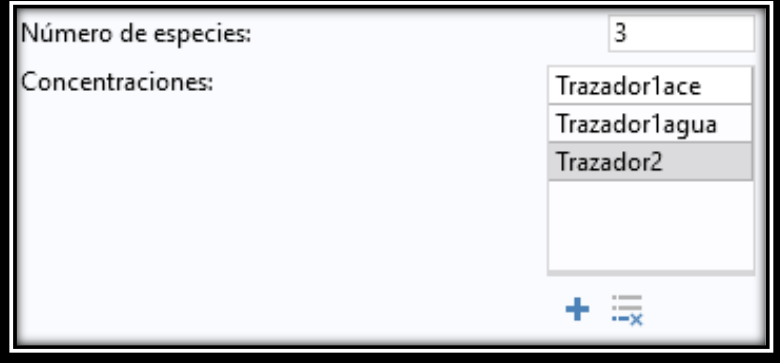

Figura 99 Nombre de las especies

En Transport Properties 1 seleccionamos el mismo dominio que la figura 97 y en Transport Properties 2 seleccionamos el dominio de la figura 98.

En definiciones globales damos click derecho para seleccionar funciones y seguidamente rectángulo, ingresamos los siguientes valores para obtener un gráfico de la siguiente manera. Esto representara el pulso de inyección de ambos trazadores.

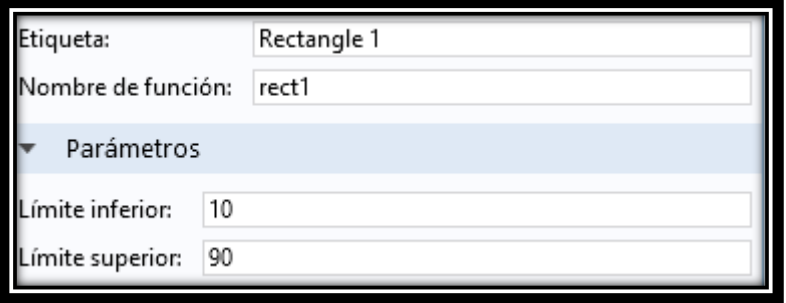

Figura 100 Función para inyectar los trazadores

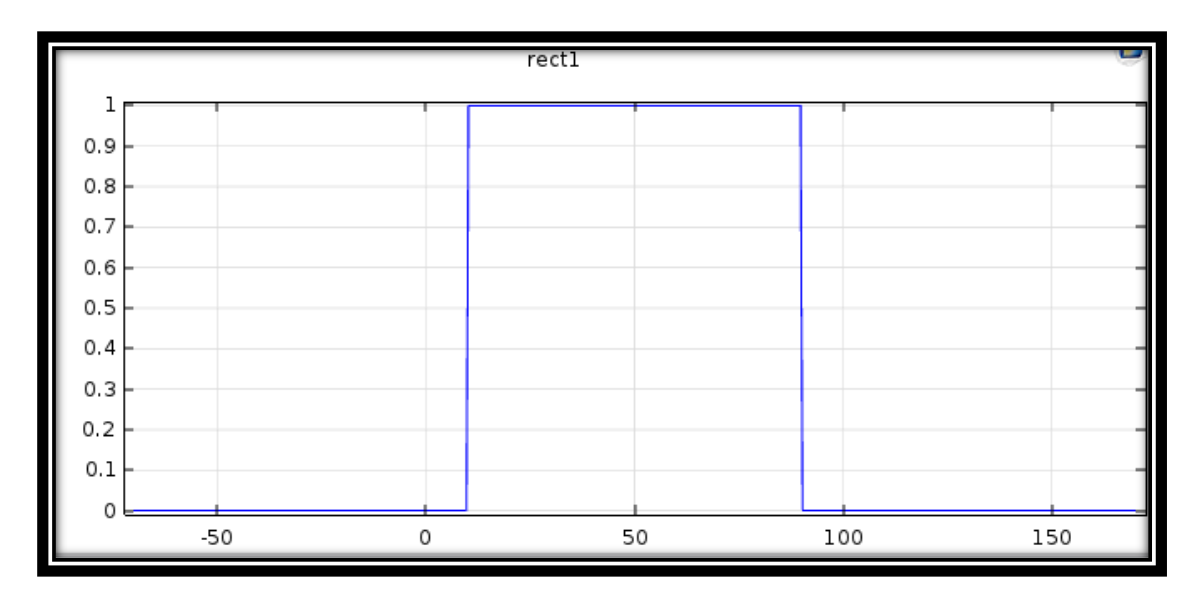

Figura 101 Función rectángulo

En Concentration 1 se ingresan los siguientes valores que estarán en función del tiempo.

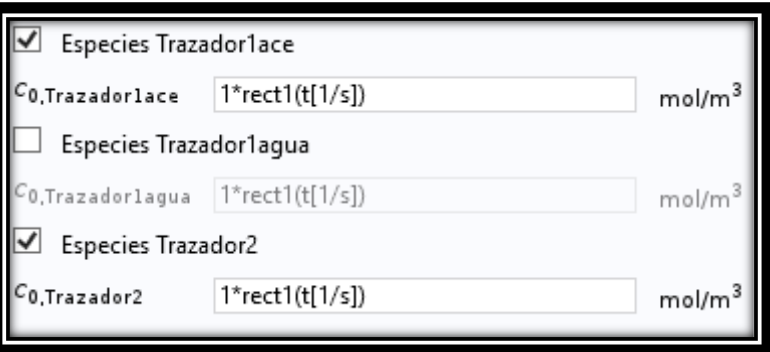

Figura 102 Inyección de trazadores

En Pointwise Constraint 1 se pondrá la siguiente información para representar el coeficiente de partición cuyo valor es de 1.32 para este ejemplo

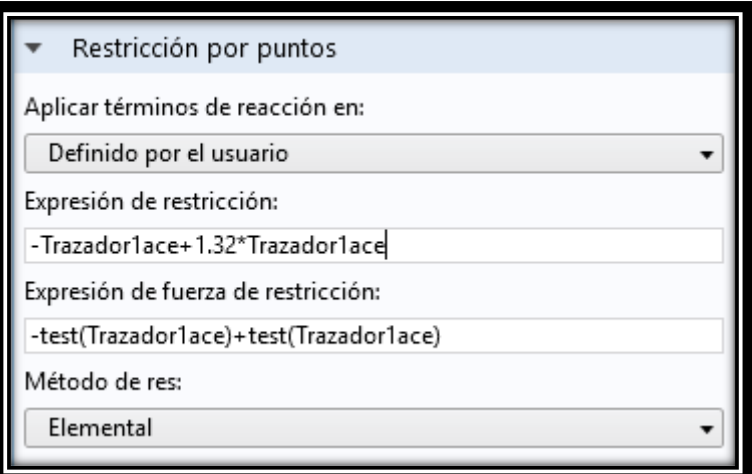

Figura 103 Coeficiente de partición

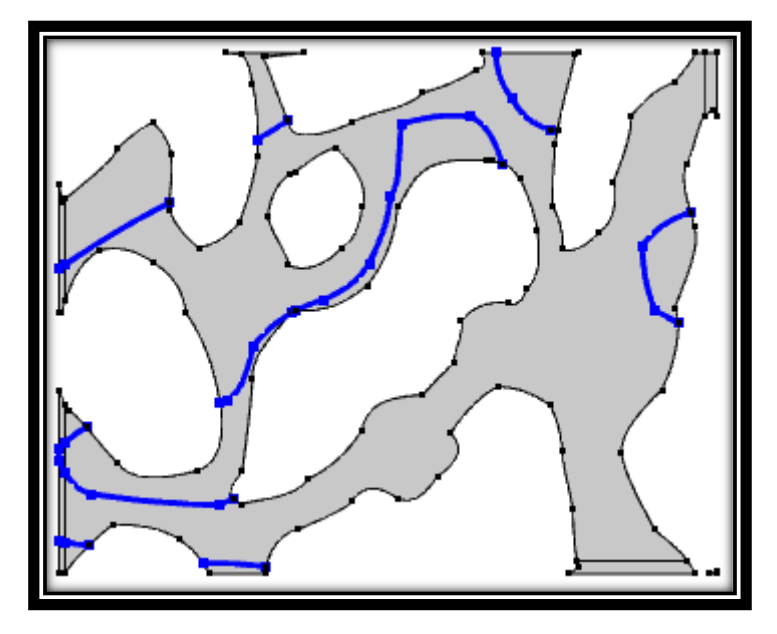

En la misma física seleccionaremos la interfase wáter-gasoline

Figura 104 Interfase water-gasoline

En Outflow 1 seleccionamos la zona de salida de concentraciones

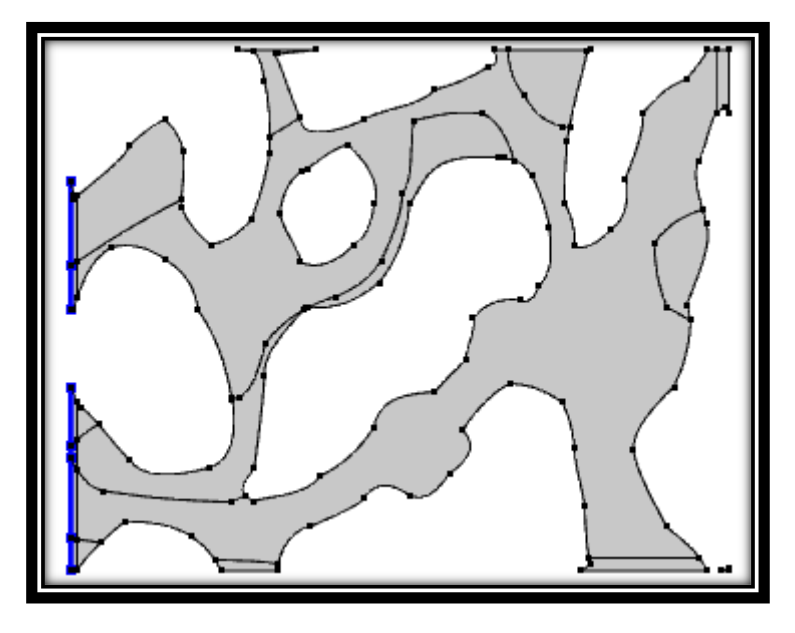

Figura 105 Salida de trazadores

Laminar Flow (spf) <sup>2</sup> Fluid Properties 1 **Political** Values 1  $\bigoplus$  Wall 1  $\exists$  Inlet 1  $\exists$  Outlet 1 **Fluid Properties 2** 

En Laminar Flow se agregarán las siguientes propiedades

Figura 106 Propiedades de Lanimar Flow

En Fluid Properties 1 ingresamos la temperatura de 393.15 [K] y seleccionamos el dominio de la figura 97. En Fluid Properties 2 ingresamos la temperatura de 393.5 [K] y seleccionamos el dominio de la figura 98.

En Initial Values 1 agregamos una presión de 17200 Pa

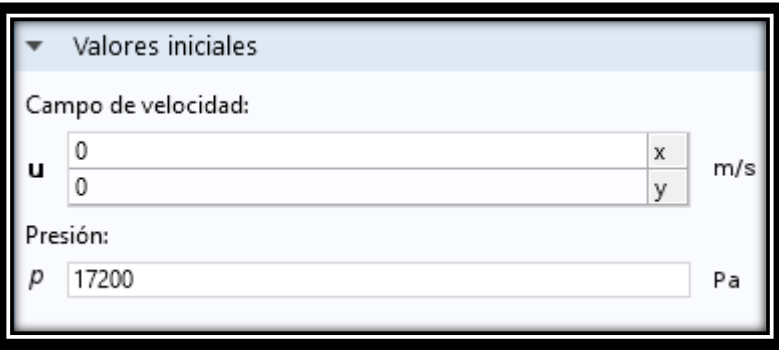

Figura 107 Presión del sistema

En Inlet 1 seleccionamos la zona en donde ingresará el fluido a inyectar los trazadores

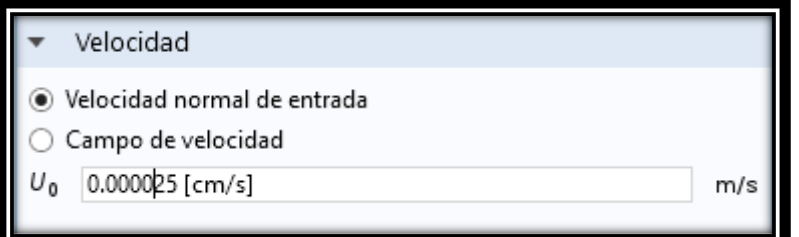

Figura 108 Velocidad del sistema

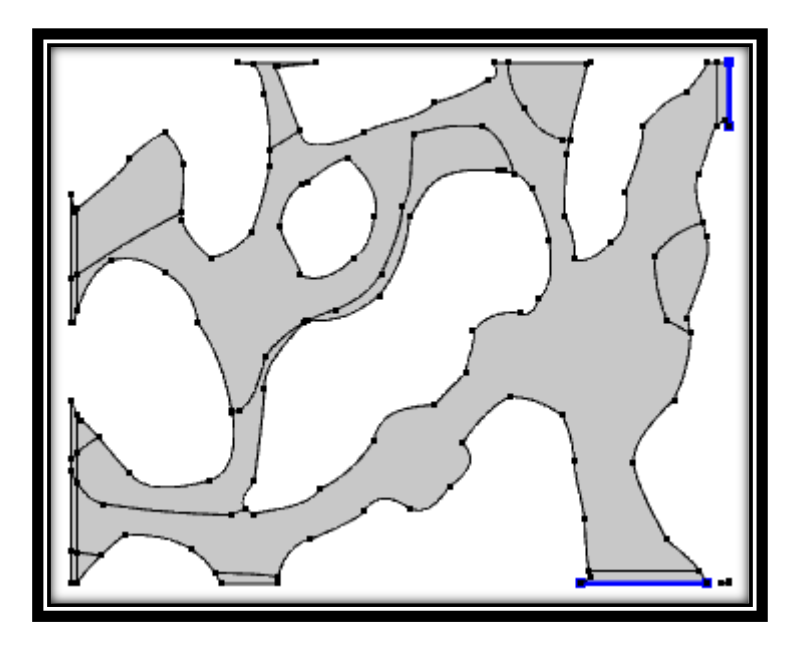

Figura 109 Entrada del fluido de transporte

En outlet 1 seleccionamos la zona en donde saldrá nuestro fluido inyectado

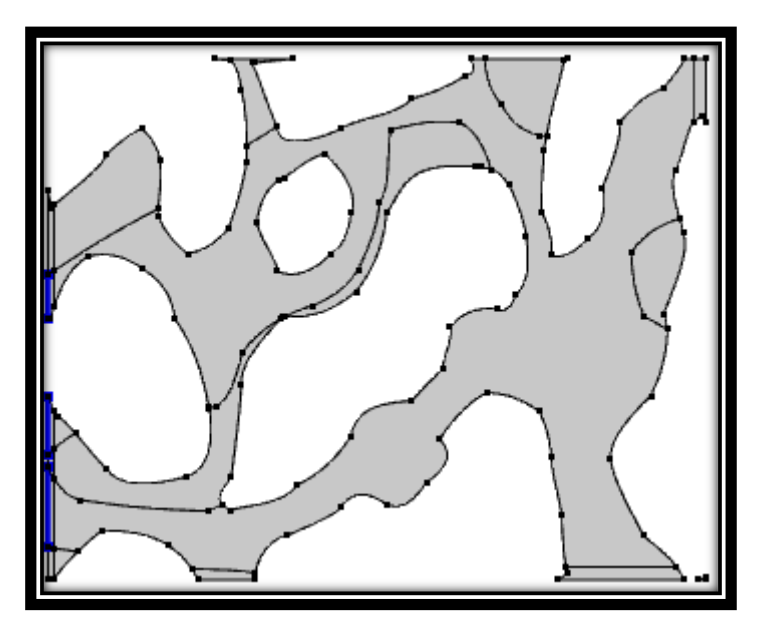

Figura 110 Salida del fluido de transporte

En multifísica damos click derecho y seleccionamos Flujo de acoplamiento, seguidamente creamos la malla de forma rectangular libre de tamaño "Extra gruesa" predefinido.

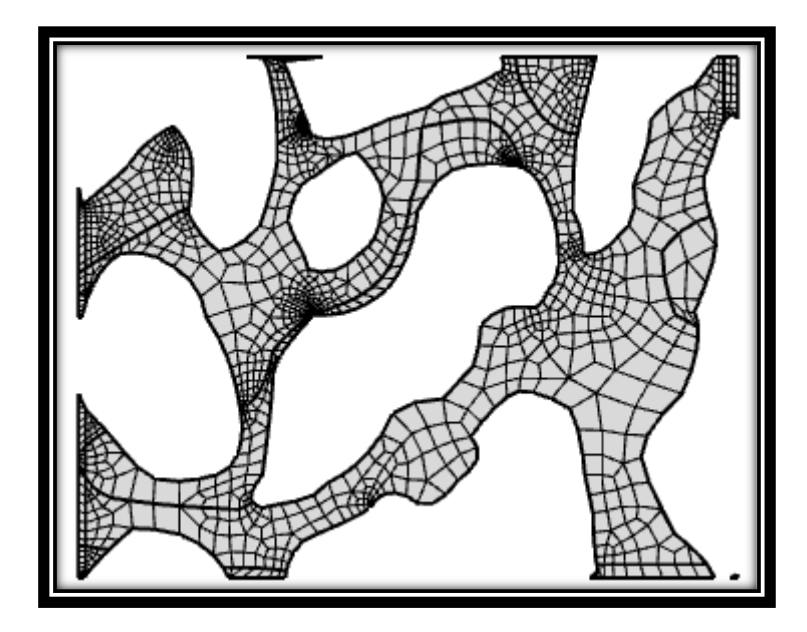

Figura 111 Malla del medio poroso

Por último, en Estudio 1 seleccionamos el rango de tiempo de la siguiente forma.

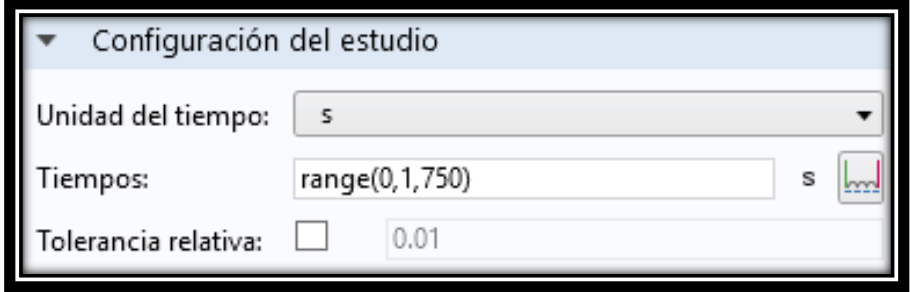

Figura 112 Tiempo de simulación

Se dará clic en Calcular.

Si se deseara realizar una reacción se deberá agregar en Transpor of Diluted Species la propiedad Reactions 1 y seleccionamos el dominio donde se encuentra el agua.

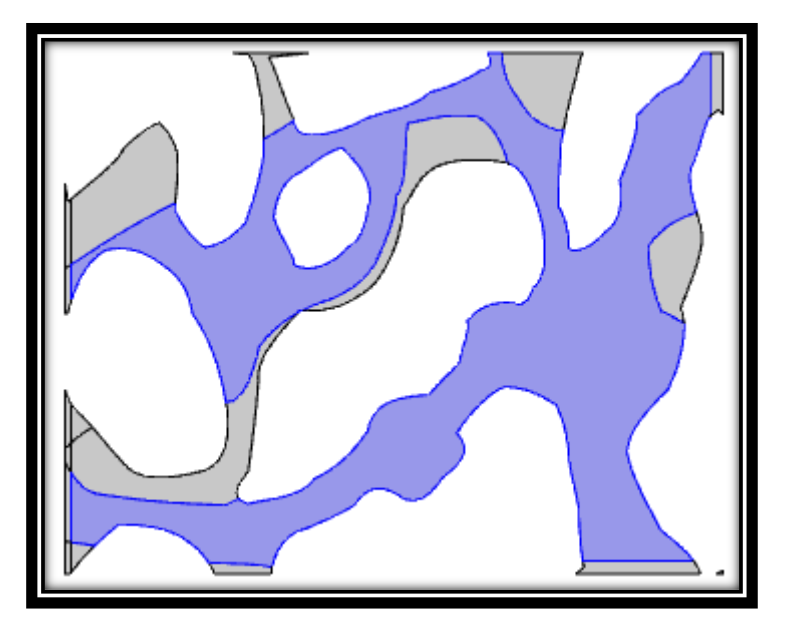

Figura 113 Dominio de reacción

En definiciones globales damos click derecho y agregamos los Parámetros, en estos se anexará la temperatura, energía de activación y el factor pre exponencial.

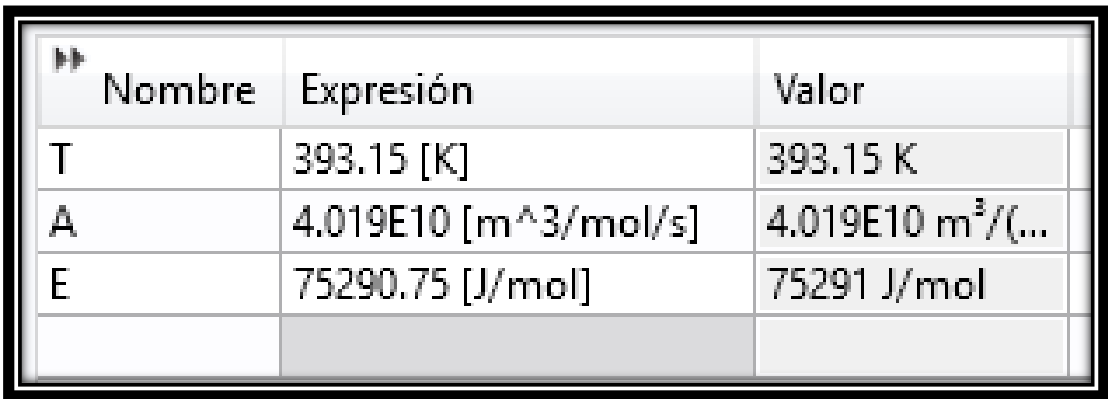

figura 114 Parámetros a ingresar con unidades

Regresando a Reactions 1 en tasas de reacción se deberá escribir la ecuación para llevar a cabo la reacción deseada.

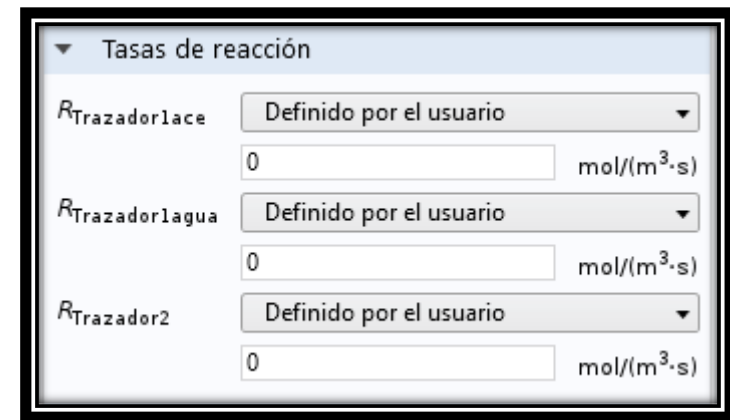

Figura 115 Ingresar la reacción

## **BIBLIOGRAFÍA**

- Álvarez Benedi, J., Muñoz Carpena, R., Heguedas, A., Bolado, S., & R. Socorro, A. (1998). Estimación de la dispersividad en un suelo arcilloso sorribado en expermientos de transporte en columnas (págs. 130-147). Valladolid: Universidad de Valladolid.
- Arana Ortiz, V. H., Trujillo Escalona, D., & Sánchez Vela, J. (s.f.). *Apuntes de Simulación Numérica de Yacimientos.* México D.F.
- Cerep. (2013). *Partition Coefficiet - Log D.*
- Chemical Tracers, I. (26 de Abril de 2018). *Single Well Chemical Tracer Testing Services.* Obtenido de Single Well Chemical Tracer Testing Services: https://pdfs.semanticscholar.org/presentation/328d/9acff8e4091beaf9d2e fffd4272046db45c2.pdf
- Chen, Z. (2007). *Reservoir Simulation Mathematical Techniques in Oil Recovery.* Philadelphia: Society for Industrial and Applied Mathematics.
- Craft, B., & Hawkins, M. (1991). *Applied Petroleum Reservoir Engineering.* New Jersey: Prentice Hall PTR.
- Ertekin, T., Jamal H., A.-K., & R. King, G. (2001). *Basic Applied Reservoir Simulation.* Texas: Society of Petroleum Engineers.
- Ezekwe, N. (2011). *Petroleum Reservoir Engineering Practice.* Boston: Pearson Education Inc.
- Green, D., & Willhite, G. (1998). *Enhanced Oil Recovery.* Texas: SPE Textbook Series.
- Hernández García, M. A., & Domínguez Vargas, G. C. (1984). *Apuntes de Simulación Matemática de Yacimientos.* Máxico D.F.: División de Ingeniería en Ciencias de la Tierra.
- Huseby, O., & Sagen, J. (2012). Single Well Chemical Tracer Tests Fast and Accurate Simulations. *SPE International*, 1-12.
- Huseby, O., K. Hartving, S., & Jevanord, K. (2015). Assessing EOR Potencial from Partition Tracer Data. *Society of Petroleum Engineers*, 1-12.
- Islam, M., Moussavizadegan, S., Mustaflz , S., & Abou-Kassem, J. (2010). *Advance Petroleum Reservoir Simulation.* New Jersey: Wiley.
- Macualo, F. H. (2012). *Fundamentos De Ingeniería de Yacimientos.* Neiva-Huila-Colombia: Universidad Surcolombiana.
- Masciarelli, R. (2012). Ingeniería de las Reacciones. En R. Masciarelli, S. Stancich, & F. Stoppani, *Ingeniería de las Reacciones* (págs. 1-30). Provincia de Santa FE: Facultad Regional Rosario.

McMurry, J. (2008). *Química Orgánica.* México D.F.: Cengage Learning.

- Multiphysics, C. (2015). User's Guide. En C. Multiphysics, *Microfluidics Module User's Guide* (págs. 203-2011).
- Multiphysics, C. (2015). User's Guide. En C. Multiphysics, *User's Guide* (págs. 652-654).

Multiphysics, C. (2015). *User's Guide.*

- Multiphysics, C. (2016). *Comsol.* Obtenido de Comsol: https://www.comsol.com/model/download/318551/models.cfd.inkjet\_nozz le\_ls.pdf
- Román, F. J. (Junio de 2012). *Transporte de contaminantes.* Obtenido de Unidersidad de Salamanca: http://hidrologia.usal.es
- Vázquez, J. L. (2004). La ecuación de Navier-Stokes. Un reto fìsico-matemático para el siglo XXI. *Monografías de la Real Academia de Ciencias de Zaragoza*, 31-56.
- Warren E., S., R. Byron, B., & Niblock Lightfoot, E. (2006). *Fenómenos de Transporte.* México, D.F.: Limusa Wiley.
- Wong, R. C., Ko, L., & Movassagh, R. (2004). A Study of Flow Tortuosity in Locked Oil Sand. *Joournal of Canadian Petroleum Technology*, 35-40.